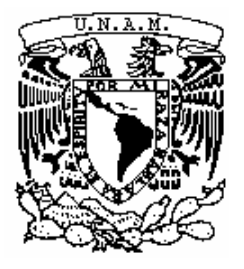

# UNIVERSIDAD NACIONAL AUTÓNOMA DE MÉXICO

FACULTAD DE CIENCIAS

UN MÉTODO PARA EVALUAR A LAS SOFOLES EN MÉXICO

# T E S I S

QUE PARA OBTENER EL TÍTULO DE:

## **ACTUARIO**

P R E S E N T A :

**ALUMNO:**

RAYMUNDO JESÚS HERNÁNDEZ CRUZ

**TUTOR**:

DR. REFUGIO TRUJILLO CORTEZ

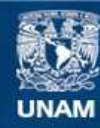

Universidad Nacional Autónoma de México

**UNAM – Dirección General de Bibliotecas Tesis Digitales Restricciones de uso**

#### **DERECHOS RESERVADOS © PROHIBIDA SU REPRODUCCIÓN TOTAL O PARCIAL**

Todo el material contenido en esta tesis esta protegido por la Ley Federal del Derecho de Autor (LFDA) de los Estados Unidos Mexicanos (México).

**Biblioteca Central** 

Dirección General de Bibliotecas de la UNAM

El uso de imágenes, fragmentos de videos, y demás material que sea objeto de protección de los derechos de autor, será exclusivamente para fines educativos e informativos y deberá citar la fuente donde la obtuvo mencionando el autor o autores. Cualquier uso distinto como el lucro, reproducción, edición o modificación, será perseguido y sancionado por el respectivo titular de los Derechos de Autor.

II

#### **TABLA DE CONTENIDO**

#### **FUNDAMENTOS TEÓRICOS**

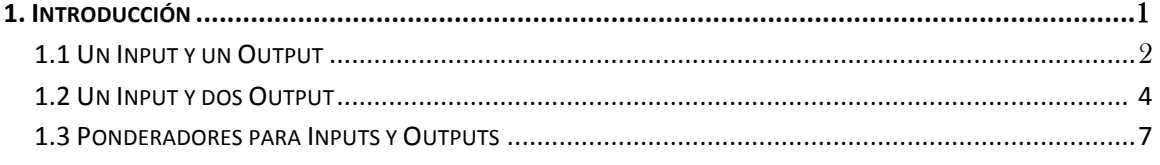

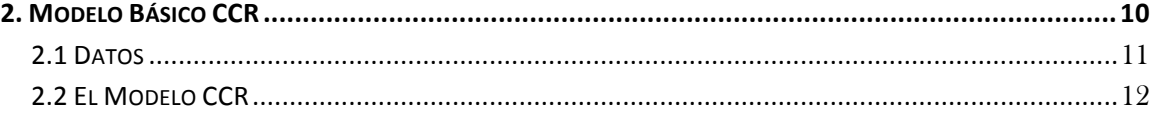

#### 

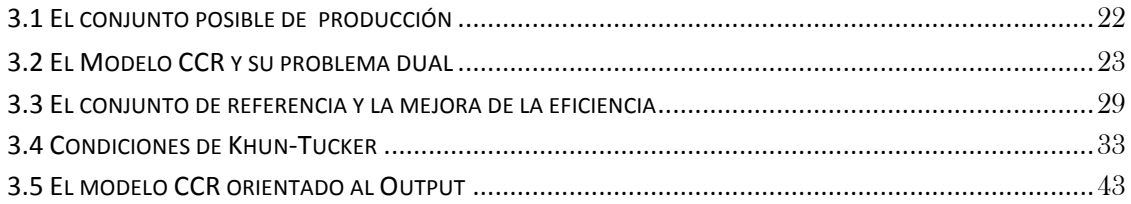

#### UN MÉTODO PARA MEDIR LA EFICIENCIA DE LAS SOFOLES EN MÉXICO

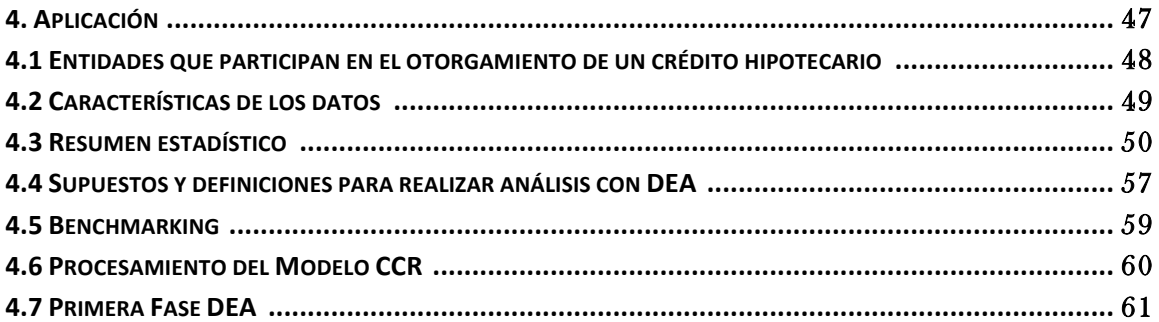

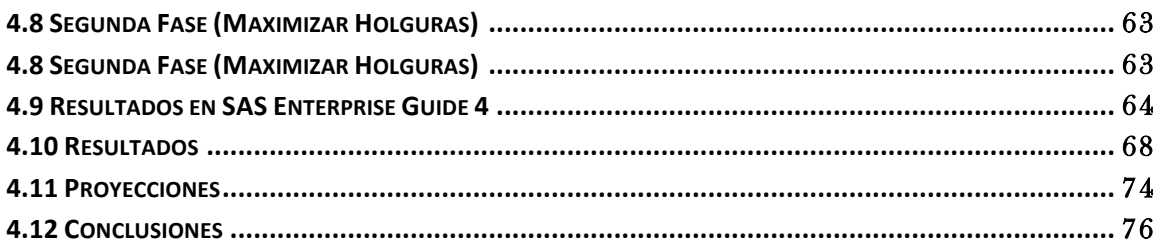

## **APÉNDICE**

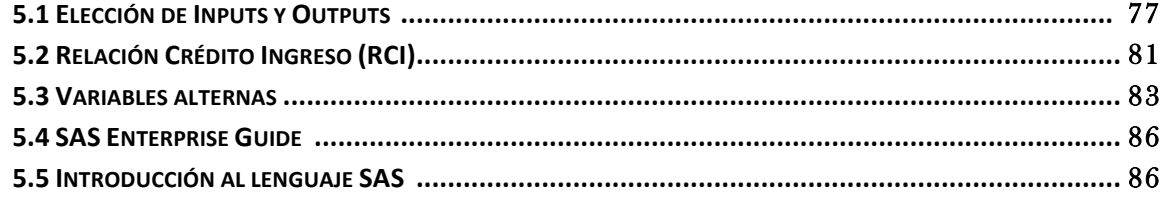

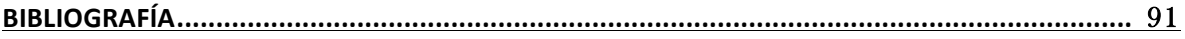

# **FUNDAMENTOS TEÓRICOS**

### **1. INTRODUCCIÓN**

En las empresas o grupos, generalmente hay que tomar decisiones basadas en análisis sobre lo que se quiere y se tiene; es importante hacer un análisis exhaustivo de los recursos que se tienen disponibles para llegar a las metas propuestas por la empresa, como puede ser: llevar finanzas adecuadas, darle una mejor vida a sus empleados, caridad, etc.

Los recursos varían de empresa a empresa: podemos imaginar una entidad dedicada al comercio de zapatos donde los recursos son los trabajadores, sus bodegas, tiendas, etc., y el resultado de una buena administración de estos recursos se refleja en una mejor productividad y eficiencia en el uso de estos.

De aquí en adelante llamaremos a los recursos necesarios de alguna entidad *inputs* y los resultados esperados (recursos económicos o materiales, reconocimiento externo, etc.) se llamarán *outputs.*

Una medida clásica de la eficiencia de una empresa es observar el porcentaje que representan los outputs de los inputs.

Generalmente, estas medidas se hacen de forma parcial, es decir, solo se toman en cuenta algunos outputs o inputs. Esto a primera vista parecería normal, debido a que se esperaría hacer un análisis independiente de cada parte de los recursos disponibles. Pero ¿no sería preferible encontrar alguna forma de hacer que todos los inputs y outputs participaran en esta medida de eficiencia? Hay buenas noticias: se ha desarrollado una teoría que ayuda a que esto sea posible, y no solo queda en un simple cociente, sino que además le asigna "importancia" a cada recurso y puede relacionar entidades con el mismo giro y comparar eficiencias entre sí. Esta teoría se desarrolló apenas unas décadas atrás y recibió el nombre de "Data Envelopment Analysis" DEA.

En esta sección, examinaremos casos sencillos a manera de ejemplos introductorios e intuitivos, para más adelante poder hacer interpretaciones interesantes a partir de la teoría. Cabe mencionar que esta teoría toma la ayuda de la programación lineal para desarrollarse.

#### **1.1 Un Input y un Output**

Tomemos como ejemplo una cadena de tiendas de abarrotes en la que se quiere medir la inversión mensual de cada tienda y sus respectivas ganancias mensuales.

Tomemos una cadena de 9 tiendas a manera de ejemplo. En cada tienda se necesita una inversión mensual para poder comprar abarrotes y así tenerla lo mejor surtida que se pueda; también por cada mes que pasa se vende cierta cantidad de artículos dependiendo de algunas características de la tienda. En este ejemplo manejaremos la inversión como un Input y el número de artículos vendidos como un Output.

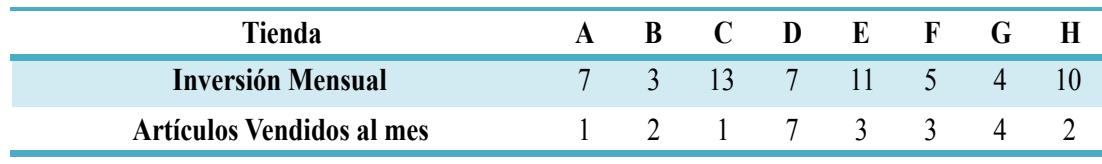

La inversión está en unidades de \$1,000.00 y los artículos en unidades de 1,000.

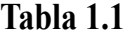

En este ejemplo, es claro que cuando se quiere vender más en una tienda hay que hacer una inversión importante para obtener mercancía, aunque también, si se cuenta con suficiente mercancía en los mostradores se puede llevar un negocio sano y productivo. Sin embargo, hay que tener cuidado, no por invertir más dinero se van a vender más artículos que un cierto límite para cada tienda (por la cantidad de clientes o la población alrededor de la tienda), o si se compra demasiada mercancía para poder tener los mostradores llenos, es posible que se pierda una parte importante del margen financiero.

Lo que haremos en este pequeño ejemplo es comparar la "efectividad" de una tienda con respecto a las demás. Por "efectividad" nos referimos al mejor manejo de los pocos o muchos recursos que se tengan, y así obtener el máximo beneficio.

En el siguiente gráfico se muestra la distribución de las tiendas de acuerdo al número de artículos vendidos al mes y a la inversión mensual:

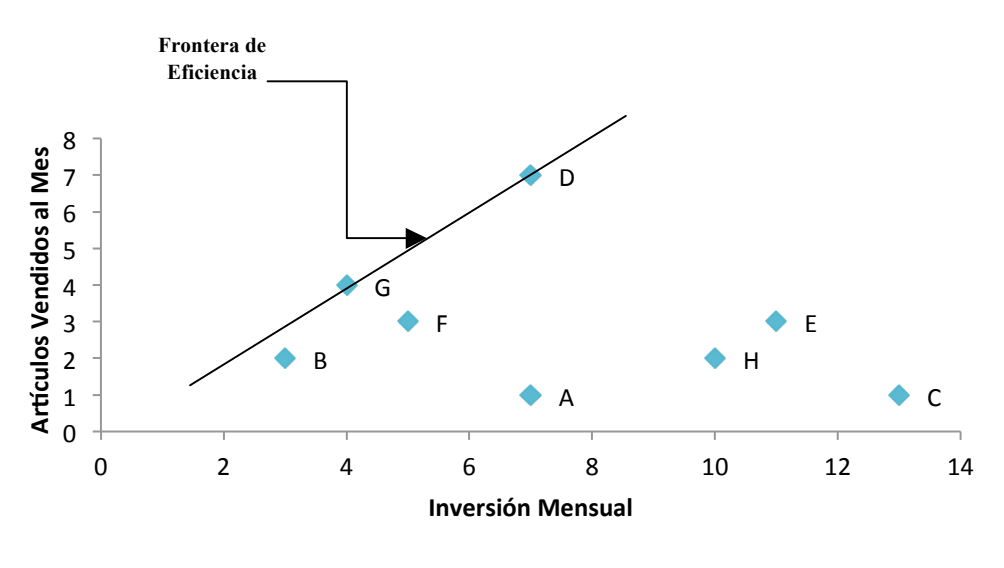

**Gráfico 1.1**

En gráfico 1.1 se ha trazado una linea frontera a la que se denomina *Frontera de Eficiencia*. Todas las tiendas que se encuntren sobre este línea son aquellas que son eficientes, mientras que todas aquellas que queden debajo serán ineficientes. Para mejorar la eficiencia de una tienda que no lo es, esta se tiene que acercar a la línea de eficiencia. Por ejemplo, si queremos acercar la tienda B a la frontera de eficiencia, tenemos 3 opciones:

- Acercarla disminuyendo la inversión mensual (desplazando el punto a la izquierda)
- Acercarla aumentando la cantidad de artículos vendidos (desplazando el punto hacia arriba)
- Acercarla con una combinación de las 2 opciones anteriores.

Cuando se disminuye la inversión manteniendo el mismo nivel de ventas, se puede notar que se tenía un exceso de inversión. Cuando se aumenta la cantidad de ventas y se mantiene la inversión, se puede pensar en que hubo una mala estrategia de ventas. Finalmente, cuando se acerca a la línea de eficiencia por ambas opciones, se mejora la eficiencia conservando las proporciones entre la cantidad de ventas y el nivel de inversión mensual.

En el gráfico también podemos observar que la tienda menos eficiente es C, ya que, en términos de geometría euclidiana, es la más lejana a la frontera de eficiencia. Esto se puede argumentar realizando el cociente del output y el input:

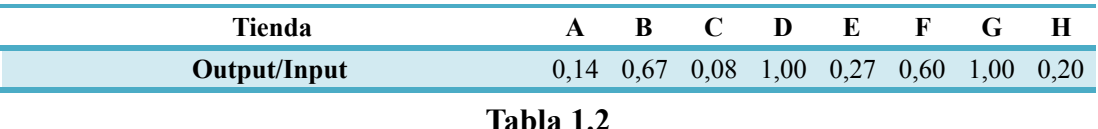

En la tabla 1.2 podemos apreciar que las tiendas que se encuentran sobre la línea de eficiencia son las que el valor de su cociente es 1, y en efecto C es la tienda con el menor cociente y por lo tanto es la menos eficiente.

Si hacemos una comparación entre las eficiencias de D o G y las demás tiendas tendremos:

$$
0 \le \frac{Eficiencia de Otras Tiendas}{Eficiencia de D (6 G)} \le 1
$$

Se obtiene así la siguiente tabla:

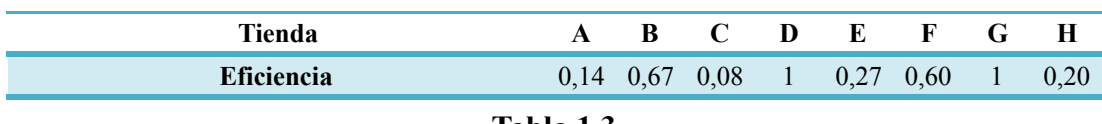

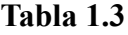

Aunque los valores numéricos obtenidos en las tablas 1.2 y 1.3 son los mismos, la diferencia radica en que los de ésta última carecen de unidades. A esto lo llamaremos la *invariancia de unidades*.

#### **1.2 Un Input y dos Outputs**

Antes de empezar un estudio exhaustivo de una entidad con r outputs y s inputs, analicemos un caso con 2 outputs y un input.

Continuando con el ejemplo de la cadena de tiendas, supongamos que el gerente, además del input y output mencionados, quiere analizar la participación de otro output: el número de clientes. En la tabla los clientes se miden en unidades de 100.

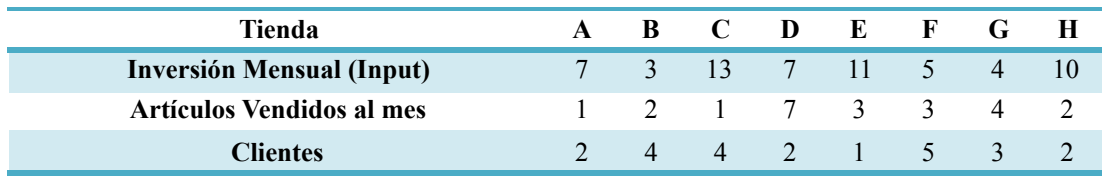

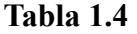

Ahora tomemos los cocientes de Output 1/Input y Output 2/Input:

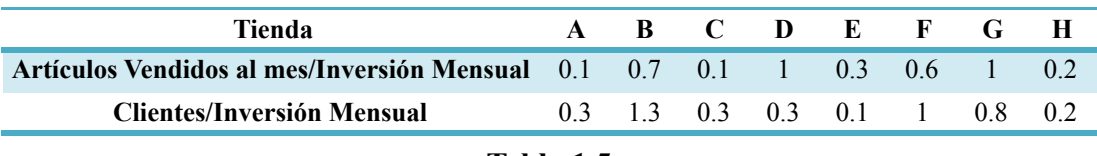

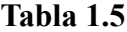

Al graficar un plano cartesiano y tendremos:

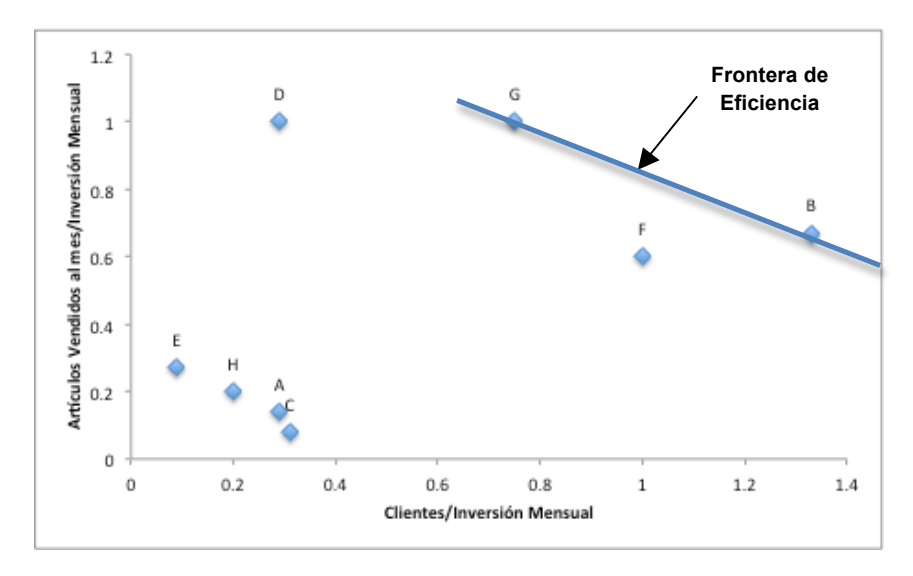

**Gráfico 1.2**

Desde el punto de vista de la eficiencia, podemos juzgar a las tiendas que tienen más outputs como las mejores, es por eso que la línea de la frontera de eficiencia en el gráfico 1.2 está a la derecha-arriba en el gráfico, pero más adelante se dará una explicación formal de cómo obtener la frontera de eficiencia; la región debajo de la línea representa el conjunto de posible producción (*production possibility set*).

Podemos medir la eficiencia (o ineficiencia) de las tiendas de la siguiente manera: tracemos una línea que vaya del origen hacia el punto correspondiente a la tienda en estudio, por ejemplo la tienda H, y prolonguemos dicha línea hasta que atraviese la línea de la frontera en el punto P, tal como se muestra en el gráfico 1.3:

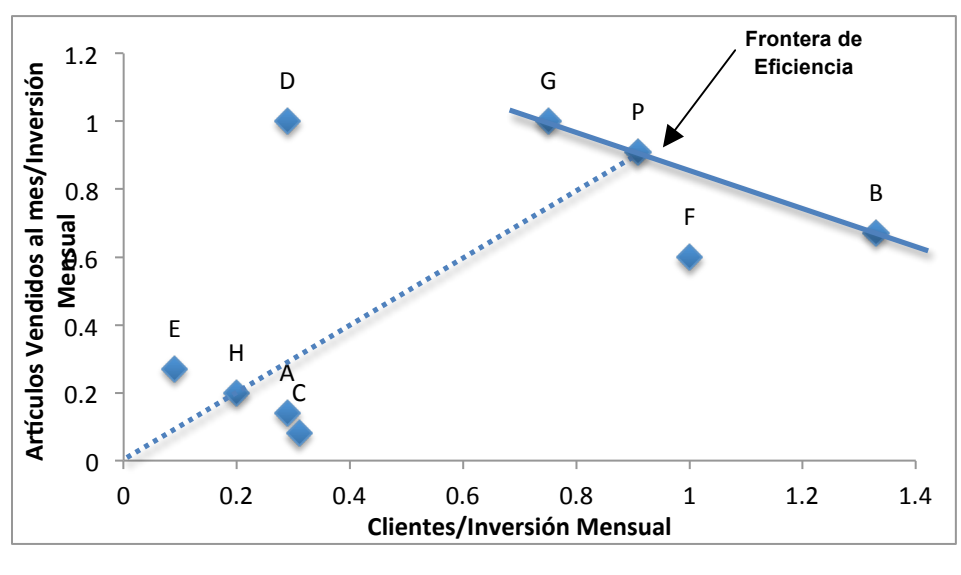

**Gráfico 1.3**

Ahora la eficiencia de H con respecto a la línea de la frontera de eficiencia sería:

$$
\frac{OH}{OP} = \frac{0.282845}{1.285648} = 0.22
$$

En este caso, el punto P se puede obtener mediante una combinación de G y B, así que el conjunto de referencia de H es G y B.

Con este procedimiento se muestran a continuación las eficiencias de cada tienda con respecto a la línea de la frontera de eficiencia:

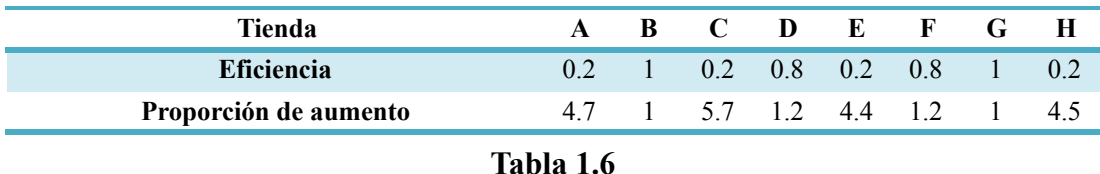

La proporción que se debe aumentar el input y los outputs para alcanzar la línea de eficiencia se obtendrá como el inverso de la eficiencia. En la tabla 1.6 se presenta como la proporción de aumento.

Si seguimos con el ejemplo de la tienda H, veremos que para hacer una tienda eficiente hay que forzar el punto H a acercarse a la línea de la frontera de eficiencia; en este caso usaremos la proporción de aumento que aparece en la tabla anterior. El punto correspondiente en el plano a la tienda H es (0.20,0.20), si lo multiplicamos por la proporción de aumento obtendremos:

 $(0.20, 0.20)^{*}(4.545455) = (0.909091, 0.909091)$ 

el cual es el punto P del gráfico 1.3. El tipo de ineficiencia que puede ser eliminada mediante un cambio de proporciones en los outputs o inputs (como en este ejemplo), se denomina Ineficiencia Técnica. En el caso en el que la ineficiencia solo se deba a algún output o input (o varios, pero no todos) se llama ineficiencia mixta y al momento de eliminar algún output o input se cambiarán las proporciones que se tenían inicialmente.

#### **1.3 Ponderadores para Inputs y Outputs**

Finalmente, estudiaremos de manera breve como afectaría asignar ponderadores para cada recurso y su participación en el cociente de eficiencia.

Si se supone una entidad con más de un input y más de un output, podemos suponer que existe alguna manera de compararlos entre sí. Tomemos a ejemplo la cadena de tiendas. Si agregamos un input tendremos:

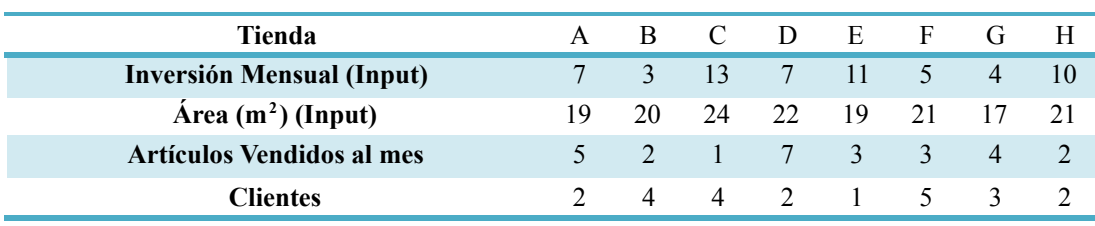

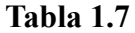

Hay que notar que los outputs o inputs no son iguales entre sí. Intuitivamente esto es normal, pero debe existir alguna relación entre ellos para que exista un "equilibrio"; por ejemplo, si observamos el área de cada tienda nos podemos dar cuenta que las tiendas no son más grandes que 2 cuartos pequeños, por otra parte la inversión no debe ser muy exagerada para pequeñas tiendas, así que de algún modo estos dos inputs deben de estar relacionados entre sí.

Los ponderadores que se le pueden asignar a cada input varían según el punto de vista del análisis que se haga y pueden generar dificultades al momento de querer explicar la razón de la elección de esos ponderadores. Por ejemplo, tomemos los siguientes ponderadores:

*v<sub>1</sub>* (peso por cantidad de área) : *v<sub>2</sub>* (peso por inversión mensual) = 1 : 3

 $u_1$  (peso por artículos vendidos al mes) :  $u_2$  (peso por clientes) = 1 : 2

Y si usamos la fórmula  $\frac{Output}{Input} = \frac{\sum_{i=1}^{m} v_j y_j}{\sum_{i=1}^{n} u_i x_i}$ , donde *x<sub>i</sub>* es el i-ésimo input y análogamente *y<sub>j</sub>* es el j-ésimo output, podremos medir rápidamente la eficiencia de cada tienda. La siguiente tabla muestra los resultados de aplicar esta ecuación:

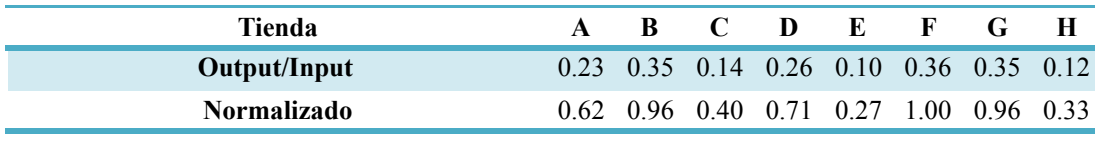

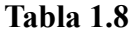

El segundo renglón muestra el resultado de dividir cada uno de los cocientes entre el cociente más grande (tienda F), esto para normalizar y tener un criterio más fácil de comparación. Notemos que solo las tiendas F, G y B se acercan a la eficiencia, mientras que en las demás tiendas la administración tiene un gran problema que resolver. En el siguiente gráfico se presenta la eficiencia para cada tienda

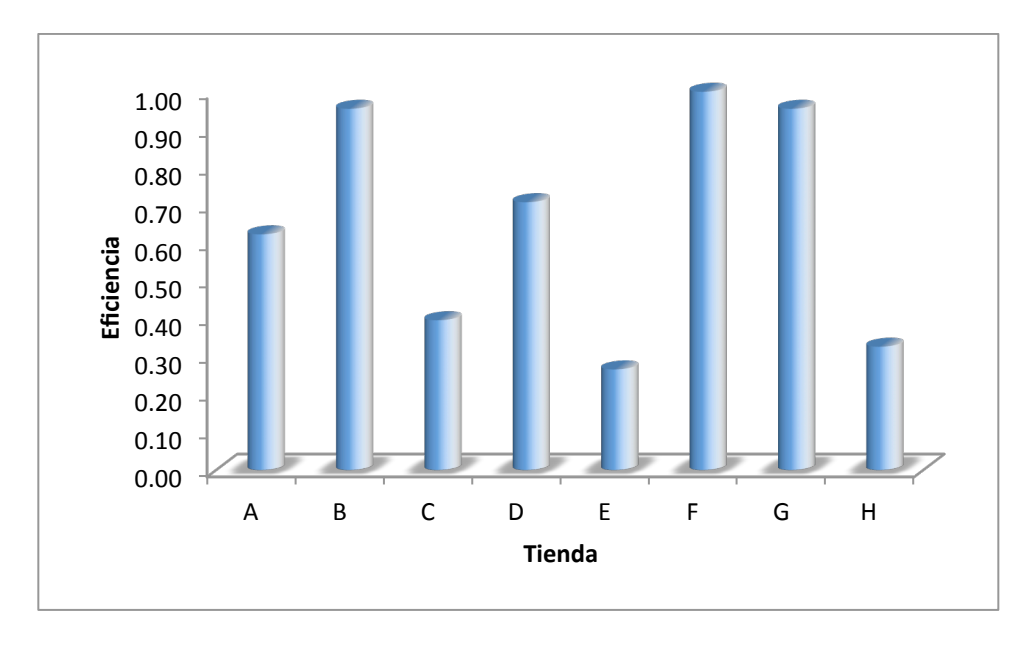

**Gráfico 1.4**

Lo que DEA pretende, es evitar los problemas de definiciones y justificaciones ambiguas para la determinación de los ponderadores. Esto lo logra mediante el uso de los ponderadores como variables, además de que para cada entidad de estudio (en nuestro caso las tiendas), se hace un análisis independiente de los demás. El modelo DEA asume 3 condiciones básicas para el cociente obtenido: 1) Todos los datos son positivos o al menos cero, 2) el cociente debe estar entre uno y cero, y 3) los ponderadores que maximizarán la eficiencia cambiarán de una entidad a otra a otra.

#### **2. EL MODELO BÁSICO CCR**

Cuando hablamos acerca de input y output nos imaginamos un dato que nos indica magnitud o cantidad. En el capítulo pasado, vimos en un ejemplo que se puede ver a todas las clases de outputs e inputs en conjunto como un solo número, esto es:

> **Input Virtual** =  $v_1x_{10} + v_2x_{20} + ... + v_mx_{m0}$ **Output Virtual =**  $u_1y_{10} + u_2y_{20} + ... + u_sy_{s0}$

Donde,  $x_{ij}$  es el *i*-ésimo input de la *j*-ésima entidad tomadora de decisiones (DMU por sus siglas en inglés: *Decision Making Unity*), así mismo, *yrj* es el r-ésimo output de la j-ésima DMU, y  $v_i$ ,  $u_r$  con  $i=1,\ldots,m$  y  $r=1,\ldots,s$ , son los ponderadores que le corresponden a cada output e input. Cabe mencionar que en las definiciones de *Input Virtual* y *Output Virtual* se está evaluando a la  $DMU_0$ .

Con base en lo anterior, lo que nosotros buscamos es hacer que la relación:

#### **Output Virtual Input Virtual**

alcance su valor máximo. Debido a que este cociente lo tomaremos como la función objetivo, si queremos usar técnicas de programación lineal para conocer su máximo valor, debemos definir las restricciones del problema, dejando como variables a los ponderadores (**v***,* **u**) con **v**=  $(v_1, ..., v_m)$  **v u**=  $(u_1, ..., u_s)$ . Esto lo trataremos en la sección 2.2 del presente capítulo.

#### **2.1 Datos**

Lo primero antes de plantear el modelo, es saber con que estamos trabajando. Sabemos que estamos estudiando entidades que toman decisiones y que tienen la tarea de convertir los inputs en outputs, estas se llamarán de aquí en adelante DMUs.

Supongamos que hay *n* DMUs:  $DMU_1$ , ...,  $DMU_n$ , para escoger los inputs y outputs de esas entidades se deben seguir las siguientes reglas:

1.- Los datos para input y output deben de ser numéricos.

2.- Los ítems (input, output y DMU) deben de ser de interés o utilidad para el estudio que se está llevando a cabo.

3- Básicamente, se prefiere un menor input y mayor output, así que el índice de eficiencia debe reflejar esto.

4.- Las unidades en que se miden los ítems no tienen que ser congruentes.

Ahora supongamos que se escogen *m* inputs y *s* outputs con las propiedades 1 y 2. Definamos el input y output de la DMU<sub>j</sub> como  $(x_{1j}, x_{2j}, ..., x_{mj})$  *y*  $(y_{1j}, y_{2j}, ..., y_{sj})$ , respectivamente. Con esto podemos definir las matrices del input y del output como:

$$
X_{mxn} = \begin{pmatrix} x_{11} & x_{12} & \dots & x_{1n} \\ \vdots & & & \vdots \\ x_{m1} & x_{m2} & \dots & x_{mn} \end{pmatrix}
$$

$$
Y_{sxn} = \begin{pmatrix} y_{11} & y_{12} & \dots & y_{1n} \\ \vdots & & & \vdots \\ y_{s1} & y_{s2} & \dots & y_{sn} \end{pmatrix}
$$

En el ejemplo que teníamos anteriormente de las tiendas podemos ver estas matrices como:

$$
X = \left\{ \begin{array}{cccccc} 7 & 3 & 13 & 7 & 11 & 5 & 4 & 10 \\ 19 & 20 & 24 & 22 & 19 & 21 & 17 & 21 \end{array} \right\}
$$
  

$$
Y = \left\{ \begin{array}{cccccc} 5 & 2 & 1 & 7 & 3 & 3 & 4 & 2 \\ 2 & 4 & 4 & 2 & 1 & 5 & 3 & 2 \end{array} \right\}
$$

Donde *x1j* representa la inversión mensual en la tienda *j*, *x2j* representa el área de la tienda *j*,  $y_{1j}$  representa los artículos vendidos al mes en la tienda *j* y  $y_{2j}$  representa los clientes de la tienda *j*.

#### **2.2 El modelo CCR**

Como se mencionó al inicio del capítulo, lo que buscamos es maximizar la eficiencia de cada DMU, tomando como función objetivo el cociente de los Outputs entre los Inputs; sin embargo, ¿cómo definiremos las restricciones?. Las ideas que surgen para poder definir las restricciones son:

- i. Debido a que hablamos de medir eficiencia relativa dentro de un conjunto de DMUs, esperaríamos que, para la DMU que se esté evaluando, esta no fuera superior al 100% ni menor a 0%.
- ii. Después, cuando hablamos de los ponderadores (**u**, **v**), es intuitivo que sólo nos interesen aquellos casos tales que cada uno de sus componentes sean no negativos.
- iii. Finalmente, en caso de tener una solución básica para la DMU que se esté evaluando, digamos (**u'**, **v'**), la cual cumpla con las 2 premisas anteriores, esta debe ser también factible para las demás DMUs.

Cabe mencionar que se debe conocer la eficiencia de cada DMU a la vez, ya que, como se espera que cada DMU tenga diferentes outputs e inputs, se tendría una función objetivo diferente que optimizar.

 $\max_{u,v} \theta =$  (4)

A partir de lo anterior, definamos a DMU<sub>0</sub> como la DMU a la que se evaluará, donde 0 pertenece a algún entero de 1 a *n*.

 $(4)$ 

Para obtener los valores para los ponderadores de los inputs  $v_i$ ,  $i = 1, ..., m$  y los ponderadores de los outputs *ur*, *r = 1, …, s* y basándonos en las premisas i, ii y iii, planteamos el siguiente problema de programación fraccionario, el cual nos servirá para conocer el valor óptimo de la función objetivo para la  $DMU<sub>0</sub>$ . Este programa lo llamaremos FP por sus siglas en inglés: *Fractional Program*:

> $u_1y_{10} + u_2y_{20} + \dots + u_sy_{s0}$  $V_1X_{10} + V_2X_{20} + \dots + V_mX_{m0}$  $u_1y_{1j} + u_2y_{2j} + ... + u_sy_{sj}$  $v_1x_{1j} + v_2x_{2j} + \ldots + v_mx_{mj}$  $u_1, u_2, \ldots, u_s \geq 0$  $v_1, v_2, \ldots, v_m \geq 0$

Las primera restricción, definida en (2), es en realidad un conjunto de *n* restricciones, las cuales se relacionan con la premisa iii; de hecho, la premisa i está relacionada también con esta restricción, ya que, los inputs y outputs de la  $DMU<sub>0</sub>$  forman parte de este conjunto de restricciones. Si trabajamos bajo la suposición de que al menos un input y un output son diferentes de cero, y además suponemos que su ponderador es mayor a cero, entonces el denominador de la primera restricción no puede ser cero.

Las restricciones 2 y 3 definidas en (3) y (4), reflejan lo que se busca con la premisa ii.

Debido a que contamos con una función objetivo que se quiere maximizar, así como con restricciones para poder lograrlo, entonces es conveniente usar técnicas de programación lineal para resolver el problema.

Para poder trabajar con métodos de programación lineal será conveniente convertir este programa fraccionario a uno lineal.

Definiremos el siguiente problema de programación lineal LP<sub>0</sub> (*Linear Program*), el cual podremos usar indistintamente para obtener los mismos resultados que  $FP_0$ :

$$
LP_0 \qquad \max \theta = \mu_1 y_{10} + \mu_2 y_{20} + \ldots + \mu_s y_{s0} \tag{5}
$$

sujeto a 
$$
v_1x_{10} + v_2x_{20} + ... + v_mx_{m0} = 1
$$
 (6)  
\n $v_1x_{1j} + v_2x_{2j} + ... + v_mx_{mj} \ge \mu_1y_{1j} + \mu_2y_{2j} + ... + \mu_3y_{sj}$   $j = 1, ..., n$   
\n $v_1, v_2, ..., v_m \ge 0$  (8)  
\n $\mu_1, \mu_2, ..., \mu_s \ge 0$  (9)

**Teorema 1** *El programa fraccional FP0 es equivalente a LP0.*

*,v j = 1, …, n* (7)

*Demostración.* Supongamos que se cumplen los 4 supuestos de la sección 2.1 para los ítems de  $FP_0$ , entonces:

$$
v_1x_{1j} + v_2x_{2j} + \dots + v_mx_{mj} > 0 \tag{10}
$$

Bajo este supuesto, multipliquemos ambos lados de cada una de las restricciones de (2) por (10) para obtener:

$$
u_1y_{1j} + u_2y_{2j} + \ldots + u_s y_{sj} \le v_1x_{1j} + v_2x_{2j} + \ldots + v_m x_{mj}
$$

Luego, en la función objetivo (1) de FP<sub>0</sub>, podemos fijar el denominador para que sea igual a 1 y crear una restricción como la que sigue:

$$
v_1x_{10} + v_2x_{20} + \dots + v_mx_{m0} = 1
$$

Con esto, la función objetivo que se debe maximizar es solo el numerador de  $(1)$  en FP<sub>0</sub>.

Por último, hagamos  $u_i = \mu_i$ ,  $i=1,\ldots,s$ . De esta forma, se tiene FP<sub>0</sub>.

Supongamos que LP<sub>0</sub> tiene una solución factible  $v = v' y \mu = \mu' y$  además supongamos que existe una solución óptima para LP<sub>0</sub> con  $v = v^*$  y  $\mu = \mu^*$ . Lo que se tiene que demostrar es que *u* = *µ* **\***  y *v* = *ν* **\*** es una solución óptima para FP0.

Max  $\theta_{FP}$  = sujeto a

 $\leq 1$  < 1  $j = 1, ..., n$ 

Primero verifiquemos que la solución factible de LP<sub>0</sub>, definida como  $u = \mu'$  y  $v = v'$ , sea factible para  $FP_0$ .

Si tomamos la segunda restricción de  $LP_0$ , es decir (7), y dividimos los dos lados de la desigualdad entre el lado derecho de esta, da como resultado:

$$
\frac{\mu^{'}_{1}y_{10} + \mu^{'}_{2}y_{20} + \ldots + \mu^{'}_{s}y_{s0}}{v^{'}_{1}x_{10} + v^{'}_{2}x_{20} + \ldots + v^{'}_{m}x_{m0}}
$$

Lo cual satisface (2), además como  $(\vec{\mu}, \vec{v})$  es solución factible, cumple con (8) y (9) de LP<sub>0</sub> lo cual es equivalente a (3) y (4) de FP<sub>0</sub>, por lo tanto  $(\mu^{\prime}, \nu^{\prime})$  es una solución factible de FP<sub>0</sub>. Así que cualquier solución factible en LP<sub>0</sub> será factible para FP<sub>0</sub> (incluso  $(\boldsymbol{\mu}^*, \boldsymbol{v}^*)$ )

Ahora sustituyendo  $u = \mu^*$  y  $v = v^*$  en FP<sub>0</sub> obtenemos

$$
\mu^*_{J}y_{10} + \mu^*_{2}y_{20} + \dots + \mu^*_{2}y_{s0}
$$
\n
$$
v^*_{J}x_{10} + v^*_{2}x_{20} + \dots + v^*_{m}x_{m0}
$$
\n
$$
\mu^*_{J}y_{1j} + \mu^*_{2}y_{2j} + \dots + \mu^*_{s}y_{sj}
$$
\n
$$
\frac{\mu^*_{J}y_{1j} + \mu^*_{2}y_{2j} + \dots + \mu^*_{m}y_{mj}}{\mu^* \ge 0}
$$
\n
$$
\mu^* \ge 0
$$

Sabemos que en  $LP_0$ :

$$
\theta^*_{LP} = \mu_I^* y_{I0} + \mu_2^* y_{20} + \dots + \mu_s^* y_{s0} \ge \mu_I y_{I0} + \mu_2 y_{20} + \dots + \mu_s y_{s0}
$$
 (11)

para toda  $\mu'$  solución factible de LP<sub>0</sub>.

Dividiendo el lado izquierdo de (11) entre  $\nu_l^* x_{l0} + \nu_l^* x_{20} + ... + \nu_m^* x_{m0} = 1$  y el lado derecho lo dividimos entre  $\nu_1$   $\dot{x}_{10}$  +  $\nu_2$   $\dot{x}_{20}$  +  $\ldots$  +  $\nu_m$   $\dot{x}_{m0}$  = 1 tenemos:

$$
y = \mu y
$$

$$
\frac{\mu^*_{j}y_{10} + \mu^*_{j}y_{20} + \dots + \mu^*_{j}y_{s0}}{\nu^*_{j}x_{10} + \nu^*_{j}x_{20} + \dots + \nu^*_{m}x_{m0}} \qquad \frac{\mu^{\prime}y_{10} + \mu^{\prime}y_{20} + \dots + \mu^{\prime}y_{s0}}{\nu^{\prime}y_{10} + \nu^*_{j}x_{20} + \dots + \nu^*_{m}x_{m0}}
$$

Donde  $\theta'_{FP}$  es una solución factible de FP<sub>0</sub>, por lo tanto  $\theta^*_{FP}$  es solución óptima de FP<sub>0</sub> y por lo tanto  $FP_0$  y  $LP_0$  son equivalentes.  $\Box$ 

**Teorema 2** Los valores óptimos del máximo  $\theta = \theta^*$  de FP<sub>0</sub> y LP<sub>0</sub> son independientes de *las unidades en que sean medidos el output e input.*

*Demostración:*

Sean  $\theta^*$ ,  $\mu_r^*$ ,  $\nu_r^*$  los valores óptimos para LP<sub>0</sub>. Reemplazando en LP<sub>0</sub> los  $y_{rj}$  y  $x_{ij}$  por  $p_r y_{rj}$  y  $d_i x_{ij}$  respectivamente, con  $p_r, d_i > 0$ , obtendremos LP'<sub>0</sub>:

$$
LPo \quad \max \theta' = \mu_1' p_1 y_{10} + \mu_2' p_2 y_{20} + \dots + \mu_s' p_s y_{s0}
$$
  
sujeto a  $v_1' d_1 x_{10} + v_2' d_2 x_{20} + \dots + v_m' d_m x_{m0} = 1$   
 $\mu_1' p_1 y_{1j} + \mu_2' p_2 y_{2j} + \dots + \mu_s' p_s y_{sj} \le v_1' d_1 x_{1j} + v_2' d_2 x_{2j} + \dots + v_m' d_m x_{mj}$   
 $j = 1, ..., n$   
 $v_1', v_2', ..., v_m' \ge 0$   
 $\mu_1', \mu_2', ..., \mu_s' \ge 0$ 

Si definimos  $\mu_r' = \mu_r^* / p_r$  y  $\nu_i' = \nu_i^* / d_i$  obtenemos una solución factible para este nuevo problema, y con  $\theta_n$ ' como valor de la función objetivo, pero notemos que  $\theta_n' = \theta^*$ . Ahora falta demostrar que la solución óptima de  $LP_0$  es la misma que la solución óptima de  $LP_0$ .

Sea  $(\theta^{*}, \mu^{*}, \nu^{*})$  la solución óptima para LP'<sub>0</sub>, entonces  $\theta^{*} \geq \theta_n^{*} = \theta^*$ .

Supongamos que  $\theta^* > \theta^*$ , entonces sean  $\mu_r = \mu_r' p_r$ , y  $v_i = v_i' d_i$ . Como  $(\theta^*, \mu^*, \nu^*)$  es la solución optima de LP'<sub>0</sub> entonces cumple con las restricciones. Ahora, al hacer la sustitución  $\mu_r = \mu_r' \rho_r$  y  $v_i = v_i' \rho_d'$ ,  $\mu_r$  y  $v_i$  cumplen con las restricciones de LP<sub>0</sub>, por lo que son una solución factible. Entonces al sustituirlas en la función objetivo de  $LP_0$  queda:

$$
u_r^* y_{rj} \qquad v_i^* x_{ij}
$$

$$
\theta_n = \mu_1 \big( \big( \nu_1 \nu_2 \nu_1 + \ldots + \mu_s \big) \big) \big( \nu_s \nu_s \nu_s \big) \leq \theta^*
$$

Pero  $\theta_n = \theta^{r^*}$ , entonces:  $\theta^{r^*} \leq \theta^*$  y por hipótesis  $\theta^{r^*} > \theta^*$ , lo cual es una contradicción, por lo tanto la única posibilidad es que  $\theta$ <sup>\*</sup> =  $\theta$ <sup>\*</sup>  $\Box$ 

De aquí en adelante haremos  $\mu = u$   $\forall v = v$ 

#### **Definición 2.1 (Eficiencia CCR)**

 $S$ ea  $(\boldsymbol{\theta}^*, \boldsymbol{u}^*, \boldsymbol{v}^*)$  la solución de LP<sub>0</sub>, entonces:

*DMU*<sup>0</sup> es CCR-Eficiente si  $\theta^* = 1$  y además existe al menos una  $v_i^* > 0$  y una  $u_r^* > 0$  con  $i=1,...,m$   $\gamma$   $r=1,...,s$ , de otra manera  $DMU_0$  es CCR-Ineficiente.

Veamos el caso en el que  $DMU_0$  tiene  $\beta^*$  < 1 (es decir CCR-Ineficiente). Entonces debe haber al menos una restricción en (7) para la cual *(u\* , v \* )* produce una igualdad, porque de otra manera, *\** podría ser aumentado, esto debido a que si todas las DMU*<sup>j</sup>* tuvieran un valor menor a 1 en su función objetivo con respecto a  $DMU_0$ , entonces  $DMU_0$  tendría que ser el punto de referencia de las demás DMUs así que *\** podría mejorarse hasta alcanzar 1.

#### **Definición 2.2 (Conjunto de referencia)**

*Sea el conjunto:*

$$
E_0' = \{ j : \sum_{r=1}^s \quad = \sum_{i=1}^m \quad \}
$$

*El subconjunto*  $E_0$  *de*  $E_0$ *' compuesto de las DMUs CCR-Eficientes es llamado el conjunto de referencia para DMU0.*

Realicemos un ejemplo para entender mejor el modelo CCR.

Tomemos 6 DMUs con 2 inputs y un output cada una:

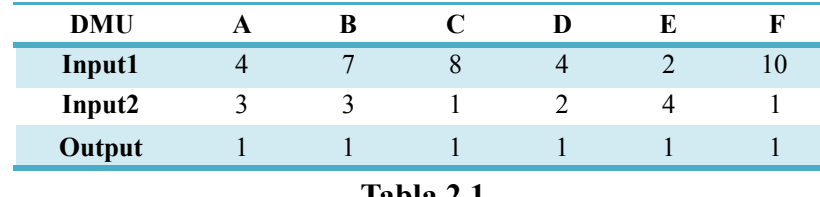

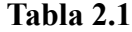

El programa lineal que corresponde para DMU A es:

<A> max θ = *u*

**s.a.**  $4v_1 + 3v_2 = 1$  $u \le 4v_1 + 3v_2$  (A)  $u \le 7v_1 + 3v_2$  (B)  $u, v_1, v_2 \ge 0$ *u* ≤  $8v_1 + v_2$  (C)  $u ≤ 4v_1 + 2v_2$  (D)  $u \le 2v_1 + 4v_2$  (E)  $u \le 10v_1 + v_2$  (F)

El problema se resolverá de 2 maneras, la primera será mediante método gráfico, y después se resolverá con programación lineal. Primero despejemos  $v_2$  de la primera restricción, así tendremos  $v_2 = (1-4v_1)/3$ . Al momento de sustituir en las restricciones restantes obtenemos un sistema de desigualdades con 2 incógnitas que puede ser resuelto gráficamente. El conjunto de desigualdades queda como sigue:

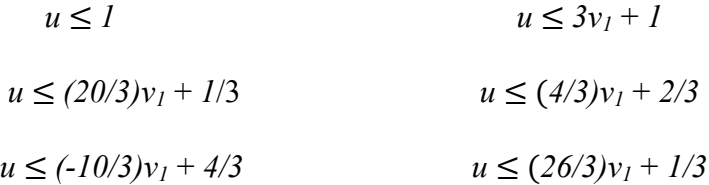

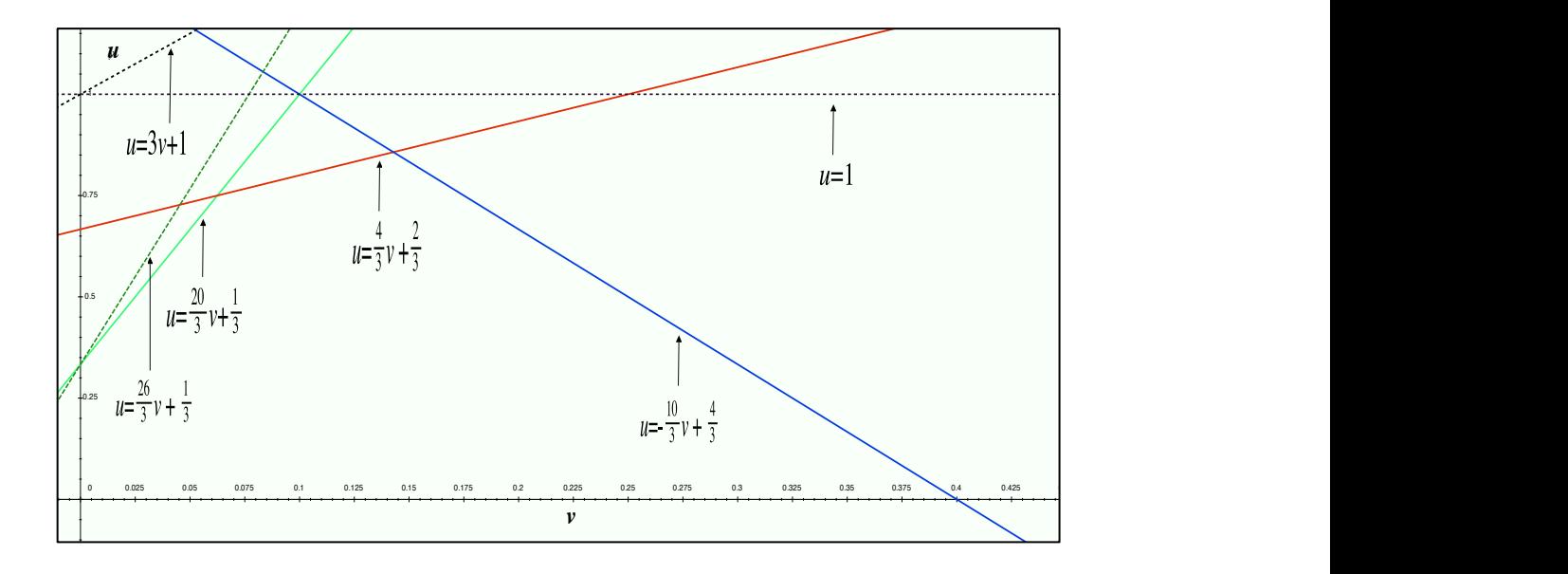

Como la función que se quiere maximizar es  $\theta = u$ , tenemos que elegir el punto más alto de la región de soluciones factibles, en este caso es la intersección de las restricciones 4 y 5 que corresponde al punto  $v_1=1/7$ ,  $v_2=(1 - 4(1/7))/3=1/7$  y  $u=6/7$ , y de aquí se sigue que la función objetivo es  $\theta = 6/7$ .

Ahora resolviendo por método simplex:

Pongamos el problema en la forma estándar:

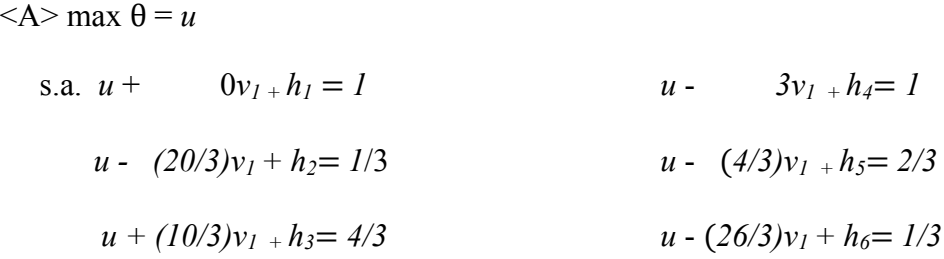

La solución básica factible del método simplex se muestra en la tabla 2.2:

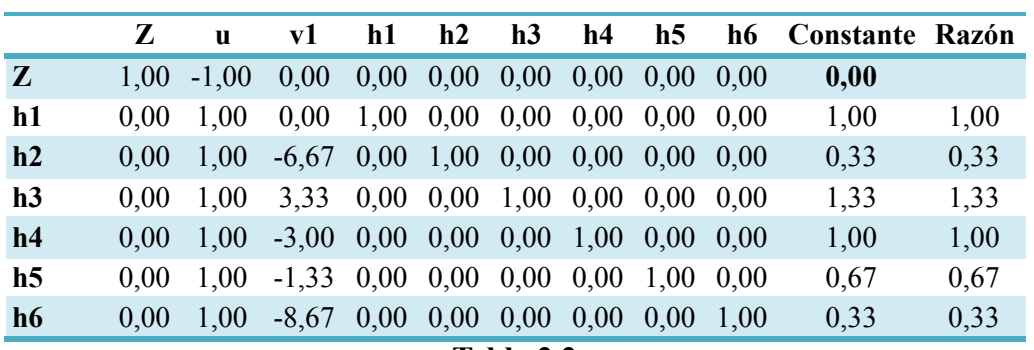

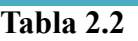

Y las iteraciones son las siguientes:

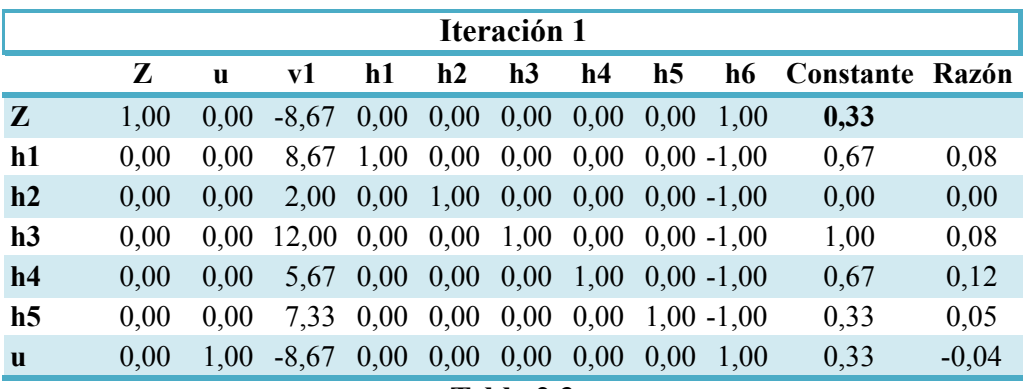

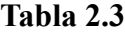

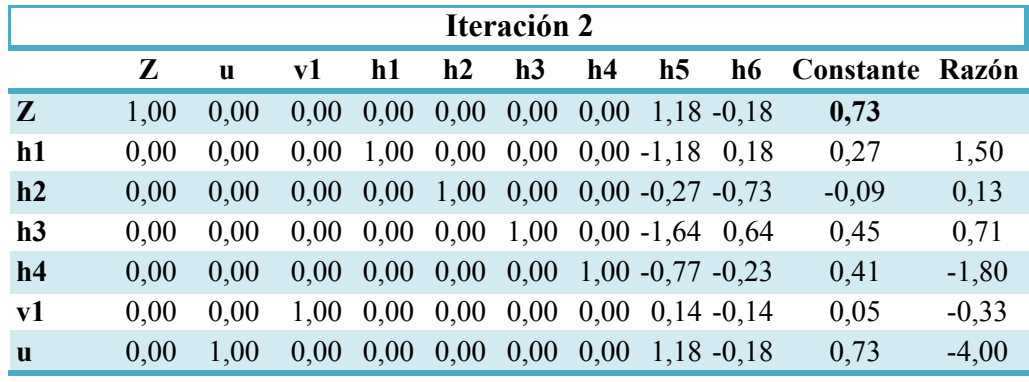

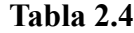

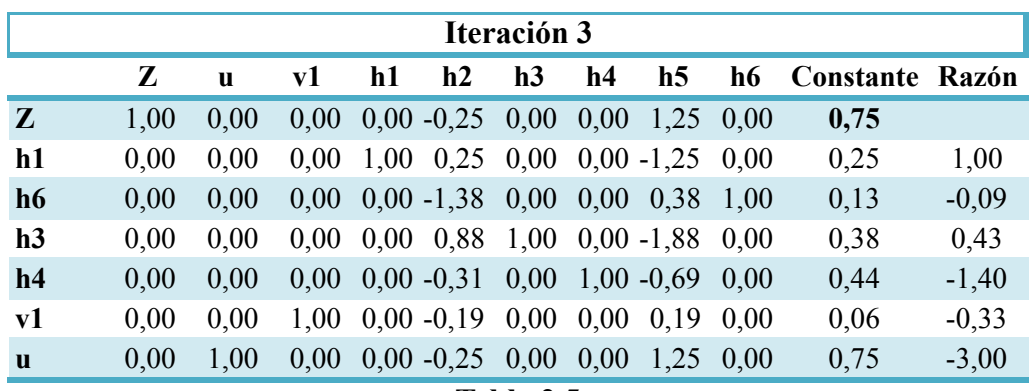

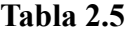

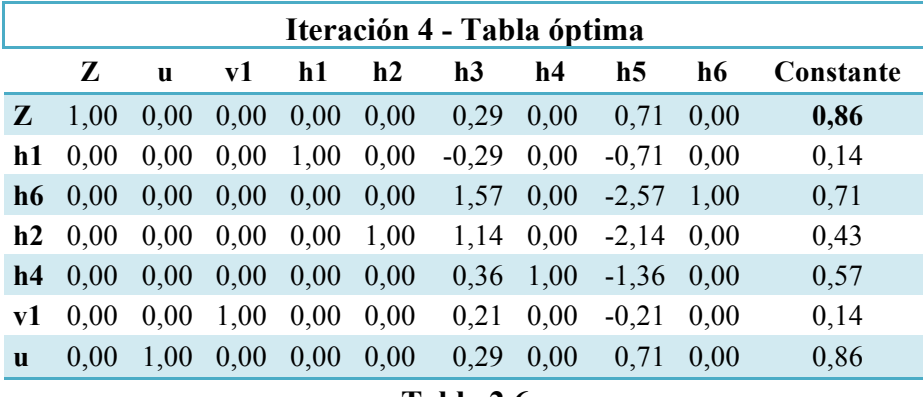

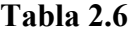

Entonces el valor máximo coincide con el obtenido con el método gráfico, es decir, *θ*=0.86 con *v1*=0.14, *v2*=1/7 y *u*=0.86.

La eficiencia CCR de la DMU A es  $\theta$ =0.86 con  $v_1$ <sup>\*</sup>=0.14,  $v_2$ <sup>\*</sup>=0.14 y  $u$ <sup>\*</sup>=0.86. Su conjunto de referencia está formado por aquellas DMUs que correspondan a las restricciones que cumplan la igualdad, es decir, las DMUs D y E. Entonces el conjunto de referencia queda como:

$$
E_A = \{D,E\}.
$$

Si observamos la proporción entre los inputs  $\frac{1/7}{1/7}$  = 1 podemos notar que para la DMU A es importante tener la cantidad de input  $v_1$  igual que la del input  $v_2$  para poder maximizar la eficiencia.

En este capítulo se analizará como al evaluar la eficiencia CCR, también tomaremos en cuenta los excesos de input y las ausencias de output. Se revisarán los modelos que se enfocan a minimizar los inputs mientras se deja al menos el nivel de output dado para el problema (modelo orientado a los input) y el modelo que se enfoca a maximizar el output sin aumentar la cantidad de input dada.

#### **3.1 El conjunto posible de producción**

En los capítulos pasados se había trabajado bajo la suposición de que, tanto los inputs como los outputs tenían que ser positivos, sin embargo, ahora se trabajará bajo la suposición de que cada DMU puede tener ciertos outputs e inputs iguales a cero, pero al menos debe tener un input y un output mayor que cero, es decir,  $\mathbf{x} > 0$  con  $x_i > 0$  y  $\mathbf{y} \ge 0$  con  $y_r > 0$  para alguna *r* e *i*, con *i*=1,…,*m*, y *r*=1,…,*s*.

Cada DMU tiene un vector de input y uno de output, los cuales son mayores a cero. A este par se le denominará *actividad* y tendrá como notación (**x**, **y**). El conjunto de todas las posibles y factibles actividades es llamado el conjunto posible de producción, y lo denotaremos con *P*. El conjunto *P* tendrá las siguientes características:

- 1) Las actividades observadas (*xi*, *y*j) (*j*=1,…, *n*) pertenecen al conjunto *P*.
- 2) Si una actividad (**x, y**) pertenece a *P* entonces la actividad (*t***x,** *t***y**) también pertenece a *P* para cualquier escalar *t* > 0.
- 3) Para una actividad  $(\mathbf{x}, \mathbf{y})$  en *P*, cualquier actividad no negativa  $(\bar{x}, \bar{y})$  con  $\bar{x} \geq \mathbf{x} \times \bar{y}$ ≥ **y** está incluida en *P*.
- 4) Cualquier combinación lineal no negativa de actividades de *P*, pertenece a *P*. (En realidad este punto contiene al punto 2).

Si tomamos los vectores **xj** e **yj** y los ponemos en forma matricial podemos definir el conjunto *P* como:

$$
P = \{ (x, y) | x \ge X\lambda, y \le Y\lambda, \lambda \ge 0, \lambda \in \mathbb{R}^n \}
$$

 $LP_0$  max

#### **3.2 El Modelo CCR y su problema dual**

Si nos basamos en las matrices de input y output (X, Y), y además tenemos en cuenta que los ponderadores "*ur*" y "*vr*" los podemos ver como matrices, con dimensión 1x*s* y 1x*m* respectivamente, podemos formular  $LP_0$  de la siguiente manera:

$$
uy0
$$
  
sujeto a  

$$
vx0 = 1
$$
  

$$
-vX + uY \le 0
$$
  

$$
u \ge 0
$$
  

$$
v \ge 0
$$

Ahora, para obtener su problema dual, se presentan las reglas básicas para obtener la forma dual de un programa en la tabla 3.1:

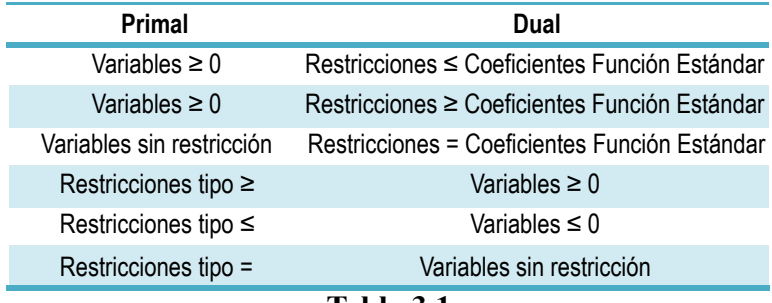

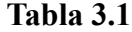

De acuerdo con esto, el programa dual queda:

 $DP_0$  Min  $\theta$ 

s.a 
$$
\theta x_{10} - \lambda_1 x_{11} - \lambda_2 x_{12} - \ldots - \lambda_n x_{1n} \ge 0
$$
  
\n $\vdots$   
\n $\theta x_{m0} - \lambda_1 x_{m1} - \lambda_2 x_{m2} - \ldots - \lambda_n x_{mn} \ge 0$   
\n $\lambda_1 y_{11} + \lambda_2 y_{12} + \ldots + \lambda_n y_{1n} \ge y_{10}$   
\n $\vdots$   
\n $\lambda_1 y_{s1} + \lambda_2 y_{s2} + \ldots + \lambda_n y_{sn} \ge y_{s0}$   
\n $\lambda_j \ge 0$  para j=1, ..., n

Si lo ponemos en notación matricial y tomando en cuenta que:

$$
\lambda^{\mathrm{T}} = (\lambda_1, \ldots, \lambda_n)
$$
  

$$
\mathbf{X}_{m \mathbf{x} n} = \begin{bmatrix} x_1 \\ \vdots \\ x_m \end{bmatrix} \mathbf{y} \quad \mathbf{x}_k = (x_{k1}, \ldots, x_{kn}) \quad k = 1, \ldots, m
$$
  

$$
\mathbf{Y}_{s \mathbf{x} n} = \begin{bmatrix} \mathbf{y_1} \\ \vdots \\ \mathbf{y_s} \end{bmatrix} \mathbf{y} \quad \mathbf{y}_i = (y_{i1}, \ldots, y_{in}) \quad i = 1, \ldots, s
$$

tenemos:

$$
DP_0 \qquad Min \ \theta
$$

$$
\text{s.a.} \qquad \theta \mathbf{x_0} - \mathbf{X} \lambda \ge \mathbf{0} \tag{DP_0 1}
$$

$$
\mathbf{Y\lambda} - \mathbf{y_0} \geq \mathbf{0} \tag{DP_02}
$$

$$
\lambda \geq 0 \qquad \qquad (\text{DP}_0 3)
$$

#### **Teorema 3.0**

*La solución óptima*  $\theta^*$  *de DP*<sub>0</sub> *cumple con que*  $0 \le \theta^* \le 1$ 

#### *Demostración:*

Consideremos la solución básica factible de DP<sub>0</sub> definida por  $\theta$ =1,  $\lambda$ <sup> $\theta$ =1,  $\lambda$ <sup> $\neq$ </sup>0).</sup> Sustituyendo queda:

- En  $DP_0 2$ :  $y_0 y_0 \ge 0$  lo cual es cierto para toda DMU.
- En  $DP_0$  1:  $(\theta-1)x_0 \ge 0$  y como toda DMU tiene al menos un input mayor que cero, entonces forzosamente  $(\theta-1) \geq 0$  y  $\theta \geq 1$ .

Pero como la función objetivo es *θ* y su dominio (para esta solución factible) es [1, ∞], el óptimo para esta solución factible es θ=1. De aquí se sigue que la solución óptima de DP0, digamos  $\theta^*$ , tiene que ser  $\theta^* \leq 1$ .

Por otra parte, sabemos que  $y_k \ge 0$  (en específico para  $k=0$ ), y DP<sub>0</sub> 2 puede escribirse como **Yλ** ≥ **y**<sub>0</sub> ≥ **0**, entonces **Yλ** ≥ **0**, por lo que **λ** ≥ **0**, esto repercute en DP<sub>0</sub> 1 ya que  $\theta$ **x**<sub>0</sub> ≥ **Xλ**, pero como **Xλ** ≥ **0** entonces, vemos que θ**x0** ≥ **0**, entonces θ ≥ 0 sea cual sea la solución factible. De aquí concluimos que  $\theta^* \geq 0$ .  $\Box$ 

Las restricciones de DP<sub>0</sub> requieren que la actividad ( $θ$ **x**<sub>0</sub>, **y**<sub>0</sub>) pertenezca a P mientras θ alcanza el óptimo  $\theta^*$ , ya que  $x_0' = \theta x_0$  es el "nuevo" valor del input en cada una de las iteraciones y debe cumplir con  $DP_0$  1. Esto es en el sentido de que buscamos una actividad que garantice al menos un output  $y_0$ , mientras se disminuye proporcionalmente a  $x_0$ .

Ahora definamos a los *excesos de input* y a las *carencias de output* como s- ∈ ℝm y s+ ∈ ℝs respectivamente, a estos vectores los llamaremos las holguras, y son de la siguiente forma:

$$
s = \theta x_0 - X\lambda \qquad y \qquad s^+ = Y\lambda - y_0
$$

con  $s^*$ ,  $s^* \geq 0$  para cualquier solución factible de DP<sub>0</sub>.

Para encontrar las máximas holguras que puede tener  $DP_0$ , resolvamos el siguiente problema de 2 fases:

• DP<sub>0</sub> para obtener  $\theta^*$ .

• 
$$
\max
$$
  $w = es^+es^+$   
sujeto a  $s^- = \theta^*x_0 - X\lambda$   
 $s^+ = Y\lambda - y_0$   
 $\lambda, s^-, s^+ \ge 0$ 

Donde **e** es (1, 1, …,1).

#### **Definición 3.1 (Solución de máxima holgura, Actividad de holgura cero)**

*Una solución óptima (***λ\* , s\*-** , **s \*+***) de la fase 2 es llamada la solución de máxima holgura*; *además si cumple con que* s\*+ <sup>=</sup>0 y s\*- = 0 *entonces es llamada holgura cero*.

#### **Definición 3.2 (Eficiencia CCR, Eficiencia Proporcional, Eficiencia Técnica)**

*Sí una solución óptima*  $(\theta^*, \lambda^*, \mathbf{s}^*$ ,  $\mathbf{s}^*$ ) de el problema de 2 fases satisface  $\theta^* = 1$  y las *holguras* **s \*-** , **s \*+** *= 0 entonces la DMU0 es llamada CCR-Eficiente. De cualquier otra manera la DMU0 es llamada CCR-Ineficiente.*

#### **Definición 3.3 (Eficiencia de Pareto-Koopman)**

*Una DMU es totalmente eficiente si y solo si no es posible mejorar algún output o input sin empeorar el output o input.*

Para enunciar el siguiente teorema recordemos las condiciones de Khun-Tucker. Consideremos el problema general:

$$
\begin{aligned}\n\text{Min} \quad & \mathbf{c}^{\mathbf{T}} \mathbf{x} \\
\text{s.a.} \quad & \mathbf{A} \mathbf{x} \ge \mathbf{b} \\
\mathbf{x} \ge \mathbf{0}\n\end{aligned}
$$

Donde **c** es un vector (1 x *n*), **b** es (*m* x 1), **x** es (*n* x 1) y **A** es (*m* x *n*).

El vector **x** es una solución óptima del problema anterior si existe un vector  $\mathbf{v}_{(n \times 1)}$  y un vector  $\mathbf{w}_{(m \times 1)}$  tal que:

$$
Ax \ge b, \quad x \ge 0 \tag{3.1}
$$

$$
c - w^{T}A - v^{T} = 0, \quad w \ge 0, v \ge 0
$$
 (3.2)

$$
\mathbf{w}^{\mathrm{T}}\left(\mathbf{A}\mathbf{x}-\mathbf{b}\right)=0, \qquad \mathbf{v}^{\mathrm{T}}\mathbf{x}=0 \tag{3.3}
$$

Inversamente, si las tres condiciones anteriores se cumplen para un vector **x**, entonces **x** es óptimo.

Estas son las condiciones de Khun-Tucker para un problema de programación lineal con restricciones con desigualdad.

La condición 3.1 solo se refiere a la factibilidad de la solución (factibilidad básica).

La condición 3.2 se refiere a la factibilidad del problema dual (factibilidad dual), además **w**  y **v** son llamados los *multiplicadores Lagrangianos* o las variables duales, que corresponden a las restricciones  $Ax \ge 0$  y  $x \ge 0$  respectivamente.

Finalmente, la condición 3.3, a la que usualmente nos referimos como *holguras complementarias*; por el hecho de que  $w \ge 0$  y  $Ax \ge b$ , entonces  $w (Ax - b) = 0$  si y solo si el componente  $w_i$  es cero o la *i-ésima* componente de la holgura  $(Ax - b)$  es cero. Similarmente,  $\mathbf{v}^T \mathbf{x} = \mathbf{0}$  si y solo si  $x_j$  es cero o  $v_j$  es cero (en este caso  $v_j$  es la variable de holgura en la *j-ésima* restricción del problema dual).

#### **Teorema 3.1**

*La definición 2.1 de la eficiencia CCR (dada en el capítulo anterior) es equivalente a la dada en la definición 3.2.*

*Demostración:*

Por el hecho de que  $(\theta^*, v^*, u^*)$  de LP<sub>0</sub> y  $(\theta^*, \lambda^*, s^*, s^{*+})$  de DP<sub>0</sub> son los óptimos, entonces las condiciones de Khun-Tucker son válidas para estas soluciones, recordando que:

$$
s^* = \theta x_0 - X\lambda \qquad y \qquad s^{*+} = Y\lambda - y_0
$$

Si nos fijamos en las restricciones que tienen desigualdades de  $DP_0$  y las relacionamos con sus respectivas variables de su problema dual  $(LP_0)$  entonces tenemos que:

> $\theta$ **x**<sub>0</sub> – **X** $\lambda \ge 0$  se relaciona con  $v_r$  *r*=1,…,*m* **Y** $\lambda$  – **y**<sub>0</sub>  $\geq$  **0** se relaciona con  $u_p$  *p*=1,…,*s*

entonces la condición de holguras complementarias queda:

**v**<sup>\*</sup>( $\theta$ <sup>\*</sup>**x**<sub>0</sub> - **X** $\lambda$ <sup>\*</sup>) = 0 y **u**<sup>\*</sup>( $Y\lambda$ <sup>\*</sup> - y<sub>0</sub>) = 0 o:  $v^*s^* = 0$  **y**  $u^*s^* = 0$ 

En este caso particular no tomamos en cuenta la condición  $vx = 0$  ya que el problema  $DP_0$ se encuentra en forma canónica, es decir, no se han agregado aún las variables de holgura.

Demostremos que la definición 3.2 implica la definición 2.1:

Tomemos  $\theta^*$  < 1. Como LP<sub>0</sub> y DP<sub>0</sub> tienen el mismo valor de la función objetivo en su óptimo, entonces por definición  $3.2 \text{ DP}_0$  es CCR ineficiente y por definición 2.1 es CCR ineficiente  $LP_0$ .

Si tenemos  $\theta^* = 1$ ,  $s^* = 0$  y  $s^{*+} \neq 0$ , entonces por la condición de holguras complementarias se tiene que  $\mathbf{v}^* = \mathbf{0}$  y  $\mathbf{u}^* = \mathbf{0}$ , esto es CCR ineficiente según la definición 2.1, ya que al menos algún componente de **v \*** o de **u\*** tiene que ser mayor que cero.

Finalmente, si tenemos  $\theta^* = 1$ ,  $s^* = 0$  y  $s^* = 0$ , entonces por la condición de holguras complementarias indica que **u\*** , **v\* > 0**, como lo indica la definición 2.1.

El reverso de la demostración es equivalente ya que la condición de las holguras complementarias es el mismo para LP<sub>0</sub> y DP<sub>0</sub>, y así, el dual de DP<sub>0</sub> es LP<sub>0</sub>, por lo tanto  $\theta^*$ tiene el mismo valor para ambos.  $\Box$ 

#### **3.3 El conjunto de referencia y la mejora de la eficiencia.**

**x**jλ<sup>j</sup>

**x**jλ<sup>j</sup>

 $\mathbf{y}_j \lambda_j^*$ 

Para una DMU<sub>0</sub> ineficiente, definimos su conjunto de referencia E<sub>0</sub>, basándonos en la *solución de máxima holgura:*

$$
E_0 = \{j \mid \lambda_j^* > 0 \} \ (j \in \{1, ..., n\})
$$

Una solución óptima puede ser expresada como:

$$
\theta^* \mathbf{x}_0 = \sum_{j \in E_O} + \mathbf{s}^{-*}
$$

$$
\mathbf{y}_0 = \sum_{j \in E_O} -\mathbf{s}^{**}
$$

Esto puede ser interpretado como sigue:

$$
x_0 \geq \theta^* x_0 - s^{-*} = \sum_{j \in I}
$$

que a su vez se puede interpretar como:
**x0** ≥ *ineficiencia técnica* – *ineficiencia mixta* = *Combinación lineal positiva de inputs*.

 $\mathbf{y}_j \lambda_j^*$ 

Lo mismo se puede hacer con  $y_0$ :

$$
y_0 \le y_0 + s^{+*} = \sum_{j \in I}
$$

**y0** ≤ *outputs* + *carencias de output* = *Combinación lineal de outputs*.

Estas interpretaciones nos sugieren que la eficiencia de ( $\mathbf{x}_0$ ,  $\mathbf{y}_0$ ) para la DMU<sub>0</sub>, puede ser mejorada si los valores de los inputs son reducidos en la proporción θ\* y los excesos de input en **s**-\* son eliminados. Similarmente, la eficiencia puede ser conseguida si a los outputs se les aumenta las *carencias* **s** +\*. Entonces, se tiene un método para mejorar la eficiencia de alguna DMU y que concuerda con la definición 3.2. El total de mejoramiento de input y outputs etonces quedaría:

$$
\Delta x_0 = x_0 - (\theta^* x_0 - s^{-*}) = (1 - \theta^*) x_0 + s^{-*}
$$

$$
\Delta y_0 = s^{+}
$$

Entonces la fórmula para el mejoramiento , llamada *proyección CCR* queda:

$$
x_0' = x_0 - \Delta x_0 = \frac{\theta^* x_0 - s^{-*}}{s_0' + \Delta y_0} \quad \text{con} \quad x_0' \le x_0
$$
  

$$
y_0' = y_0 + \Delta y_0 = \frac{y_0 + s^{+*}}{s_0' + \Delta y_0} \quad \text{con} \quad y_0' \ge y_0
$$

#### **Teorema 3.2**

*La actividad mejorada (x0',y0') es CCR eficiente.*

*Demostración:*

Sea (Θ, **Λ**, σ<sup>-</sup>, σ<sup>+</sup>) una solución óptima de máxima holgura del siguiente problema:

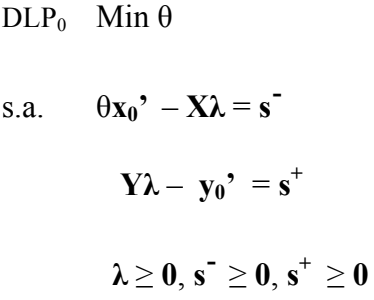

Este problema tiene la misma región de soluciones que el problema de la segunda fase.

Nótese que como la solución propuesta debe ser factible, entonces  $\sigma \geq 0$  y  $\sigma^+ \geq 0$ . Entonces en  $DLP_0$  se puede interpretar como sigue:

$$
\Theta x^{\prime}{}_{0} - X\Lambda \ge 0
$$

$$
Y\Lambda - y^{\prime}{}_{0} \ge 0
$$

Lo cual es una solución factible para  $DP_0$  (primera fase), y como la función objetivo a minimizar es θ, entonces este problema con la solución (Θ, **Λ**, σ<sup>-</sup>, σ<sup>+</sup>) es equivalente a las dos fases.

Para probar la eficiencia de la actividad mejorada hay que resolver DLP<sub>0</sub>. Sustituyendo la solución propuesta y la proyección CCR en las restricciones tenemos:

$$
\Theta (\theta^* x_0 - s^{-*}) - X\Lambda - \sigma = 0
$$

$$
Y\Lambda - (y_0 + s^{*}) - \sigma^+ = 0
$$

Si simplificamos las expresiones anteriores queda:

$$
\Theta \Theta^* \mathbf{x}_0 = \mathbf{X} \mathbf{\Lambda} + \mathbf{\sigma}^- + \Theta \mathbf{s}^{-*}
$$

$$
\mathbf{y}_0 = \mathbf{Y} \mathbf{\Lambda} - \mathbf{\sigma}^+ - \mathbf{s}^{+*}
$$

Definamos:

$$
\Theta' = \Theta \theta^*, \sigma^{\bullet} = \sigma^{\bullet} + \Theta s^{\bullet *} y \sigma^{+} = \sigma^+ + s^{+*}
$$

Entonces, tenemos que:

$$
\Theta' x_0 = X\Lambda + \sigma^2
$$

$$
y_0 = Y\Lambda - \sigma^2
$$

De esto se concluye que la actvidad  $(x_0', y_0')$  es factible.

Ahora, como *θ*\* es una solución óptima, cualquier otra solución óptima es igual que *θ*\* , es decir,  $\Theta' = \theta^*$ , y como  $\Theta' = \Theta \theta^*$ , entonces  $\Theta \theta^* = \theta^*$  lo cual implica que  $\Theta = 1$ .

Ahora, como  $\sigma^{\bullet} = \sigma^{\bullet} + \Theta s^{\bullet}$  entonces  $\sigma^{\bullet} = \sigma^{\bullet} + s^{\bullet}$ , y además como sabemos que  $es^{\bullet} + es^{\bullet}$  es máximo tenemos:

$$
e\sigma^{-} + e\sigma^{+} = (e\sigma^{-} + es^{-}^{*}) + (e\sigma^{+} + es^{+})
$$
  

$$
(e\sigma^{-} + es^{-}^{*}) + (e\sigma^{+} + es^{+}) \leq es^{-}^{*} + es^{+}^{*}
$$

Comparando término a termino en la desigualdad, podemos ver que  $e\mathbf{\sigma}^{\mathsf{T}} + e\mathbf{\sigma}^{\mathsf{+}} = \mathbf{0}$ , y **tomando en cuenta que σ<sup>1</sup>, σ<sup>+</sup>**  $\geq$  **0 entonces σ<sup>1</sup>= 0 y σ<sup>+</sup> = 0** 

Como se ha cumplido con que  $\Theta = 1$ ,  $\sigma = 0$  y  $\sigma^+ = 0$  al usar la actividad mejorada  $(\mathbf{x}_0, \mathbf{y}_0)$ , se alcanza la eficiencia CCR como se esperaba.

Para este capítulo hemos usado el enfoque de que  $DP_0$  es el problema primal, esto debido a que el problema fuente era  $LP_0$ , y este nuevo enfoque será de utilidad para demostrar los teoremas que se presentan más adelante.

#### **3.4 Condiciones de Khun-Tucker**

Las condiciones de Khun-Tucker se basan en la existencia de un problema de la forma:

$$
\begin{aligned}\n\text{Min} \quad & \mathbf{c}^{\mathbf{T}} \mathbf{x} \\
\text{s.a.} \quad & \mathbf{A} \mathbf{x} \ge \mathbf{b} \\
\mathbf{x} \ge \mathbf{0}\n\end{aligned}
$$

Primero analizemos estas condiciones aplicadas a DP<sub>0</sub>, partiendo del hecho de que este es el problema primal y  $LP_0$  el problema dual.

Para empezar pongamos  $DP_0$  en la forma canónica de un problema de minimización de programación lineal:

Desarrollemos  $DP_0$ :

 $DP_0$  Min  $\theta$ 

s.a.

$$
\theta x_{10} - x_{11} \lambda_1 - x_{12} \lambda_2 - \dots x_{1n} \lambda_n \ge 0
$$

$$
\theta x_{20} - x_{21} \lambda_1 - x_{22} \lambda_2 - \dots x_{2n} \lambda_n \ge 0
$$

$$
\cdot
$$

$$
\theta x_{m0} - x_{m1} \lambda_1 - x_{m2} \lambda_2 - \dots x_{mn} \lambda_n \geq 0
$$

$$
y_{11}\lambda_1 + y_{12}\lambda_2 + \dots + y_{1n}\lambda_n \ge 0
$$
  

$$
y_{21}\lambda_1 + y_{22}\lambda_2 + \dots + y_{2n}\lambda_n \ge 0
$$
  

$$
\vdots
$$
  

$$
y_{s1}\lambda_1 + y_{s2}\lambda_2 + \dots + y_{sn}\lambda_n \ge 0
$$
  

$$
\lambda_1, \dots, \lambda_n \ge 0
$$

Si organizamos matricialmente tendremos:

$$
DP_0 \quad \text{Min} \ \left[ \ 1, 0, 0, \ldots, 0 \ \right] \left[ \ \theta, \ \lambda_1, \ \lambda_2, \ \ldots, \ \lambda_n \ \right]^{T}
$$

s.a.

| $x_{10}, -x_{11}, -x_{12}, ..., -x_{1n}$ |   |   |
|------------------------------------------|---|---|
| $x_{20}, -x_{21}, -x_{22}, ..., -x_{2n}$ | 0 |   |
| $\vdots$                                 | 0 |   |
| $x_{m0}, -x_{m1}, -x_{m2}, ..., -x_{mn}$ | 1 |   |
| $0, y_{11}, y_{12}, ..., y_{1n}$         | 2 | 3 |
| $0, y_{21}, y_{22}, ..., y_{2n}$         | 3 |   |
| $\vdots$                                 | 3 |   |
| $\vdots$                                 | 4 |   |
| $\vdots$                                 | 5 |   |
| $\vdots$                                 | 6 |   |
| $\vdots$                                 | 7 |   |
| $\vdots$                                 | 8 |   |
| $\vdots$                                 | 8 |   |
| $\vdots$                                 | 9 |   |
| $\vdots$                                 | 1 |   |
| $\vdots$                                 | 1 |   |
| $\vdots$                                 | 1 |   |
| $\vdots$                                 | 1 |   |
| $\vdots$                                 | 1 |   |
| $\vdots$                                 | 1 |   |
| $\vdots$                                 | 1 |   |
| $\vdots$                                 | 1 |   |

$$
\left[\lambda_1, \lambda_2, ..., \lambda_n\right] \geq \left[0, 0, ..., 0\right]
$$

Igualmente con  $LP_0$ 

$$
LP_0 \quad Max \ \theta = u_1 y_{10} + u_2 y_{20} + ... + u_s y_{s0}
$$
  
s.a.  

$$
v_1 x_{10} + v_2 x_{20} + ... + v_m x_{m0} = I
$$

$$
-v_1 x_{11} - v_2 x_{21} - ... - v_m x_{m1} + u_1 y_{11} + u_2 y_{21} + ... + u_s y_{s1} \le 0
$$

$$
-v_1 x_{12} - v_2 x_{22} - ... - v_m x_{m2} + u_1 y_{12} + u_2 y_{22} + ... + u_s y_{s2} \le 0
$$

$$
\vdots
$$

$$
-v_1 x_{1n} - v_2 x_{2n} - ... - v_m x_{mn} + u_1 y_{1n} + u_2 y_{2n} + ... + u_s y_{sn} \le 0
$$

$$
u_1, \ldots, u_s, v_1, \ldots, v_m \geq 0
$$

Entonces:

$$
LP_0 \quad Max \ \theta = [y_{10}, y_{20}, ..., y_{s0}, 0, 0, ..., 0] [v_1, ..., v_m, u_1, ..., u_s]^{T}
$$

s.a.

$$
\begin{bmatrix}\nx_{10}, x_{20}, ..., x_{m0}, 0, 0, ..., 0 \\
-x_{11}, -x_{21}, ..., -x_{m1}, y_{11}, y_{21}, ..., y_{s1} \\
x_{12}, -x_{22}, ..., -x_{m2}, y_{12}, y_{22}, ..., y_{s2} \\
\vdots \\
x_{1n}, -x_{2n}, ..., -x_{mn}, y_{1n}, y_{2n}, ..., y_{sn}\n\end{bmatrix}\n\begin{bmatrix}\nv_{1} \\
\vdots \\
v_{m} \\
u_{1} \\
u_{2} \\
\vdots \\
u_{s}\n\end{bmatrix}\n\leq\n\begin{bmatrix}\n1 \\
0 \\
\vdots \\
0 \\
\vdots \\
0\n\end{bmatrix}
$$

$$
\left\{\nu_{1},\ldots,\nu_{m},\,u_{1},\,\ldots,\,u_{s}\right\}\,\geq\left[\,0,\,0,\,\ldots,\,0\,\right]
$$

El vector de holguras queda de la siguiente manera:

$$
\begin{bmatrix}\nh_0 \\
h_1 \\
h_2 \\
\vdots \\
h_n\n\end{bmatrix} = \begin{bmatrix}\n0 \\
-v_1x_{11} - v_2x_{21} - \dots - v_mx_{m1} + u_1y_{11} + u_2y_{21} + \dots + u_sy_{s1} \\
-v_1x_{12} - v_2x_{22} - \dots - v_mx_{m2} + u_1y_{12} + u_2y_{22} + \dots + u_sy_{s2} \\
\vdots \\
-v_1x_{1n} - v_2x_{2n} - \dots - v_mx_{mn} + u_1y_{1n} + u_2y_{2n} + \dots + u_sy_{sn}\n\end{bmatrix}
$$

es decir:

$$
\begin{bmatrix} h_0 \\ h_1 \\ h_2 \\ \vdots \\ h_n \end{bmatrix} = \begin{bmatrix} 0 \\ -vx_1 + uy_1 \\ -vx_2 + uy_2 \\ \vdots \\ -vx_n + uy_n \end{bmatrix}
$$

Ya con esto podemos usar cualquiera de las 3 partes de las condiciones de Khun-Tucker sustituyendo apropiadamente.

## **Teorema fuerte de las holguras complementarias.**

*Sea el problema:*

$$
Min \t cTx
$$
  
s.a.  $Ax - b \ge 0$   
 $x \ge 0$ 

*con el vector de holguras*  $h^T = (h_1, h_2, ..., h_m)$ , y su dual:

*Max wb s.a. wA – c* <sup>≤</sup> *0 w* <sup>≥</sup> *0*

*con holguras*  ${\bf s} = (s_1, s_2, ..., s_n)$ 

*Sea x\* y w\* soluciones óptimas respectivas. Si*

- $s_i x_i^* = 0$  entonces  $s_i = 0$  *ó*  $x_i = 0$  pero no ambas  $\forall i \in (1, ..., n)$
- $w_j * h_j = 0$  entonces  $w_j = 0$  *ó*  $h_j = 0$  pero no ambas  $\forall j \in (1, ..., m)$

## **Lema 3.1**

*Para la actividad mejorada* ( $\mathbf{x_0}$ ', $\mathbf{y_0}$ ') de DP<sub>0</sub> existe *una solución* ( $\mathbf{v_0}'$ , $\mathbf{u_0}'$ ) para LP<sub>0</sub> (el dual *de DP0) tal que:*

- *a.*  $v_0' > 0 y u_0' > 0$
- *b.*  $v_0$ ' $x_i = u_0$ ' $y_i$   $j \in E_0$
- *c.*  $v_0'X \geq u_0'Y$

#### *Demostración:*

• Para el inciso *a*:

Usemos la primera parte de 3.3 de las condiciones de Khun-Tucker considerando a  $DP_0$ como el problema primal y a  $LP_0$  como el problema dual.

Ahora, como  $(x_0, y_0)$  es una actividad mejorada entonces es CCR-Eficiente.

Tomemos en cuenta que:

$$
(\mathbf{A}\mathbf{x}-\mathbf{b}) = \begin{bmatrix} \mathbf{s}^{*} \\ \mathbf{s}^{*} \end{bmatrix} = \begin{bmatrix} \mathbf{0} \\ \mathbf{0} \end{bmatrix}
$$

Entonces:

$$
\mathbf{w}^{\mathrm{T}}(\mathbf{A}\mathbf{x}-\mathbf{b})=\begin{pmatrix}v_0'u_0' \end{pmatrix}\begin{pmatrix} \mathbf{s}^{-\mathbf{x}} \\ \mathbf{s}^{+\mathbf{x}} \end{pmatrix}=0
$$

Lo cual da como resultado:

$$
v_{\theta}^{\prime} s^{-*} + u_{\theta}^{\prime} s^{+*} = 0
$$

Pero  $s^* = 0$  y  $s^* = 0$ , entonces por el *teorema fuerte de las holguras complementarias* tenemos que  $v_0' > 0$  y  $u_0' > 0$ .

• Para el inciso *b*:

Usemos la segunda parte de 3.3 de las condiciones de Khun-Tucker considerando a DP<sub>0</sub> como el problema primal y a LP<sub>0</sub> como el dual.

Tenemos que:

$$
\mathbf{v}^{\mathrm{T}}\mathbf{x} = 0
$$

donde  $v^T$  es el vector de holguras de LP<sub>0</sub> y x es el vector de variables de DP<sub>0</sub>. Tambien sabemos que:

$$
\mathbf{h}^{\mathrm{T}}\mathbf{x} = \begin{bmatrix} 0, h_1, h_2, \dots, h_n \end{bmatrix} \begin{bmatrix} \theta \\ \lambda_1 \\ \lambda_2 \\ \vdots \\ \lambda_n \end{bmatrix} = 0
$$

Donde  $h_i = -v_0'x_i + u_0'y_i$  con  $i \in (1, ..., n)$ 

Entonces:

$$
\mathbf{h}^{\mathrm{T}}\mathbf{x} = \sum_{i \in I} \lambda_i (-\nu_0 \mathbf{x}_i + \mathbf{u}_0 \mathbf{y}_i) = 0 \text{ Donde } i = (1, ..., n)
$$

Sea i  $\epsilon$  E<sub>0</sub>, entonces  $\lambda_i$  > 0

$$
\sum_{i \in E_0} \lambda_i (-\nu_0' x_i + u_0' y_i) = 0
$$
, entonces  $(-\nu_0' x_i + u_0' y_i) = 0$ 

$$
\nu_0'x_i = u_0'y_i \text{ con } i \in E_0
$$

• Para el inciso *c*:

Por la segunda restricción de  $LP_0$  tenemos que:

$$
-vX + uY \leq 0
$$

para alguna solución básica factible y por el hecho de que  $(v_0', u_0')$  es solución óptima, entonces las restricciones de LP<sub>0</sub> se deben de cumplir, en especial:

$$
-v_0'X + u_0'Y \le 0
$$
  

$$
v_0'X \ge u_0'Y
$$

 $\Box$ 

tal como se quería comprobar.

**Teorema 3.3**

*Las DMU<sub>j</sub> con j*  $\in E_0$  *son CCR-Eficientes.* 

*Demostración:*

Sabemos que  $DMU_0$  es CCR-Ineficiente si se ha definido como no vacío a  $E_0$ , su conjunto de referencia; entonces de acuerdo al lema 3.1 existe una solución  $(v_0', u_0')$  para LP<sub>0</sub> (el dual de  $DP_0$ ) tal que:

- *a.*  $v_0' > 0$  y  $u_0' > 0$
- *b.*  $v_0$ ' $x_j = u_0$ ' $y_j$   $j \in E_0$
- *c.*  $v_0'X \geq u_0'Y$

Definamos el escalar  $\alpha_i$  para cada j∈ E<sub>0</sub> tal que:

$$
\alpha_j = \frac{1}{\nu o' x j} \quad y \quad (\nu_{\theta_i}, u_{\theta_i}) = \alpha_j (\nu_{\theta}, u_{\theta}) = (\alpha_j \nu_{\theta}, \alpha_j u_{\theta}), \quad \alpha_j > 0
$$

Nótese que  $(v_0, u_0) > 0$ , ya que  $(v_0, u_0) > 0$  y  $\alpha_i > 0$ 

También se cumple con que:

$$
\mathbf{v}_{0i} \mathbf{x}_j = \mathbf{u}_{0i} \mathbf{y}_j, \; j \in E_0
$$

esto es porque sabemos que  $v_0$ ' $x_j = u_0$ ' $y_j$  con  $j \in E_0$ . Si multiplicamos ambos lados de esta igualdad por  $\alpha_i$  obtenemos:

$$
\alpha_j \, \nu_\theta' x_j = \alpha_j \, u_\theta' y_j
$$

lo cual es:

$$
\nu_{0j}{}^{\prime}x_j = u_{0j}{}^{\prime}y_j.
$$

Además, por construcción de  $\underline{LP_0}$  se tiene que  $v_0'X \geq u_0'Y$ , entonces, multiplicando ambos lados de la desigualdad tenemos:

$$
\alpha_j \, \nu_\theta \, X \ge \alpha_j \, \mu_\theta \, Y
$$

lo cual es:

$$
\nu_{\theta_j}{}^t X \geq u_{\theta_j}{}^t Y
$$

Entonces  $(v_0, w_0, v)$  *j*  $\in E_0$ , es una solución óptima para LP<sub>0</sub> según el lema 3.1 Por otro lado, tomemos  $v_0$ ' $x_j$ <sup>'</sup> y desarrollemos:

$$
\nu_{\theta_j}x_j = \alpha_j \nu_{\theta}x_j = \frac{1}{\nu_{\theta}x_j} \nu_{\theta}x_j = 1
$$

Como  $v_0$ ' $x_j = u_0$ ' $y_j$ , entonces  $u_0$ ' $y_j = 1$ , y si tenemos en cuenta que la función objetivo para la DMU<sub>i</sub> en LP es de la forma  $\theta = uy_i$ , podemos tomar para cada una de estas DMU<sub>j</sub>,  $j \in$  $E_0$ , el vector  $(v_{0j}, u_{0j})$  como solución óptima, entonces DMU<sub>j</sub> con  $j \in E_0$ , es CCR-Eficiente ya que  $\theta = u_{0j}$ ' $y_j = 1$  y  $(v_{0j}$ ', $u_{0j}$ ' $) > 0$  $\Box$ 

### **Teorema 3.4**

*Cualquier combinación lineal semipositiva de DMUs en E0 es CCR-Eficiente. Demostración:*

Sea  $x_c = \sum_{(j \in E_o)} c_j x_j$  y  $x_c = \sum_{(j \in E_o)} c_j y_j$  con el escalar  $c_j > 0$ 

Tomemos la actividad mejorada *(x0', y0')*, entonces por el lema 3.1 se cumple que:

- *I.*  $v_0' > 0$  y  $u_0' > 0$
- *II.*  $v_0'x_i = u_0'v_i$   $i \in E_0$

III. 
$$
v_0'X \geq u_0'Y
$$

Multiplicando a (II) por algún escalar  $c_i > 0$ 

$$
c_j \mathbf{v}_0 \mathbf{v}_j = c_j \mathbf{u}_0 \mathbf{v}_j \qquad j \in E_0
$$

y sumando sobre las *j* ∈  $E_0$  tenemos:

$$
\mathbf{v}_0 \cdot \mathbf{\Sigma}_{(j \in E_o)} c_j \mathbf{x}_j = \mathbf{u}_0 \cdot \mathbf{\Sigma}_{(j \in E_o)} c_j \mathbf{y}_j
$$

 $v_0$ 'x<sub>c</sub> =  $u_0$ 'y<sub>c</sub>

Definamos  $\theta_c = u_0$ 'y<sub>c</sub> como la función objetivo de el problema de optimización LP<sub>c</sub> correspondiente a la *DMUc*

Similar al teorema 3.3, podemos ajustar  $(v_0', u_0')$  de tal manera que la igualdad  $v_0'x_c =$  $u_0$ 'y<sub>c</sub> = *l* se cumpla, al mismo tiempo que se cumple con  $v_0$ 'X  $\ge u_0$ 'Y:

$$
\text{Seq} \quad \alpha_c = \frac{1}{u_0 y_c} \quad \text{y} \quad (\nu_{0c}', u_{0c}') = \alpha_c (\nu_0', u_0') = (\alpha_c \nu_0', \alpha_c u_0'), \quad \alpha_c > 0 \quad , \quad (\nu_{0c}', u_{0c}') > 0
$$

Tomemos el vector  $(v_{0c}, u_{0c})$  como la solución a LP<sub>c</sub> entonces:

$$
u_{0c}^{\prime} y_c = \alpha_c u_0^{\prime} y_c = \frac{1}{u_0^{\prime} y_c} u_0^{\prime} y_c = 1.
$$

 $\Box$  $Y$  entonces por la definición 2.1, tenemos que la  $DMU<sub>c</sub>$  es CCR-Eficiente.

#### **3.5 El modelo CCR orientado al Output**

Hasta este punto, hemos tratado el modelo en el cual el objetivo es minimizar el nivel de input, mientras se obtiene al menos el nivel de output dado. Este tipo de modelo es el que está orientado al input. Ahora, analizaremos otro tipo de modelo en el cual el objetivo es maximizar los outputs, mientras se procura mantener como máximo el nivel dado de input. A continuación se presenta el modelo:

$$
\begin{array}{ll}\n\eta \\
\text{subjecto a} \\
x_0 - X\mu \ge 0 \\
-\eta y_0 + Y\mu \ge 0 \\
\mu \ge 0\n\end{array}
$$

Una solución óptima de DLPO<sub>0</sub>, puede obtenerse directamente de una solución óptima del modelo CCR orientado al input.

Definamos:

$$
\lambda = \mu/\eta \qquad \theta = 1/\eta
$$

es decir:

$$
\pmb{\mu} = \pmb{\lambda}/\theta \qquad \eta = 1/\theta
$$

Entonces, al sustitur en  $DLPO<sub>0</sub>$  obtenemos:

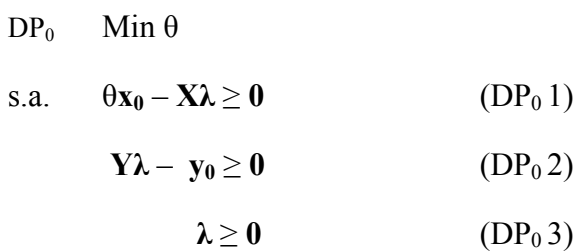

El cual es el modelo CCR orientado al input. Entonces, una solución óptima del modelo CCR orientado al output se relaciona a la propia del modelo CCR orientado al input de acuerdo a:

$$
\mu^* = \lambda/\theta^* \qquad \eta^* = 1/\theta^*
$$

Las holguras de DLPO<sub>0</sub> están definidas por:

$$
t^{-} = x_0 - X\mu
$$
  

$$
t^{+} = -\eta y_0 + Y\mu
$$

Cuando se sustituye queda como:

$$
\mathbf{t}^- = \theta \mathbf{x}_0 / \theta - \mathbf{X} \lambda / \theta
$$

$$
\mathbf{t}^+ = -\mathbf{y}_0 / \theta + \mathbf{Y} \lambda / \theta
$$

de lo cual se sigue:

$$
t^{-*} = s^{-*}/\theta^*
$$

$$
t^{+*} = s^{+*}/\theta^*
$$

Ahora, sabemos que *θ*\* ≤ 1, de aquí deducimos que *η*\* ≥ 1 Finalmente, las proyecciones para este modelo quedan definidas por:

$$
x_0' = x_0 - t^{-*}
$$
 con  $x_0' \le x_0$   
 $y_0' = \eta^* y_0 + t^{+*}$  con  $y_0' \ge y_0$ 

# **UN MÉTODO PARA MEDIR LA EFICIENCIA DE LAS SOFOLES EN MÉXICO**

## **4. APLICACIÓN**

En este capítulo, llevaremos a la práctica el análisis de información con modelos basados en DEA para medir la eficiencia de instituciones financieras dedicadas al otorgamiento de créditos; nosotros nos enfocaremos en la información referente al otorgamiento de créditos hipotecarios.

Primero se explicará que son y cual es el objetivo de las instituciones que participan en el otorgamiento de un crédito hipotecario con recursos asignados para la Banca de Desarrollo.

Después, se mencionará como se eligió la información para realizar el análisis con DEA y además se presentará un resumen estadìstico de dicha información.

Finalmente, usando el modelo dual CCR orientado al Input, el cual se definió en el capítulo 3 (sección 3.2) del presente trabajo, obtendremos la eficiencia relativa de las sofoles y se presentarán los resultados obtenidos.

### **4.1 Entidades que participan en el otorgamiento de un crédito hipotecario**

A continuación, se presenta la definición y funciones de las instituciones financieras que comunmente participan en el otorgamiento de un crédito hipotecario a una persona en México.

### **Sociedades Financieras de Objeto Limitado (Sofoles)**

La Sofoles son sociedades anónimas especializadas en el otorgamiento de créditos a una determinada actividad o sector, por ejemplo: hipotecarios, al consumo, automotrices, agroindustriales, microcréditos, a pymes, bienes de capital, transporte, etc. Para realizar dicha actividad la Ley de Instituciones de Crédito las faculta a captar recursos provenientes de la colocación, en el mercado, de instrumentos de deuda inscritos en el Registro Nacional de Valores e Intermediarios; también pueden obtener financiamiento bancario.

### **Sociedades Financieras de Objeto Múltiple (Sofomes)**

Las Sofomes son sociedades anónimas cuyo objeto social principal es el otorgamiento de crédito, y/o la celebración de arrendamiento financiero y/o de factoraje financiero. Conforme a la Ley, son entidades financieras que para operar no requieren la autorización de las autoridades financieras:

### *a) Sofomes ER.*

Si tales entidades financieras mantienen vínculos patrimoniales con instituciones de crédito o sociedades controladoras de grupos financieros de los que formen parte instituciones de crédito, se denominarán "Sociedad financiera de objeto múltiple regulada" (Sofome ER), las cuales deben sujetarse: a las correspondientes disposiciones de la Ley General de Organizaciones y Actividades Auxiliares de Crédito y de la Ley de Instituciones de Crédito; a las disposiciones que emitan en los términos de dichas Leyes la CNBV (Comisión Nacional Bancaria y de Valores) y la SHCP, y a la supervisión de la CNBV .

#### *b) Sofomes ENR.*

Si las entidades financieras no mantienen los mencionados vínculos con instituciones de crédito o sociedades controladoras de grupos financieros, se denominarán "Sociedad financiera de objeto múltiple no regulada" (Sofom ENR), las cuales deben sujetarse a las correspondientes disposiciones de la Ley General de Organizaciones y Actividades Auxiliares de Crédito, así como a las que emitan en los términos de dicha Ley la CNBV y SHCP. Las Sofomes ENR, no están sujetas a la supervisión de la CNBV.

#### **Sociedad Hipotecaria Federal, S.N.C**

La Sociedad Hipotecaria Federal es una institución financiera perteneciente a la Banca de Desarrollo que tiene como objetivo impulsar el desarrollo de los mercados primario y secundario de crédito a la vivienda, mediante el otorgamiento de garantías destinadas a la construcción, adquisición y mejora de la vivienda, preferentemente de interés social; al incremento de la capacidad productiva y del desarrollo tecnológico relacionados con la vivienda; así como a los financiamientos relacionados con el equipamiento de conjuntos habitacionales. Cabe mencionar que la manera en que una persona recibe los beneficios que SHF tiene encomendado brindar, es a través de las Sofoles y Sofomes.

#### **4.2 Características de los datos**

La información que se usó fueron facilitados por la SHF, y son de carácter confidencial, por lo cual, sólo se presentan los datos estrictamente necesarios para el estudio. Las características de los créditos que conforman la base datos usada en este trabajo cumplen con las siguientes carcterísticas:

a) Los créditos debieron haber sido otorgados entre 2005 y 2009.

- b) El acreditado debe de presentar un monto de ingresos brutos mayores a cero; esto se debe a que para algunos programas de financiamiento puede que el acreditado no presente ingresos (debido a subsidios).
- c) Los créditos deben de haber sido otorgados por Sofoles o Sofomes que solicitaron fondeo con SHF.
- d) Los créditos deben contar con garantía por incumplimiento (GPI) otorgada por la SHF. La GPI es una garantía a nivel crédito mediante la cual la SHF se obliga a pagar al beneficiario una cantidad ante el incumplimiento del acreditado, y normalmente se otorga a las Sofoles y Sofomes.

En el presente trabajo, las instituciones a las que se evaluará la eficiencia, serán las Sofoles, por lo que en lo sucesivo ya no se mencionarán a las Sofomes.

## **4.3 Resumen estadístico**

En el momento que una Sofol otorga un crédito, esta debe tener sumo cuidado con las características del acreditado. Una variable que nos puede ayudar a medir la eficiencia del otorgamiento de un crédito es el PTI (*Payment to income*: Relacion Pago Ingreso). El PTI es el porcentaje que representa una obligación de un acreditado respecto de sus ingresos; el PTI máximo recomendado está entre 30% y 40%.

También se analizará el LTV (*Loan to Value*: Relación Préstamo Valor), el cual se define como el porcentaje total del préstamo otorgado con respecto al total necesitado por el acreditado para hacerse de la vivienda.

Otra variable que nos ayudará con este resumen estadístico, es el Plazo del préstamo hipotecario.

El gráfico 4.1, está segmentado por rangos, que comparan el nivel de LTV con el PTI por cada intermediario financiero:

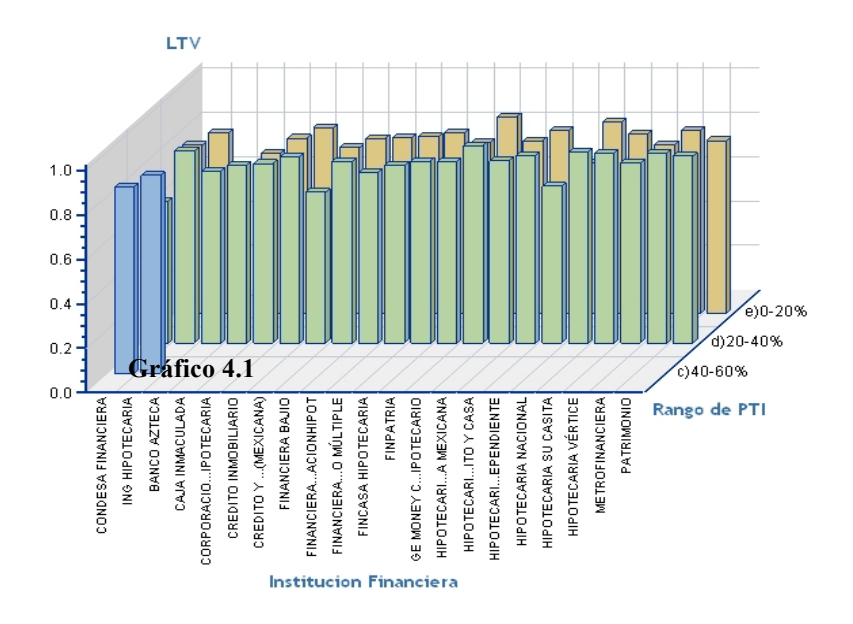

Aquí podemos apreciar que la mayoría de la información se concentra en niveles menores al 40% del PTI. Solo Condesa Financiera e ING Hipotecaria aceptaron créditos con un PTI por arriba del 40%, sin embargo, el nivel de LTV no es tan variable en alguno de los casos. Obteniendo los coeficientes de variación del LTV por rango lo podemos verificar:

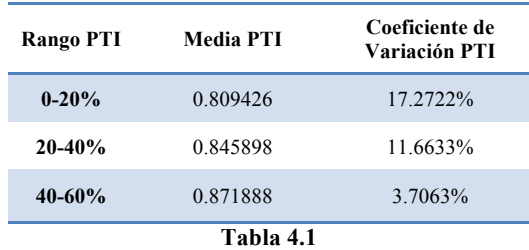

Si segmentamos el gráfico por plazos tendremos:

 **Plazo de 60 meses Plazo de 120 meses**

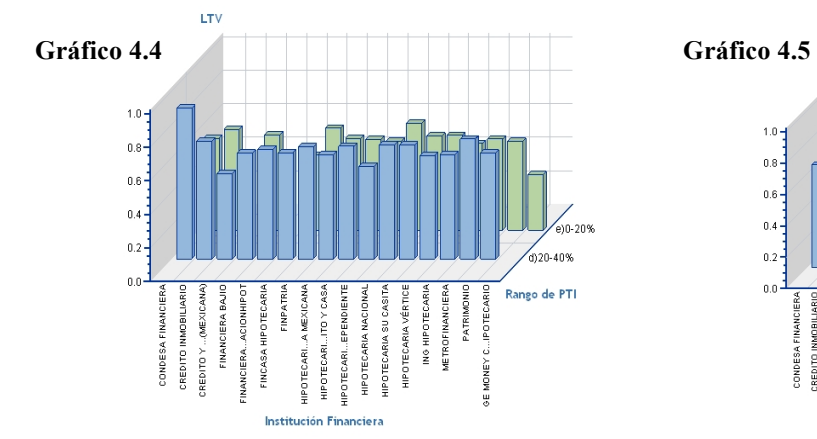

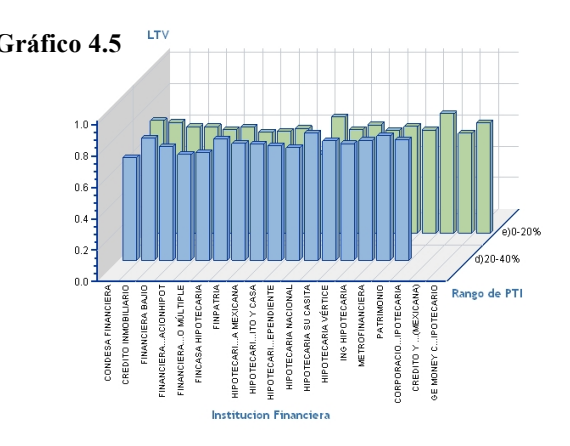

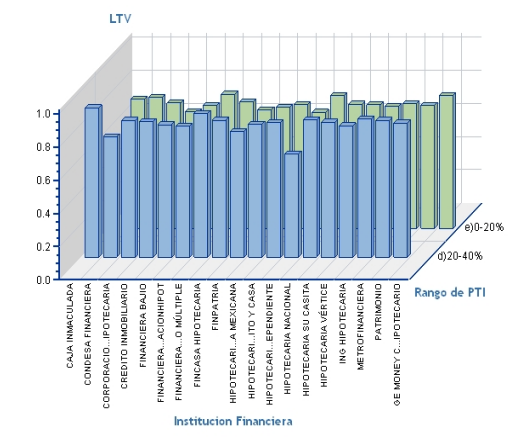

 **Plazo de 180 meses Plazo de 240 meses**

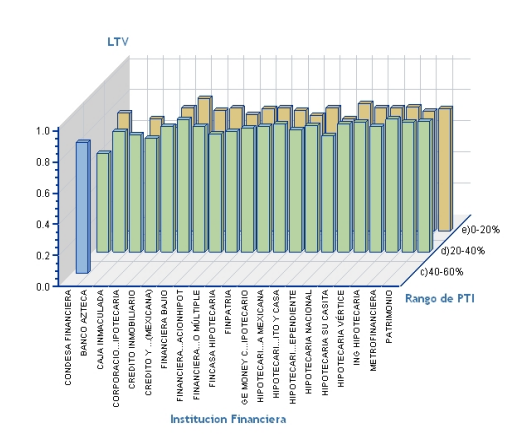

#### **Plazo de 300 meses**

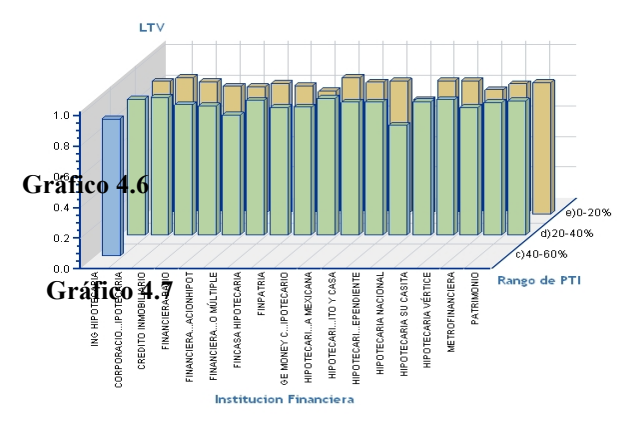

De todos los plazos, el que tiene mayor variación de LTV es el de 60 meses:

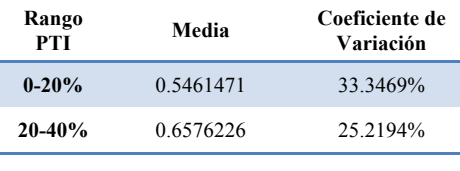

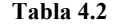

Esto de debe a que en plazos cortos regularmente se otorgan créditos de bajo monto y esto afecta en gran medida la varianza del LTV.

Ahora hagamos el cuadro comparativo que contiene el PTI, LTV y plazo, con el LTV y PTI agrupado en rangos:

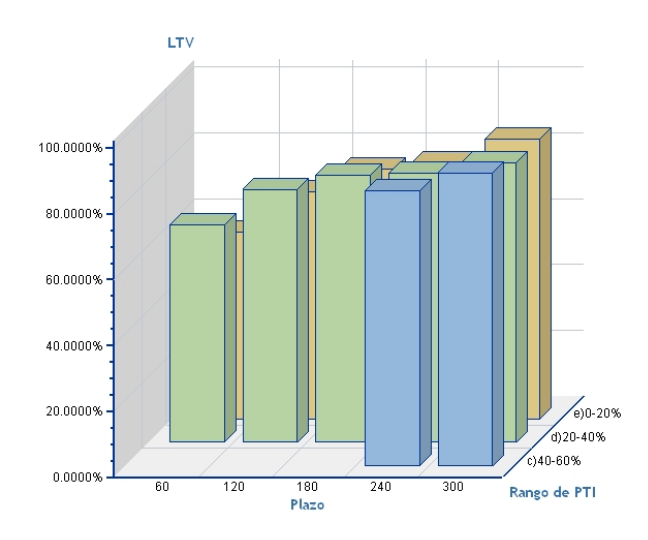

En general, podemos observar que los LTV's más altos se agrupan también en los plazos más largos sin importar el PTI, así, en los plazos más pequeños podemos apreciar LTV's más bajos.

También, es conveniente realizar el análisis tomando en cuenta los ingresos del acreditado. Para efectos de este trabajo, normalizaremos los salarios de acuerdo al salario mínimo del DF y los agruparemos en rangos. El siguiente gráfico muestra el LTV promedio para cada rango de ingresos y segmentado por rangos de PTI.

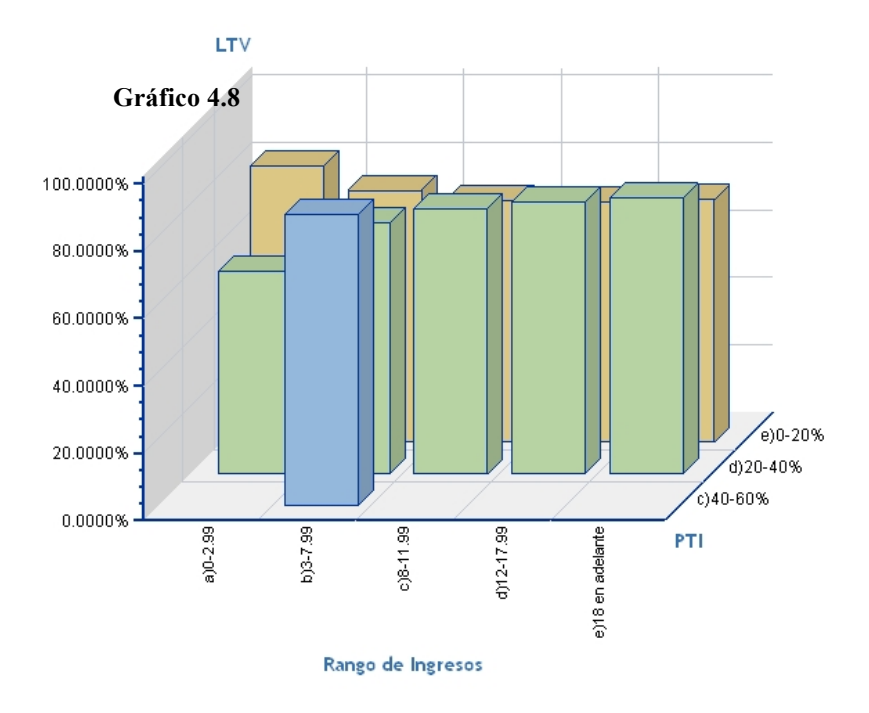

Aquí vemos que el LTV no varía mucho entre rangos de ingresos y PTI, sin embargo llama la atención que los PTI's en el rango 40-60% tengan un LTV alto y aparte están en el segmento de ingresos medio-bajo.

En el primer rango de ingresos observamos una diferencia considerable de LTV entre los rangos de PTI, el menor PTI acarrea un LTV más alto, y un PTI mayor tiene como consecuencia un LTV menor.

En los demás rangos de ingresos el LTV es similar para cada rango de PTI.

Ahora analizaremos el LTV promedio por Sofol contra el PTI promedio:

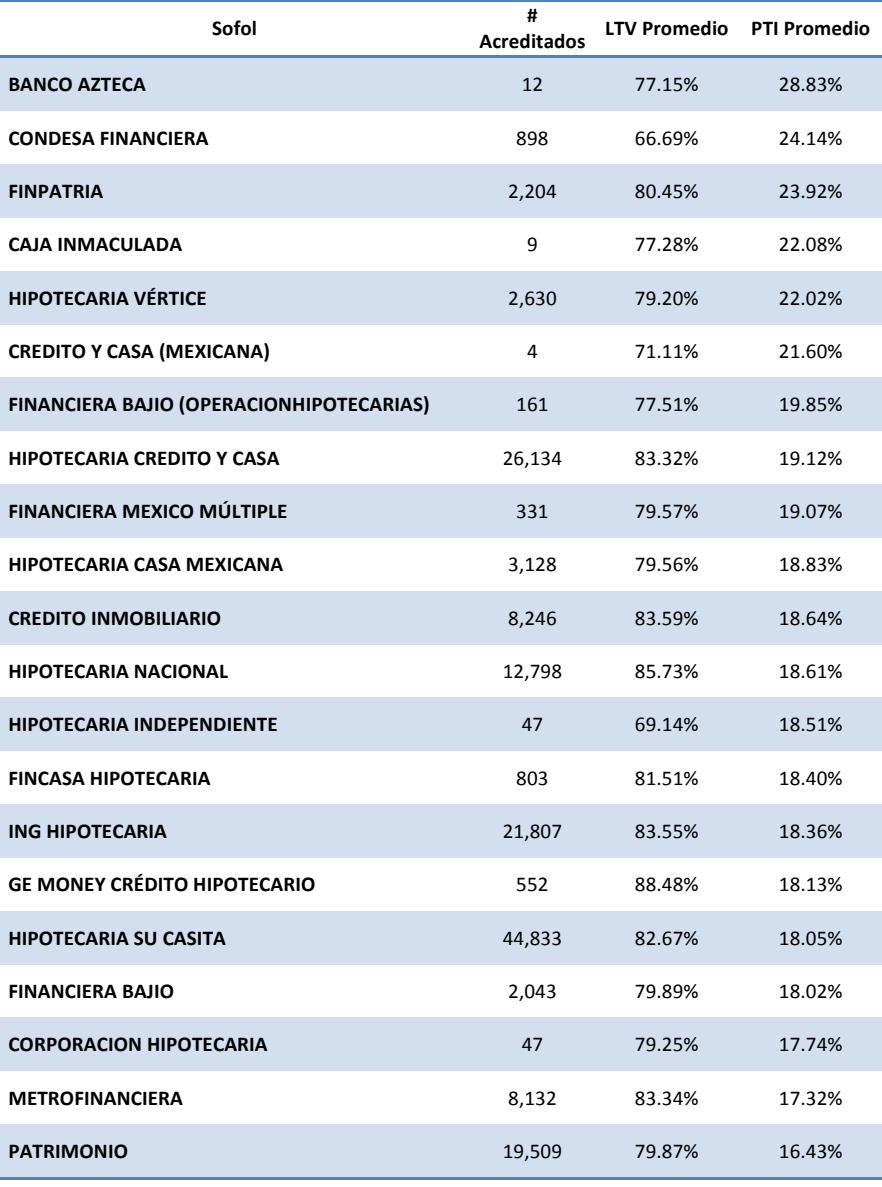

**Tabla 4.3**

En la tabla 4.3, observamos 6 casos en los que el PTI promedio sobrepasa el 20%, sin embargo el LTV no es muy alto; para los casos que el PTI está por debajo del 20% notamos un LTV promedio más elevado, lo cual debería corresponder con un plazo mayor o un crédito de menor monto. Para verificar esto veamos que sucede con algunos ejemplos de esta misma tabla pero desglosada por plazos, tomaremos las sofoles con PTI's mayores al 20% y menores al 15%.

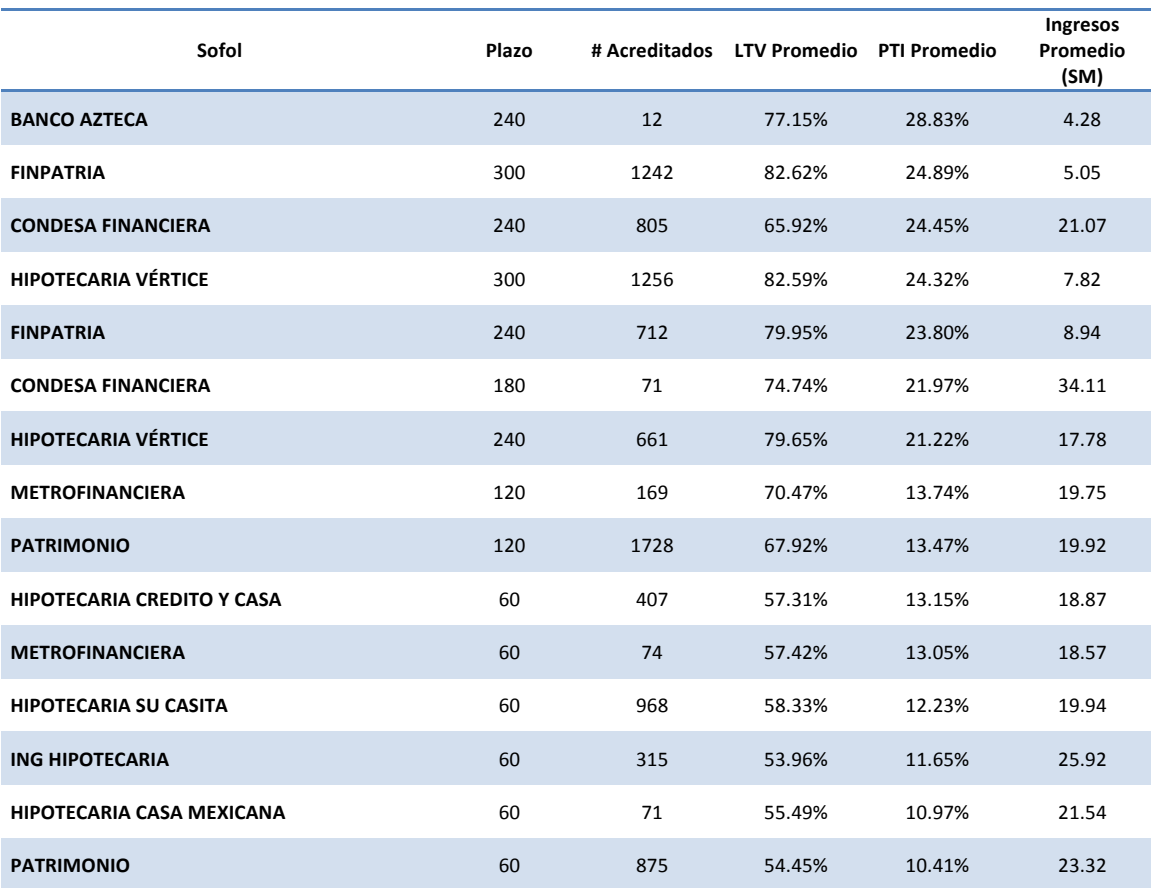

**Tabla 4.4**

Fijándonos en los PTI's mayores observamos que los plazos son largos, y con PTI's pequeños tenemos plazos más pequeños. Sin embargo, los plazos largos con un PTI grande tienen una desventaja: el acreditado final debe de hacer un gasto grande (con respecto a sus ingresos), por más tiempo y por lo tanto el porcentaje de incumplimiento puede aumentar. Por ejemplo Banco Azteca tiene el PTI promedio más elevado y sin embargo, los Ingresos promedio en Salarios mínimos del DF del 2009 están en el estrato medio-bajo: de 3 a menos de 8 SMDF, por lo cual se esperará incumplimiento de esta cartera.

Mediante un análisis usando DEA, podremos poner de manifiesto si las observaciones preliminares son correctas y además, las podremos complementar con los datos exactos de eficiencia y proyecciones.

#### **4.4 Supuestos y definiciones para realizar análisis con DEA**

Antes de realizar cualquier análisis, debemos ser capaces de saber exactamente en qué queremos focalizar la medición de la eficiencia. Tratándose de sofoles podríamos medir la eficiencia con la que otorgan un préstamo, con la que realizan sus labores internas, lo tardado de sus procesos (el tiempo de espera promedio), las utilidades de acuerdo a su capital social y otras muchas posibilidades, pero este trabajo se centrará en la medición de la eficiencia para otorgar créditos tomando como output el número o porcentaje de créditos que cumplen con los pagos. Definiremos las variables de acuerdo con la información que se tiene disponible, al final en las conclusiones se comentará una variable que no fue posible incluir debido a la falta de información para su cálculo.

Las variables input usadas son 3:

• **RPV (Relación Préstamo Valor) promedio** de acuerdo a la agrupación de la información. El RPV (en inglés Loan to Value: LTV), se entiende como el porcentaje total del préstamo otorgado con respecto al total necesitado por el acreditado para hacerse del bien.

El RPV se obtiene como el cociente de:

*Crédito Total Otorgado Valor de la vivienda*

• **RPI (Relación Pago Ingreso) promedio** de acuerdo a la agrupación de la información. El RPI (en inglés Payment to Income: PTI), se entiende como el porcentaje que representa el monto del pago total con respecto a los ingresos totales del acreditado. Usualmente se mide manera mensual, es decir, se consideran los ingresos totales mensuales del acreditado y el pago mensual que debe efectuar.

El RPI se obtiene como el cociente de:

*Monto del Pago Total Monto Ingresos Brutos* • **RCI (Relacion Crédito Ingresos) promedio** de acuerdo a la agrupación de la información. Esta variable se puede definir como la comparación entre la cantidad otorgada en el crédito y el valor presente de los ingresos del acreditado que recibiría durante el plazo del préstamo.

La RCI se obtiene como:

*Crédito Total (Monto Ingresos Brutos)\*(a Renta Creciente)*

En el apéndice se define y explica el uso de *a Renta Creciente* .

• La variable que se usa como output es el **Porcentaje de Cumplimientos Promedio (PCP)** y se calcula como:

> *<sup>1</sup>*<sup>−</sup> *Número de Meses No Pagados Número de Meses No Pagados+Número de Meses Pagados*

Cabe mencionar que (1 – PCP) corresponde a los incumplimientos promedio (PIP).

Después de hacer la depuración de la información con los puntos a), b), c) y d), que se indicaron anteriormente, tenemos un universo de 88,911 créditos.

Para generar los resultados, se ha decidido que se agrupará la información por año de otorgamiento. Usaremos los años a partir del 2005, que es cuando el otorgamiento de créditos con garantías por incumplimiento (GPI) se estabilizó en SHF.

Para medir la eficiencia usaremos el modelo CCR de DEA con sus 2 vertientes:

- Orientado al Input.
- Orientado al Output.

## **4.5 Benchmarking**

Para efectos de una medición más precisa y acotada de la eficiencia, pondremos una sofol de referencia (comúnmente llamada *Benchmark*). Esta sofol *Benchmark* tendrá los inputs más pequeños de los cuales se esperarán los mayores outputs para asegurar que su eficiencia sea 1. Así, se tiene lo siguiente:

- Para asignar el mejor RPV usaremos una cota del 80%, en caso de que alguna de las sofoles tenga un RPV inferior, usaremos éste como el RPV correspondiente.
- En el caso de la RPI fijaremos el valor en 10%.
- Para RCI tomaremos el mínimo de los valores de la muestra.
- Para el PCP supondremos una tasa del 100%, es decir, para el PIP será de 0%.

## **4.6 Procesamiento del Modelo CCR**

Tomando en cuenta que la variable output es el Porcentaje de Cumplimientos Promedio (PCP) y las variables input son RPV, RPI y RCI, empecemos a definir los parámetros de la primera corrida del problema:

Se usará un modelo DEA para cada año de otorgamiento de créditos, sin importar que las sofoles que han generado créditos en un año no lo hagan en otro.

Empezaremos con el año 2005. Los parámetros serán:

- Número mínimo de ocurrencias por grupo: 5.
- Número de Inputs: 3.
- Número de Outputs: 1

La tabla de inputs y outputs queda como sigue:

| Sofol                   | <b>RPV</b> | <b>RCI</b> | <b>RPI</b> | <b>PCP</b> |
|-------------------------|------------|------------|------------|------------|
| Patrimonio              | 85.23%     | 3.33%      | 17.32%     | 94.03%     |
| Hipotecaria Su Casita   | 85.70%     | 4.01%      | 19.35%     | 86.75%     |
| <b>ING</b>              | 85.95%     | 3.78%      | 19.04%     | 85.93%     |
| Crédito Inmobiliario    | 82.89%     | 3.54%      | 17.56%     | 93.01%     |
| Metrofinanciera         | 86.58%     | 3.76%      | 17.50%     | 85.40%     |
| Crédito y Casa          | 84.96%     | 3.27%      | 19.09%     | 88.90%     |
| Vértice                 | 84.66%     | 4.67%      | 20.42%     | 93.06%     |
| Fincasa                 | 85.35%     | 3.97%      | 18.78%     | 89.47%     |
| Casa Mexicana           | 85.95%     | 3.88%      | 19.72%     | 87.95%     |
| Corporación Hipotecaria | 83.37%     | 2.88%      | 16.78%     | 50.05%     |
| Finpatria               | 82.52%     | 4.98%      | 74.34%     | 71.33%     |
| <b>Benchmark</b>        | 80.00%     | 2.88%      | 10.00%     | 100.00%    |
|                         |            |            |            |            |

**Tabla 4.5**

Y de manera transpuesta y sin porcentajes:

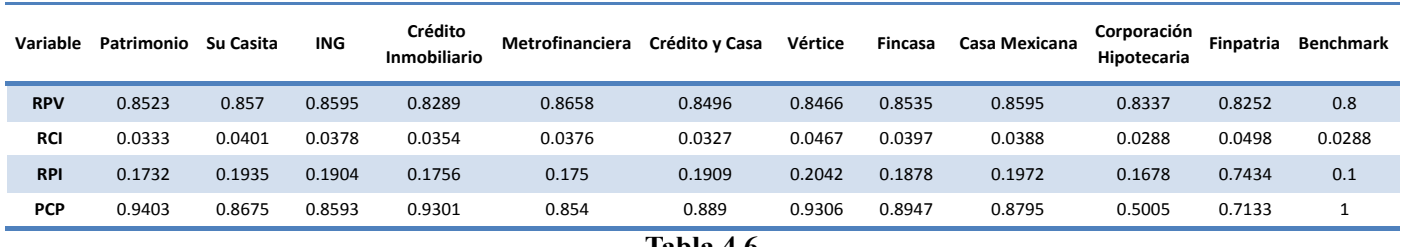

**Tabla 4.6**

El paquete informático que se usará para realizar los cálculos es SAS Enterprise Guide. En la sección 6.4 del apéndice se aborda, con mas detalle las características y la manera de abordar problemas de progrmación lineal usando este software.

#### **4.7 Primera Fase DEA**

A la primera Sofol (DMU) que se le calculará la eficiencia será a Patrimonio. Solo para esta corrida ejemplificaremos el modelo matemático de DEA CCR orientado al input.

Cabe mencionar que a través de los resultados del modelo orientado al input se pueden obtener los resultados del modelo orientado al output.

Las matrices del modelo quedan como sigue:

0.8523 0.8570 0.8595 0.8289 0.8658 0.8496 0.8466 0.8535 0.8595 0.8337 0.8252 0.8000 0.0333 0.0401 0.0378 0.0354 0.0376 0.0327 0.0467 0.0397 0.0388 0.0288 0.0498 0.0288 0.1732 0.1935 0.1904 0.1756 0.1750 0.1909 0.2042 0.1878 0.1972 0.1678 0.7434 0.1000  $\sim$   $\sim$  $\int 0.8523$ **x**<sub>0</sub>=  $\begin{bmatrix} 0.8523 \\ 0.0333 \end{bmatrix}$  **y**<sub>0</sub> = 0.9403  $(0.1732)$ 0.9403 0.8675 0.8593 0.9301 0.8540 0.8890 0.9306 0.8947 0.8795 0.5005 0.7133 1.0000 El modelo orientado al input DEA-CCR en forma matricial queda como:

**Min** *θ*

**s.a.:** 0.8523 0.8570 0.8595 0.8289 0.8658 0.8496 0.8466 0.8535 0.8595 0.8337 0.8252 0.8000 *λ*<sup>1</sup> 0 0.0333 **–** 0.0401 0.0378 0.0354 0.0376 0.0327 0.0467 0.0397 0.0388 0.0288 0.0498 0.0288 … ≥ 0  $0.1732$   $|$   $|$   $0.1935$   $0.1904$   $0.1756$   $0.1750$   $0.1909$   $0.2042$   $0.1878$   $0.1972$   $0.1678$   $0.7434$   $0.1000$   $|$   $\lambda_{10}$   $|$   $|$   $0$  $\lambda_1$  $0.9403$   $0.8675$   $0.8593$   $0.9301$   $0.8540$   $0.8890$   $0.9306$   $0.8947$   $0.8795$   $0.5005$   $0.7133$   $1.0000$   $\Big|$   $\Big| \ldots \Big|$   $0.9403$   $\geq$   $0$  $\lambda_{10}$  $\lambda_1$  0 … ≥ 0  $\lambda_{10}$  0

Después de procesar el problema, tenemos lo siguiente:

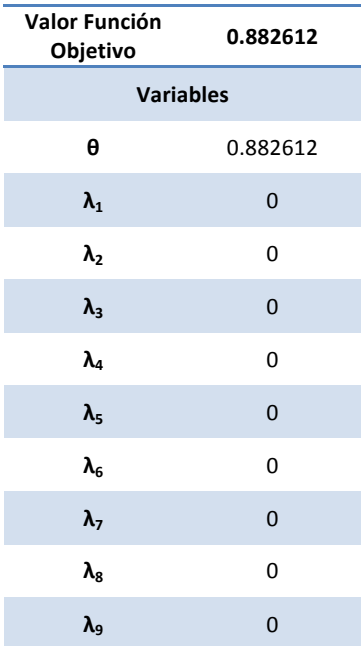

| $\lambda_{10}$            | 0              |  |  |
|---------------------------|----------------|--|--|
| $\lambda_{11}$            | 0.93867        |  |  |
| $S_{1}$                   | 0              |  |  |
| S <sub>2</sub>            | 0.003745       |  |  |
| $S_{3}$                   | 0.05973        |  |  |
| $\mathsf{S}_{\mathtt{A}}$ | $\overline{0}$ |  |  |
| Table 17 $\overline{7}$   |                |  |  |

**Tabla 4.7**

Además, podemos ver el valor de las holguras haciendo la diferencia entre los 2 lados de las restricciones. Para Patrimonio en 2005 las holguras S2 y S3 fueron distintas a cero, las demás S1 y S4 fueron cero:

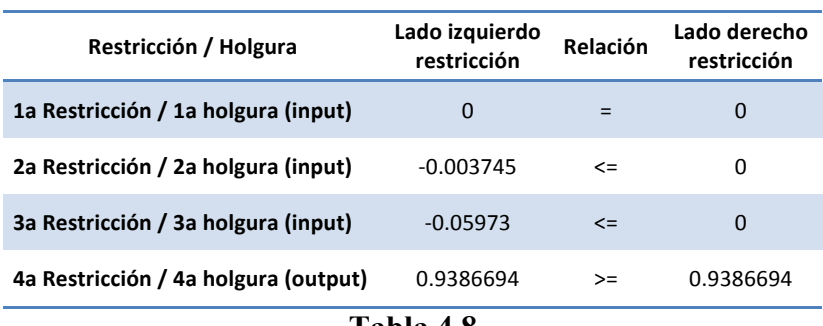

**Tabla 4.8**

## **4.8 Segunda Fase (Maximizar Holguras)**

Como se mostró en el resultado de DEA-CCR para Patrimonio, no todas las holguras son cero, por lo que en esta segunda fase se espera una suma máxima diferente a cero de las holguras:

| 0.0037453 |
|-----------|
| 0.0597301 |
|           |
|           |

**Tabla 4.9**

Debido a que no se cumple con que *θ*\* =1 y tampoco con que la suma máxima de holguras es cero, entonces se puede decir que la cartera de créditos originados en 2005 por Patrimonio no es CCR eficiente.

Cuando una DMU es CCR-eficiente no existe el conjunto de referencia debido a que no hay DMU que sea más eficiente, o bien, se puede hacer la interpretación de que el conjunto de referencia para una DMU CCR-Eficiente es ella misma. En el caso que acabamos de analizar, encontramos el conjunto de referencia con  $\lambda_{11}$ , la cual corresponde a la Sofol Benchmark.

### **4.9 Resultados en SAS Enterprise Guide 4**

Con fines de ejemplificar la lectura de los resultados en SAS y además de usar una sofol que no sea CCR-Eficiente, mostraremos los resultados de la primera fase tal y como se arrojan en SAS Enterprise Guide 4.

### **Primera Fase DEA**

Usaremos dentro del mismo conjunto de DMU's a Hipotecaria Su Casita:

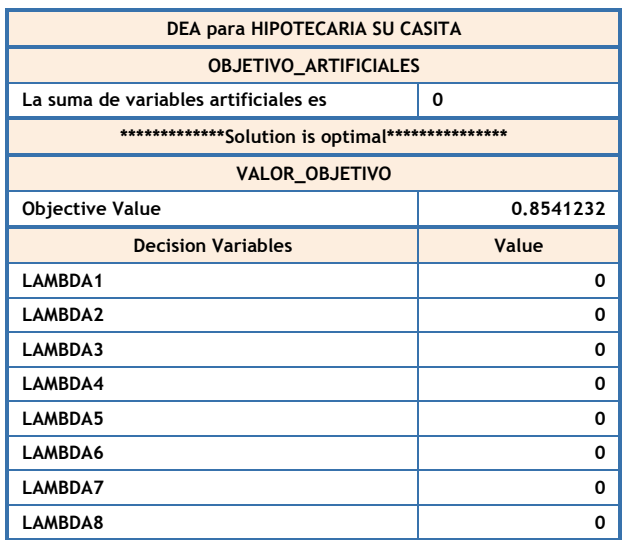

#### **Tabla 4.10 Tabla 4.12 Tabla 4.11**

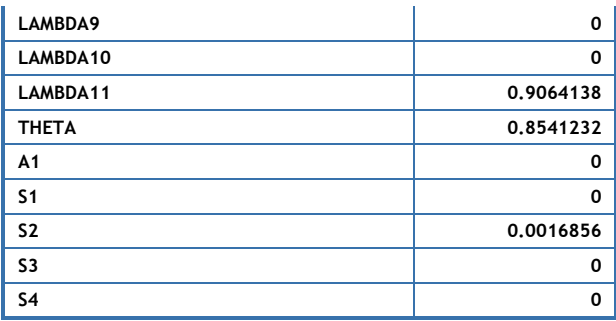

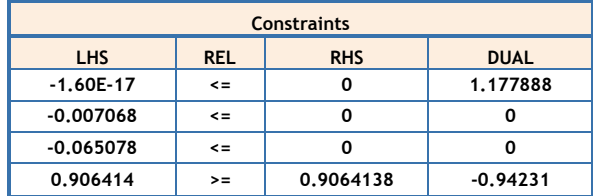

En la tabla 4.10, la parte que indica "**OBJETIVO\_ARTIFICIALES"** se refiere al resultado de maximizar la suma de variables artificiales. La creación de estas variables se debe a que el problema cuenta con 2 tipos de desigualdades y es necesario agregarlas para la correcta solución del problema (método de la gran M o método de penalización), de hecho es necesario que esta suma de variables sea cero o de otra manera el problema no tendría solución óptima factible. Después viene la parte de "**VALOR\_OBJETIVO**" que indica el valor de la eficiencia de la sofol, es decir, el valor de *θ*\* . A continuación aparece el listado de las variables que intervienen en el problema: LAMBDA1-LAMBDA11 representan  $\lambda_1^* - \lambda_{11}^*$ , τhετa es  $\theta^*$ , a1 representa la única variable artificial que se añade al problema y finalmente, **S1- S4** representan las holguras del problema, específicamente **S1- S3** representan las holguras en las restricciones correspondientes a los 3 inputs y s4 es la holgura en la restricción correspondiente al output. En la tabla 4.11, tenemos los valores numéricos de las restricciones en las 3 primeras columnas. La cuarta columna nos indica el valor en el problema dual  $(LP_0)$  de la variable asociada a esa restricción. La primera restricción se relaciona con  $v_1$ , la segunda con  $v_2$  y la tercera con *v3*; la cuarta restricción corresponde a *u1*, pero como el signo de la restricción es inverso al que requiere el tipo de problema de minimización, el valor en el problema dual de la variable asociada es con el signo contrario al que aparece. A partir de todo esto, la solución de LP sería la siguiente:

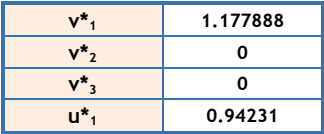
Ahora, regresando a DP<sub>0</sub>, como la DMU tiene  $\theta^*$ =0.8541232 es CCR-Ineficiente, por lo tanto podemos definir su conjunto de referencia. Recordemos que el conjunto de referencia se define como:

$$
E_0 = \{DMUj \mid \lambda_j^* > 0 \ j \in (1, ..., n) \}
$$

Para este caso en específico tenemos:

$$
E_0 = {\rm \{DMU}_{II}\}
$$

La DMU asociada a *λ*<sup>11</sup> es la Sofol Benchmark, lo cual es de esperarse para cada una de las sofoles. El conjunto de referencia queda:

$$
E_0 = \{Benchmark\}
$$

Con esto tenemos terminamos los datos proporcionados por la primera fase de DEA.

### **Segunda Fase DEA**

Ahora definiremos las holguras máximas de una DMU usando nuevamente SAS Enterprise Guide 4. Para ejemplificar continuaremos con el caso de Hipotecaria Su Casita en 2005. Los resultados son los siguientes:

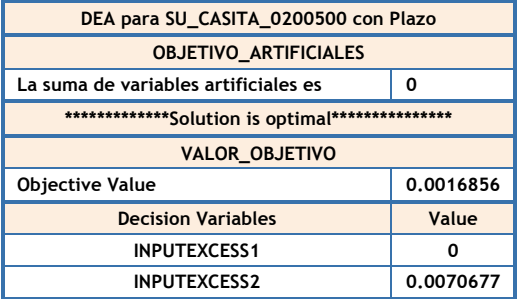

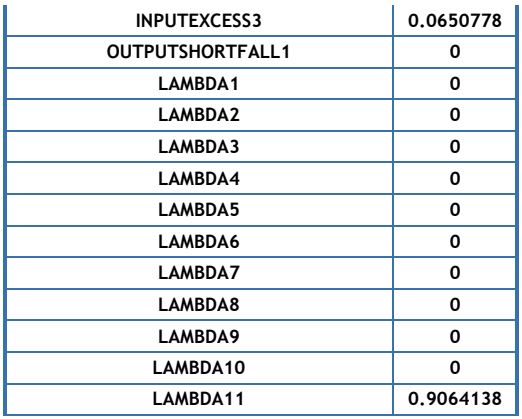

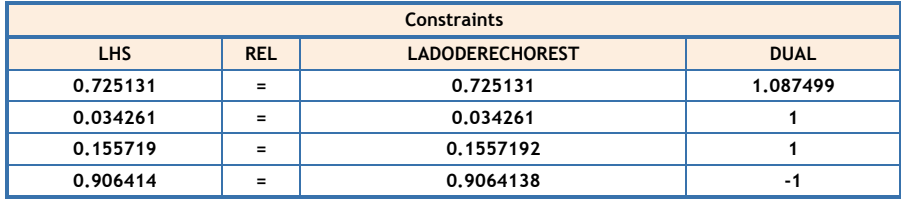

Como vemos es una estructura muy parecida a la primera fase de DEA, pero recordemos que en esta segunda fase las variables del problema son λ, s<sup>-</sup> y s<sup>+</sup>. Aquí buscaremos minimizar la suma de las holguras teniendo fijo el valor de *θ*\* =0.9644304.

Al realizar la lectura de datos, encontramos nuevamente el valor de la función objetivo de las variables artificiales, la cual debe ser cero.

Después notamos que debido a que la DMU no tenía θ<sup>\*</sup>=1, entonces la suma máxima de las holguras no puede ser cero. Aquí se muestra que la suma es 0.0016856. En este caso en particular, tanto las holguras máximas como **λ** coinciden con sus equivalentes en la primera fase. Recordemos que s<sup>-</sup> y s<sup>+</sup> representan los *excesos de input* y a las *carencias de output* respectivamente.

Este proceso se realizó para cada sofol y así evaluar su eficiencia, como es de esperarse en cada conjunto de ejecuciones la sofol Benchmark tendrá *θ*\* =1 y holguras **s\***– y **s\*+** iguales a cero.

# **4.10 Resultados**

A continuación, mostraremos la eficiencia de las sofoles por cada aña de operación:

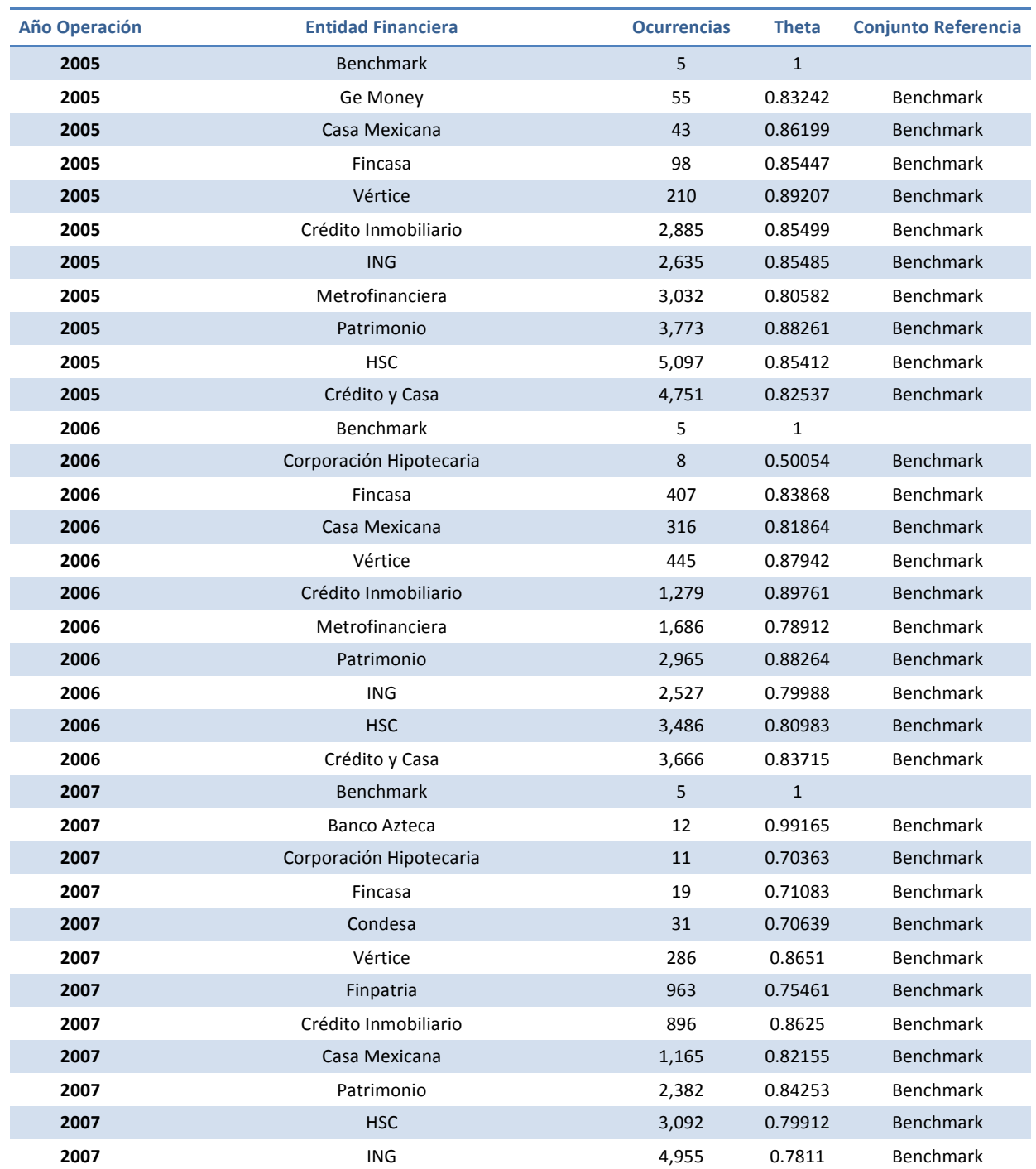

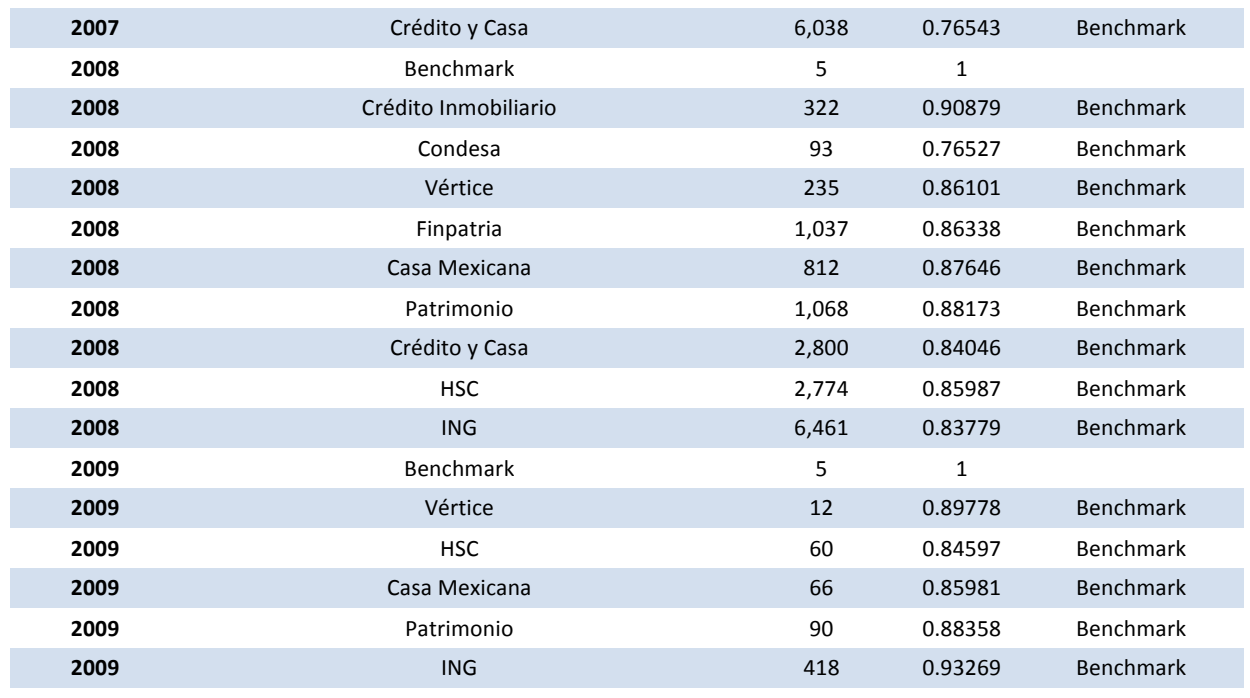

**Tabla 4.15**

Recordemos que las variables usadas para este problema son: RPV (Relación Préstamo Valor), RPI (Relación Pago Ingreso) y RCI (Relación Crédito Ingreso), para el caso de los inputs. La variable output es el PCP (Porcentaje de Cumplimientos Promedio).

Una manera muy ideal de considerar a una entidad eficiente, es observar que use el mínimo input y obtenga el máximo output. Debido a que, el caso que estamos analizando tiene 3 variables de input, debemos fijarnos en el vector ponderador *v* que se obtiene al resolver  $LP_0$  o que también se puede observar como la solución dual de  $DP_0$ .

Debido a que no todas las sofoles han operado durante los 5 años en cuestión, mostraremos las gráficas de eficiencia a través del tiempo según el número de años consecutivos que las sofoles originaron créditos.

Para las sofoles con 5 años consecutivos originando tenemos:

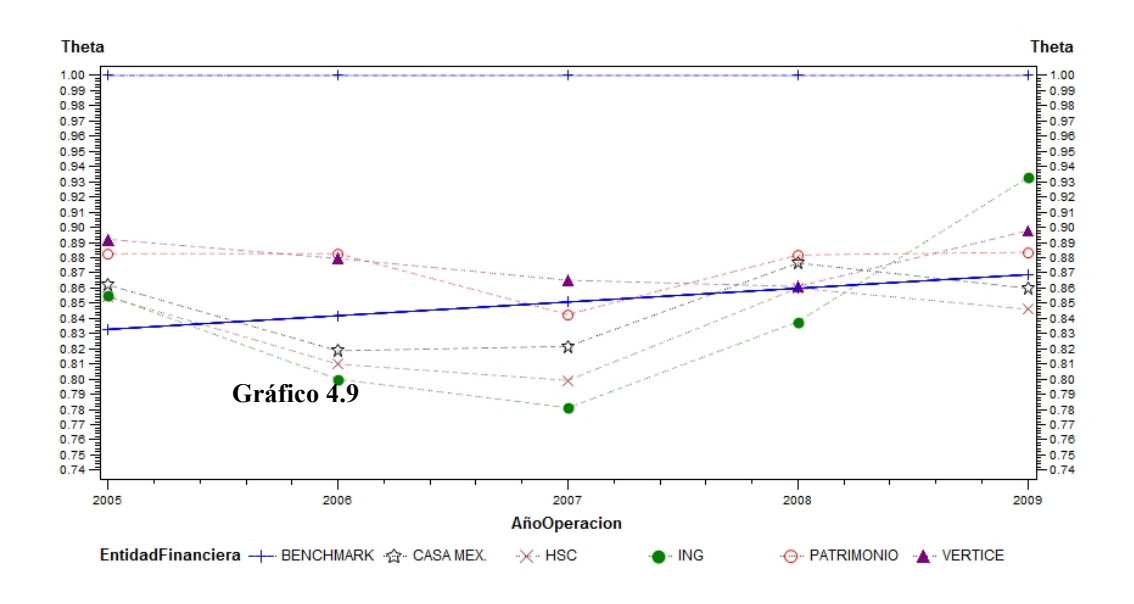

Quitando el Benchmark, Patrimonio y Vértice son las sofoles más eficientes en este periodo de tiempo, manteniendo una eficiencia mayor al 85% cada año. Se adicionó una línea de tendencia en el gráfico, la cual nos deja ver que la eficiencia del conjunto de sofoles en el otorgamiento de créditos ha ido mejorando, lo cual es buena noticia ya que de lo contrario se esperaría un deterioro importante en este ramo de la economía.

En el gráfico 4.9 podemos observar una considerable caída de la eficiencia entre 2006 y 2007. Para intentar explicar esto, tomaremos los datos de algunas sofoles y veamos la distribución geográfica de los créditos otorgados en esos 2 años. Tomaremos los estados con mayor número de créditos otorgados y trataremos de encontrar una explicación de la caída en la eficiencia.

Empezaremos con la sofol Hipotecaria Su Casita (HSC). Los principales estados donde genera créditos se presentan en la tabla 4.16:

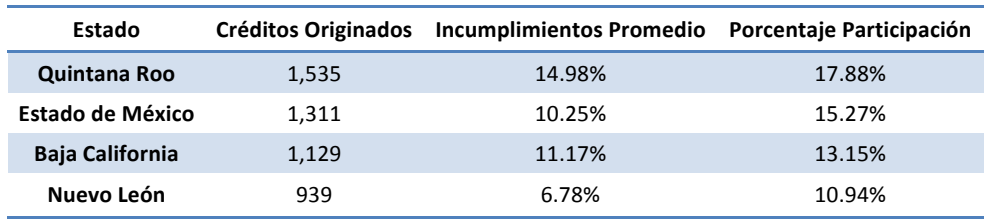

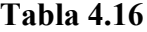

Si revisamos los acontecimientos relevantes en Quintana Roo, observamos que el 20 y 21 de agosto de 2007, el huracán Dean pasó por el territorio de este estado declarando 8 municipios como zona de desastre y también otros municipios resultaron con daños. Entonces, como las personas que obtuvieron su vivienda en esta entidad no tenían mucho tiempo con ella, se puede suponer que no quisieron continuar con la obligación, o en el peor de los casos, la vivienda que estaban pagando terminó con severos daños y menos sería el interés por continuar con los pagos. En la tabla 4.16 se observa que Quintana Roo es la entidad con mayor Porcentaje de Participación y además, tiene el índice más elevado de Incumplimientos Promedio. En el gráfico 4.9, podemos ver como no ha mejorado significativamente la eficiencia de HSC al momento de otorgar créditos, al menos hasta 2009. Entonces, estos acontecimientos se ven reflejados en la baja medición de la eficiencia de HSC, incluso, si observamos los acontecimientos actuales, vemos que HSC no está en una posición favorable en el mercado, de hecho, como no pudo afrontar sus obligaciones con SHF, tuvo que entregarle a esta su cartera en pago, lo que ha derivado que actualmente los accionistas esten a punto de disolver la empresa.

El caso de ING es diferente, ya que, aunque las causas de la baja eficiencia durante 2006 y 2007 son bastante similares a las de HSC, ING mejoró notablemete su eficiencia en 2009. Según la tabla 4.17, los Incumplimientos Promedio más elevados se dieron en Baja California, en donde alcanzan más del 14%. A continuación se presentan los estados mas representativos de la cartera orignida por ING en 2007:

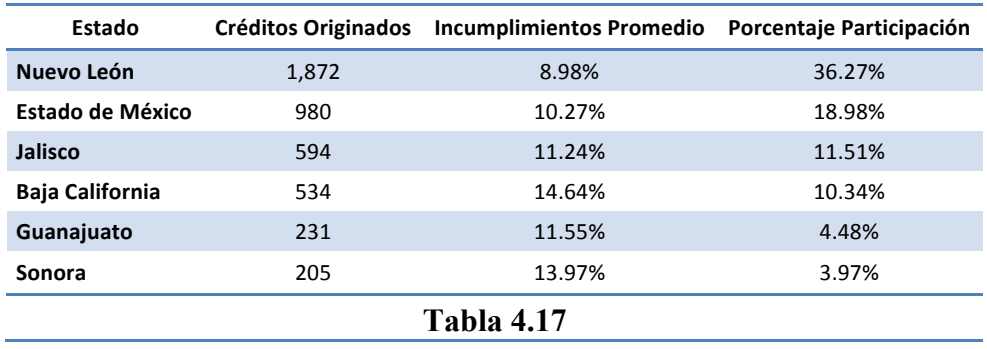

En Estado de México, Jalisco y Baja California, el Porcentaje de Participación no es muy alto, pero entre los 3 estados suman 40.84% de participación y una media de Incumplimientos Promedio de 12.05%. Aquí el problema seguramente se debió a una mala medición del riesgo individual, por lo que se presentan casos de incumplimientos muy elevados. Quintana Roo (que no aparece en la tabla 4.17), tuvo un 30% de incumplimientos promedio, seguramente causado por el huracán Dean. Como ya se mencionó, a pesar de los

problemas que se presentaron durante el periodo 2006-2007, ING ha mejorado su eficiencia. Hoy en día ING está a punto de liquidar su adeudo con SHF de manera adelantada, lo que nos habla de que la mejora observada en la medición de su eficiencia, es una mejora real.

La tercera mayor disminución en la eficiencia en el periodo 2006-2007 fue de Casa Mexicana, la cual no tiene un gran volumen de créditos. Si nos fijamos en los Incumplimientos Promedio, estos son muy elevados en Baja California con un 15.95%, sin embargo, el peor estado es Nuevo León que alcanza un 51.18%, lo cual es solamente atenuado por el Porcentaje de Participación que es del 4.18%, por lo que podemos concluir que la Sofol midió mal el riesgo individual en esta entidad. Hay que notar que el mayor volumen de créditos otorgados por Casa Mexicana, se encuentra en el Distrito Federal, y podemos apreciar que los incumplimiento promedio están contenidos.

A continuación, se muestra el resumen de la entidades donde Casa Mexicana otorgó más créditos:

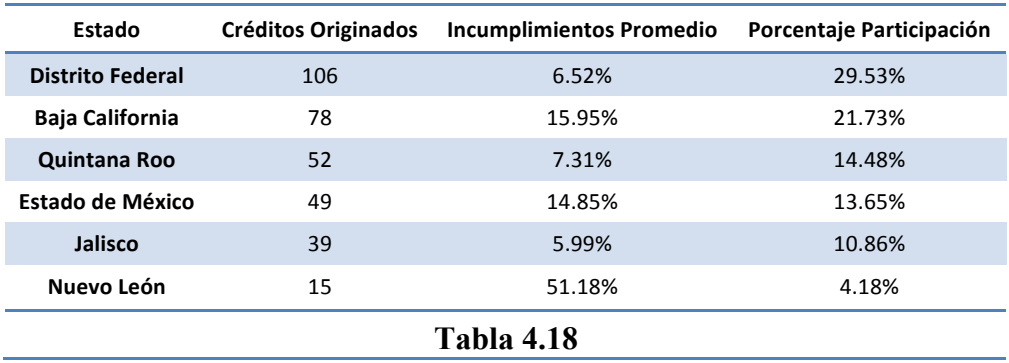

Hoy en día, Casa Mexicana sigue cumpliendo con normalidad sus obligaciones con SHF.

Para finalizar la parte de las sofoles que otorgaron créditos de manera continua durante 5 años, obtendremos la eficiencia para los estados de Quintana Roo y Baja California durante 2006, ya que en estos estados se concentra mucha de la cartera de las sofoles que tuvieron un decaimiento en su eficiencia.

Los resultados para Quintana Roo se presentan en la siguiente tabla:

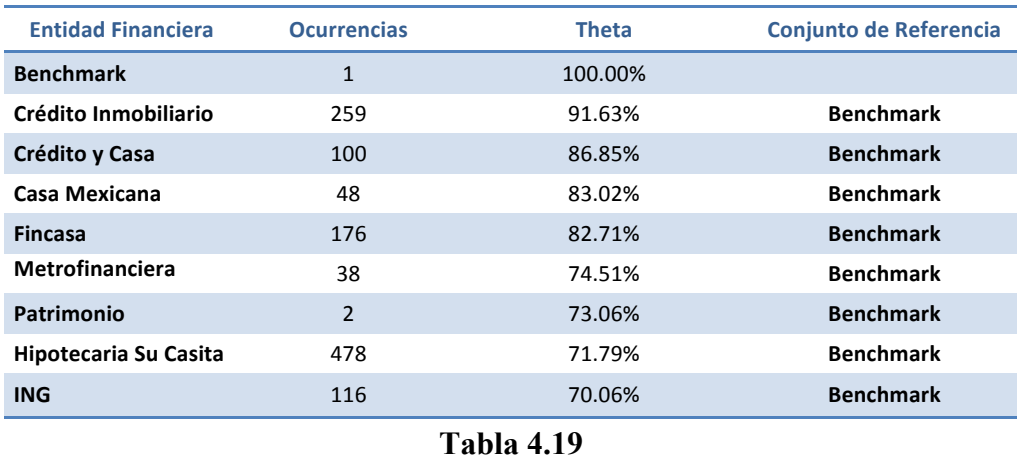

Y para Baja California:

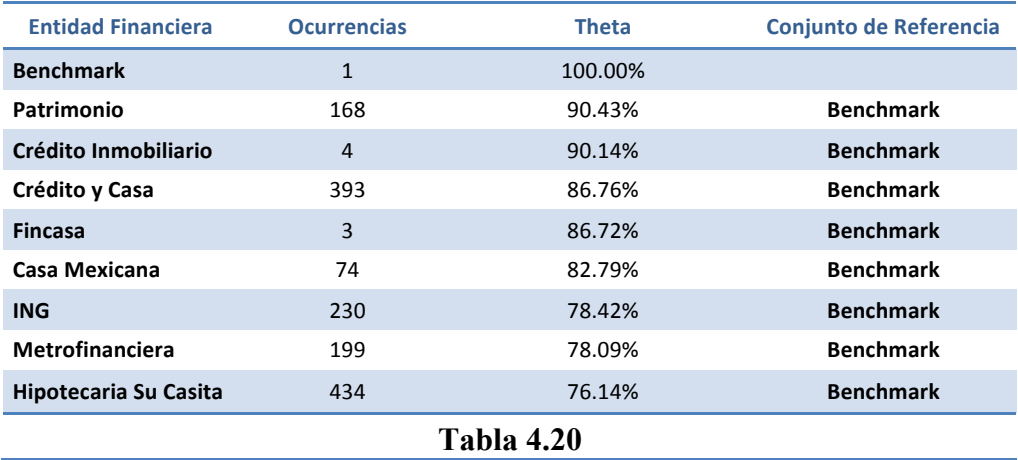

En ambos casos las sofoles ING, Hipotecaria Su Casita y Metrofinanciera tuvieron una eficiencia por debajo del 80%. Cabe mencionar que ING incluso tuvo un nivel de 70.06% de eficiencia en el otorgamiento de créditos en Quintana Roo.

#### **4.11 Proyecciones**

Después de haber obtenido los resultados de la eficiencia de las Sofoles, podemos proceder a hacer las proyecciones para hacer a la  $\text{DMU}_0$  CCR-Eficiente.

Recordemos que:

$$
x_0' = x_0 - \Delta x_0 = \theta^* x_0 - s^* \quad \text{con} \quad x_0' \le x_0
$$
  

$$
y_0' = y_0 + \Delta y_0 = y_0 + s^{+*} \quad \text{con} \quad y_0' \ge y_0
$$

Dichas proyecciones las haremos con el resultado de DEA para créditos originados en 2005, en todos los estados de la República.

Primero, mostraremos la tabla con los resultados de los excesos de input y las faltas de output, aunque recordemos que como estamos mostrando resultados del modelo orientado al input, el nivel de output no se moverá y por lo tanto las faltas de output quedarán en cero:

| <b>DMU</b>                | Output     | <b>Inputs</b>       |                        |                        | Eficiencia   | Output<br><b>Shortfalls</b> | <b>Input excesses</b> |              |          |  |
|---------------------------|------------|---------------------|------------------------|------------------------|--------------|-----------------------------|-----------------------|--------------|----------|--|
| <b>Entidad Financiera</b> | <b>PCP</b> | <b>RPV Promedio</b> | <b>RCI</b><br>Promedio | <b>RPI</b><br>Promedio | <b>Theta</b> | $S1+$                       | $S1 -$                | $S2-$        | $S3 -$   |  |
| <b>Benchmark</b>          | 100.00%    | 80.00%              | 3.00%                  | 10.00%                 | 100.00%      | $\Omega$                    | $\Omega$              | $\Omega$     | $\Omega$ |  |
| <b>Ge Money</b>           | 83.24%     | 89.07%              | 3.00%                  | 18.49%                 | 83.24%       | $\mathbf{0}$                | 0.07551               | $\mathbf{0}$ | 0.07068  |  |
| Casa mexicana             | 88.32%     | 81.97%              | 3.23%                  | 18.77%                 | 86.20%       | 0                           | 0                     | 0.00136      | 0.07351  |  |
| <b>Fincasa</b>            | 90.32%     | 84.57%              | 3.34%                  | 18.87%                 | 85.45%       | $\mathbf{0}$                | $\mathbf{0}$          | 0.00145      | 0.07088  |  |
| Vértice                   | 93.21%     | 83.59%              | 4.56%                  | 19.78%                 | 89.21%       | 0                           | 0                     | 0.01272      | 0.08322  |  |
| Crédito Inmobiliario      | 92.07%     | 86.15%              | 3.72%                  | 18.94%                 | 85.50%       | $\mathbf{0}$                | $\mathbf{0}$          | 0.0042       | 0.06986  |  |
| <b>ING</b>                | 91.61%     | 85.74%              | 3.66%                  | 18.82%                 | 85.48%       | $\Omega$                    | $\Omega$              | 0.00379      | 0.06925  |  |
| Metrofinanciera           | 86.45%     | 85.83%              | 3.82%                  | 17.64%                 | 80.58%       | $\mathbf{0}$                | $\mathbf{0}$          | 0.00485      | 0.0557   |  |
| Patrimonio                | 93.87%     | 85.08%              | 3.61%                  | 17.40%                 | 88.26%       | 0                           | 0                     | 0.00375      | 0.05973  |  |
| Hipotecaria Su Casita     | 90.64%     | 84.90%              | 4.01%                  | 18.23%                 | 85.41%       | $\mathbf{0}$                | $\mathbf{0}$          | 0.00707      | 0.06508  |  |

**Tabla 4.16**

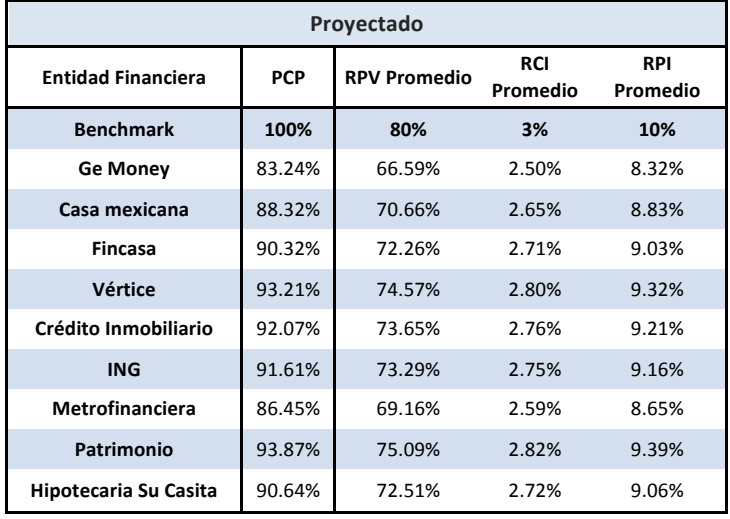

Con esto, en la tabla 4.17 obtenemos los siguientes proyectados para cada sofol:

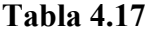

Estos valores proyectados son los que necesita tener cada Sofol para volverse CCR-Eficiente. Por ejemplo, Hipotecaria Su Casita en 2005, otorgaba préstamos hipotecarios que cubrían el 85% del valor de la vivienda, además de que el monto de los pagos de cada acreditado, en promedio representaba el 18% de sus ingresos; de acuerdo a las proyecciones, en realidad debería otorgar préstamos que en promedio cubrieran sólo el 73% del valor de la vivienda y las cuotas a pagar por parte de sus acreditados no deben de representar mas del 9%.

### **4.12 Conclusiones**

Después de haber hecho el análisis de una cartera de créditos hipotecarios y enfocarlo a la eficiencia de las sofoles que los otorga, podemos afirmar que fue un análisis muy útil en 2 vertientes principales:

- Observar la competitividad entre entidades con actividades similares, es decir, medir la eficiencia de cada una ellas.
- Conocer los incrementos/decrementos que requiere una entidad en sus outputs o inputs para mejorar su eficiencia (volverse CCR-eficiente).

También, hay que hacer hincapié en que no solo hay que guiarse por los resultados que arroja el paquete informático e interpretarlos como una verdad absoluta, sino más bien, hay que analizar el comportamiento de las variables para observar donde se puede realmente llevar a cabo una mejora o si esta es factible.

Cabe mencionar que una de las cosas más importantes dentro de un análisis entre DMUs es que la persona que hace el modelo debe conocer las actividades de las DMU con cierto grado de precisión, ya que si no cuenta con este conocimiento, la precisión del análisis de resultados se verá afectada por malas interpretaciones.

Hoy en día, DEA es una herramienta que todavía está en auge y por lo tanto representa una gran área de oportunidad.

El alcance y precisión de la aplicación que se presentó en este documento fue en el mismo orden en que las sofoles reportan la información de sus respectivas carteras. Normalmente, SHF lleva a cabo un minucioso análisis de la información que ingresa, sin embargo, como las sofoles no tienen obligación contractual expresa de presentar evidencias concretas de la información que envía a SHF, muchas veces se tienen datos erróneos, no consistentes o incompletos, que hacen perder la total veracidad de la información.

Una de las principales dificultades para generar un modelo DEA es la adecuada creación de las variables que se usarán como input y output, lo cual se logra mediante un mejor conocimiento de la teoría y el comportamiento del resultado de acuerdo a la variación del valor de las variables de decisión.

# **6. APÉNDICE**

### **5.1 Elección de Inputs y Outputs**

En la mayoría de las ocasiones al aplicar un modelo DEA, resulta más complicado plantear el modelo que resolverlo. Normalmente, la elección de las variables input y output se tiene que hacer de tal forma que estemos midiendo en realidad lo que deseamos; por ejemplo si ponemos a consideración una variable que se define como el sueldo mensual promedio de la plantilla de trabajadores de una entidad, ¿Cómo debe considerarse, como input o como output? Se presentan 2 casos para ejemplificar esto:

### *Caso 1*

*El jefe de piso y el tesorero de una compañía discuten acerca de si las ventas de la compañía deben ser tratadas como input o como output.*

Tomemos la relación *Eficiencia <sup>=</sup>Output Input* y analicemos cada uno de los escenarios.

En el caso que tomemos las ventas como un *Output:*

- Si las ventas aumentan, la eficiencia aumenta.
- Si las ventas disminuyen, la eficiencia disminuye

En el caso que tomemos las ventas como un *Input:*

- Si las ventas aumentan, la eficiencia disminuye.
- Si las ventas disminuyen, la eficiencia aumenta.

Hasta aquí, claramente nos podemos inclinar por la opción de tomar las ventas como un *Output*, pero si desglosamos las ventas en los costos y los ingresos que generan y nos fijamos en la parte de los gastos, podríamos decir que:

#### *Si las ventas aumentan, los gastos aumentan y la eficiencia aumenta*.

Lo cual ya no es tan fácil de aceptar. Sin embargo, pensemos en la función de costos de la empresa, C, con el número de unidades producidas "x" y C(x) el costo de producir "x" unidades, además supongamos que se produce solo lo que se vende.

Si la función de costos es convexa, entonces al aumentar las ventas la eficiencia va a aumentar hasta llegar al mínimo de  $C(x)$ , después de eso la eficiencia irá disminuyendo; en cambio, si la función de costos es decreciente linealmente, al aumentar las ventas la eficiencia aumentará a la par de las ventas.

En el caso de que la función de costos fuera cóncava, la eficiencia decrecería conforme las ventas aumentaran hasta llegar al máximo de C(x), a partir de este punto la eficiencia aumentaría conforme las ventas aumenten.

Bajo estos 2 esquemas, podemos entonces decir que las ventas pueden ser tomadas tanto como un input como un output. Cuando observamos los gráficos podemos ver en que partes las ventas cambiarían su rol.

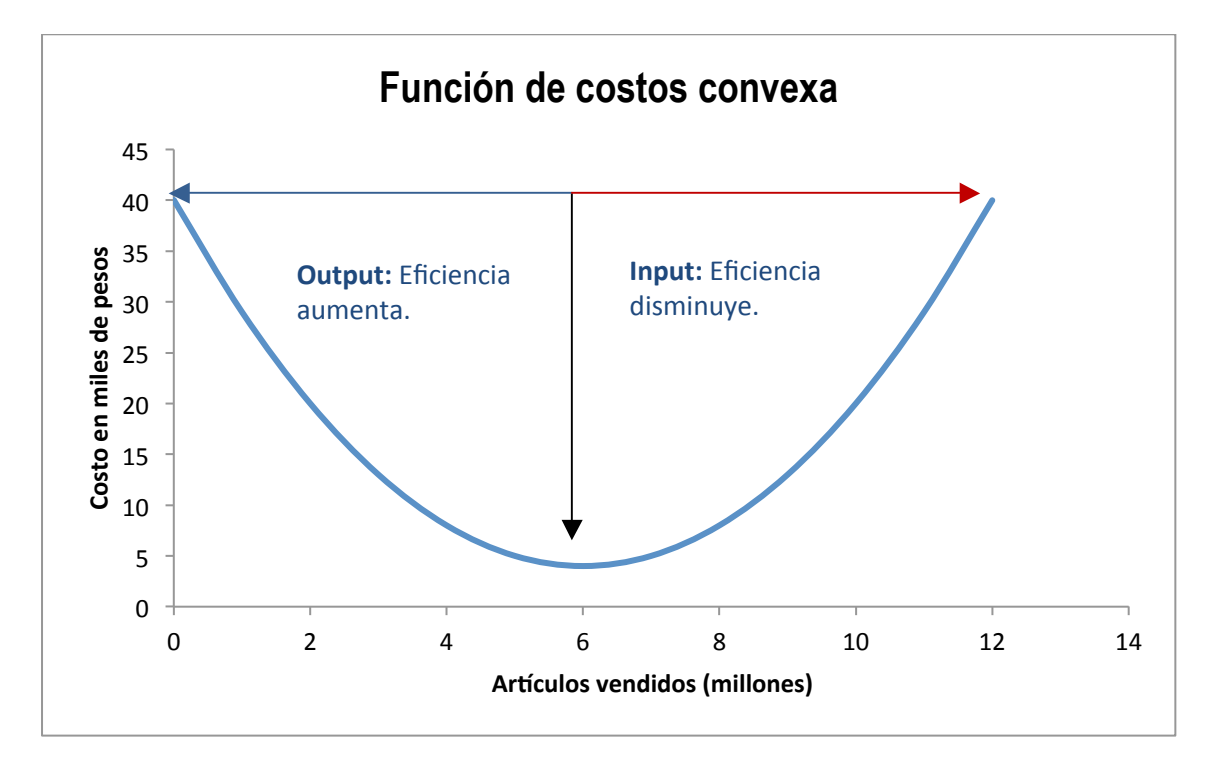

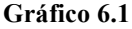

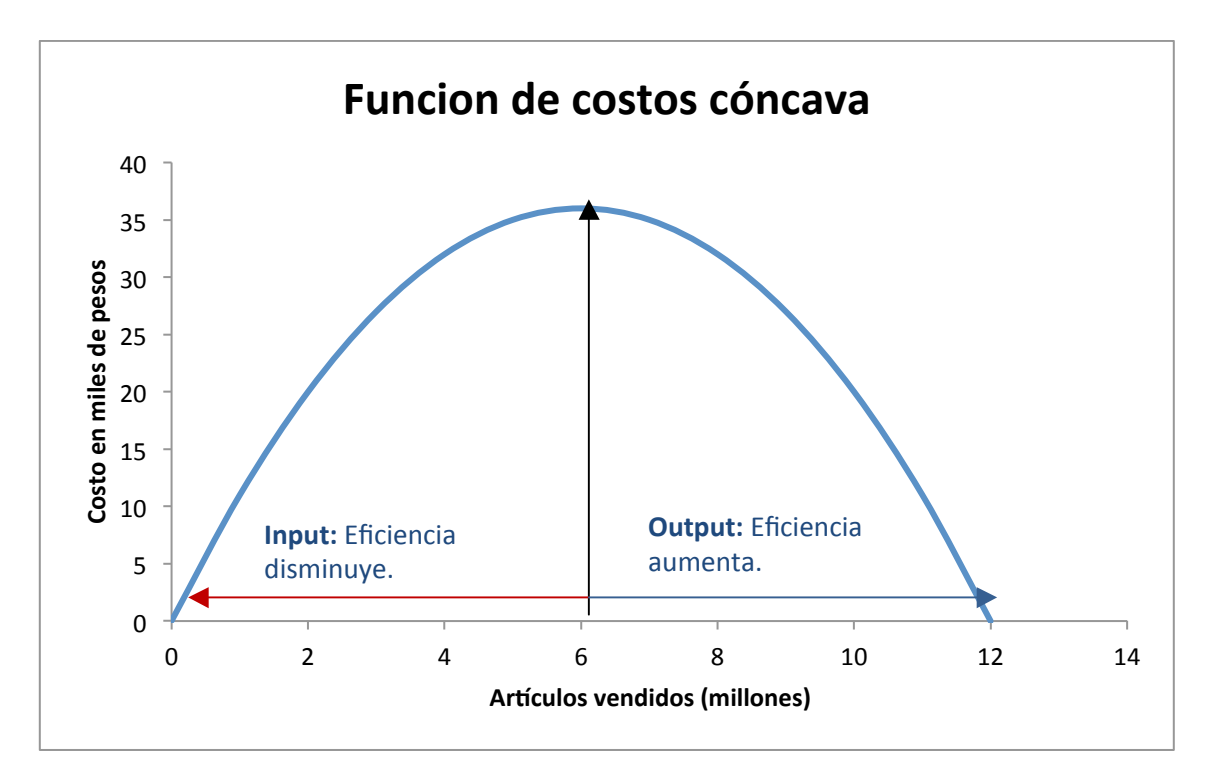

**Gráfico 6.2**

### *Caso 2*

*Suponga que el gerente de una cadena de tiendas está tratando de evaluar la funcionalidad de cada una de las tiendas. De aquí, él seleccionó los siguientes factores:*

- *i) El salario promedio anual por empleado como input*.
- *ii) El número de empleados como input y*
- *iii) Las ventas promedio anuales por empleado como output.*

Sea *pi* el número de empleados de la tienda *i*, *ci* el salario anual total pagado por la tienda *i* y *di* las ventas totales anuales de la tienda *i*.

Entonces la proporción ponderada sería:

*u1(di /pi)*  $v_l(c_i/p_i) + v_2p_i$ 

Multiplicando por  $p_i / p_i$  la relación queda como:

$$
\frac{u_{l}d_{i}}{v_{l}c_{i}+v_{2}p_{i}^{2}}
$$

Podemos observar que se está poniendo un mayor énfasis en el número de empleados al tomarlos elevados al cuadrado, mientras que los demás factores se están evaluando linealmente.

Si no hay ningún tipo de justificación para este criterio, entonces podría ser mejor tomar alguna de las siguientes relaciones:

$$
\frac{u_l d_i}{v_l c_i + v_2 p_i}
$$

Así el output serían las ventas totales anuales de la tienda *i* , el salario anual total pagado por la tienda *i* y el número total de empleados por la tienda i sería los inputs.

$$
1 - (1 + j)(1 + i)^{r}
$$

#### **5.2 Relación Crédito Ingreso (RCI)**

En el diseño del modelo que se presentó en el capítulo 4, se usó la RCI como una variable de tipo input y se definió como el cociente entre el monto del préstamo total y la totalidad de los ingresos percibidos por el acreditado durante la vida del acreditado traídos a valor presente. Se considera que el acreditado percibe un salario periódico y que éste tendrá un incremento periódico. En México, desde hace algunos años, el salario mínimo ha tenido incrementos anuales. Los trabajadores que perciben un sueldo que no depende de las variaciones en el salario mínimo laboran en empresas que realizan evaluaciones periódicas para saber a quién le corresponde un aumento y a quien no. Para este ejercicio, se ha trabajado sobre el supuesto de que los aumentos se realizan de manera anual, sin embargo, para efectos de simplificar el cálculo, la tasa efectiva de aumento anual *g* se convertirá en su equivalente tasa efectiva mensual *j*. Consideremos que la tasa de interés *i* que se usará será la misma que cobra la sofol mensualmente al acreditado y que el plazo de comparación entre el monto del préstamo y los ingresos será durante los *n* meses de vigencia del préstamo. Con todas estas consideraciones, el valor presente de los ingresos del trabajador (a partir de que se autoriza el préstamo) se calcula como:

$$
VP_{\text{Sucleo}} = P + P(1+j)(1+i)^{-1} + P(1+j)^{2}(1+i)^{-2} + ... + P(1+j)^{n-1}(1+i)^{-n+1}
$$

$$
= P[1 + (1+j)(1+i)^{-1} + (1+j)^{2}(1+i)^{-2} + ... + (1+j)^{n-1}(1+i)^{-n+1}]
$$

En donde *P*, representa el monto que percibe el acreditado por concepto de salario. Recordemos que la suma de *k* términos de una progresión geométrica con razón *r* se calcula como:

$$
S_k = (1 - r^{k+1}) / (1 - r)
$$

Tomemos entonces a  $(1+j)(1+i)^{-1}$  como la razón de la progresión y tendremos:

$$
VP_{\text{Sueldo}} = \underline{\qquad \qquad}
$$

$$
f(1) = \sqrt{1 + (f - f)} \int_{1 - f}^{1} (1 + f - f) \, dx
$$

$$
VP_{\text{Sueldo}} = \overbrace{\hspace{1cm}} (1+i) \quad \text{Con } i > j
$$

Y es esta fórmula la que finalmente se aplicó en el modelo, es decir:

$$
\boldsymbol{d}
$$
 Renta Creciente = \n
$$
(1+i) \quad \text{Con } i > j
$$

El siguiente paso es determinar el valor de *j*. En un escenario ideal, un salario no debería perder poder adquisitivo, es decir, no debería verse afectado por la inflación. Según esto, la tasa *j* de incremento al salario debería ser al menos igual a la tasa efectiva mensual de inflación. Bajo el supuesto de que se tiene un escenario ideal, usaremos una tasa real (por arriba de la inflación); el Udibono es un título que emite el Gobierno Federal, que obtiene ganancias de capital a través de una tasa real. Como los préstamos que otorga la Sofol son con un plazo máximo de 30 años y hacemos el análisis con créditos originados desde 2005, usaremos la primera tasa de rendimiento anual efectivo de un Udibono a 30 años publicada por el Banco de México (Banxico) en ese año (el 5 de enero de 2006), la cual tuvo un valor de 4.40%. Debido a que estamos comparando mensualmente el préstamo otorgado y el salario del trabajador, entonces la tasa de este Udibono se debe convertir a efectiva mensual. Esto lo lograremos con la siguiente equivalencia:

$$
(1+i)^n = (1+j)^k
$$

En donde conocemos  $i = 4.40\%$ ,  $n = 1$  año y  $k = 12$  meses. Sustituyendo tenemos:

$$
(1+0.0440) = (1+j)^{12}
$$

Lo cual se interpreta como una tasa *j* que al capitalizarse durante 12 periodos (meses) iguales será igual a la tasa efectiva de un año. Si despejamos *j* queda:

$$
j = (1 + 0.0440)^{1/12} - 1
$$

y así obtenemos  $j = 0.00349$ .

Nótese que:

$$
j = (1 + 0.0440)^{1/12} - 1 \neq \frac{0.0440}{12} = 0.003667
$$

#### **5.3 Variables alternas.**

Durante el modelado de problemas de optimización, muchas veces surgen problemas con respecto a la información. En el caso de instituciones que manejan un gran volumen de información, es muy probable que se presenten inconsistencias. Particularmente, en la información enviada por las sofoles a SHF, se pudieron observar muchas inconsistencias en los datos de los créditos. Para este ejercicio, no obstante, se han realizado filtros con criterios encausados a la agrupación y selección de la información pertinente para generar el modelo DEA. Así, entonces podemos decir que la información usada en este ejercicio estaba "limpia", aunque debido a eso las variables input y output solo fueron 3 y 1 respectivamente. En el caso de haber contado con información confiable en todos los rubros del crédito, hubiera sido posible usar al menos una variable output adicional: el Seasoning ó Plazo Realmente Transcurrido. Esta es una variable que no pudo ser usada para medir el impacto de los prepagos parciales a los créditos hipotecarios en el plazo acordado por las partes.

El Seasoning se calcula de la siguiente manera:

$$
Seasoning = \frac{Ln\left(\frac{R - i(Saldo Actual)}{R - i(Saldo Inicial)}\right)}{Ln\ (1+i)} + 1
$$

El fundamento del Seasoning es medir el plazo realmente transcurrido de un crédito, pero no en función al tiempo, sino en función al capital amortizado.

Para construir la fòrmula Supongamos que hemos contraído una deuda el día de hoy, la cual iremos amortizando a través de pagos iguales (casi la totalidad de los acreditados de las sofoles pagan de esta manera, aunque eso no quiere decir que las sofoles paguen necesariamente de la misma manera). Si suponemos que el capital total que se debe amortizar es *C*, el pago que se hace cada periodo es *R*, *i* es la tasa de interés capitalizable cada periodo del pago *R* y el plazo al cual se suscribe el préstamo es *n*, entonces las amortizaciones *Ai i*=1,…,*n*, serían de la siguiente forma:

$$
A_1(1+i)^{j\cdot 1}
$$

$$
i(1+i)^{j\cdot 1}
$$

$$
A1 = R - Ci\n A2 = R - i(C - A1)\n= R - i(C - R + Ci)i\n= R - Ci + Ri - Ci2\n= R (1 + i) - Ci(1 + i)\n= (R - Ci) (1 + i)\n= A1 (1 + i)
$$

$$
A_3 = R - i(C - A_1 - A_2)
$$
  
= R - i[C - R + Ci - A\_1 (1 + i)]  
= (R - Ci + Ri - Ci<sup>2</sup>) + A\_1i(1 + i)  
= A\_2 + A\_1i(1 + i)  
= A\_1 (1 + i) + A\_1(1 + i)i  
= A\_1 (1 + i) (1 + i)  
= A\_1 (1 + i)<sup>2</sup>

Para generalizar, por inducción demostraremos que:

$$
A_r = A_I \left(1 + \mathrm{i}\right)^{r-1}
$$

Entonces:

- Con  $r=1, 2, 3$  ya se hizo.
- Con  $r = k$ , tenemos:

$$
A_k = A_1 (1 + i)^{k-1}
$$

• Para  $r = k + 1$ , con  $k+1 \leq n$ , tenemos que demostrar:

$$
A_{k+1} = A_1(1+i)^k
$$

*Demostración:*

$$
A_{k+1} = R - i(C - \sum_{j=1}^{k} Aj)
$$
  
= R - Ci + i $\sum_{j=1}^{k}$   
= R - Ci + A<sub>1</sub> $\sum_{j=1}^{k}$   
= (R - Ci) + A<sub>1</sub> [(1 + i)<sup>k</sup> - 1 ]

$$
Ln(A_{r}/A_{1})
$$
  

$$
Ln(1+i)
$$

$$
= A_I + A_I(1+i)^k - A_I
$$
  

$$
A_{k+I} = A_I(1+i)^k
$$

Entonces concluimos que  $A_r = A_l (1 + i)^{r-1}$  es verdadero para toda  $r \in \mathbb{N}$ . Si despejamos *r* tenemos:

$$
r = \underbrace{\qquad \qquad } + 1
$$

Finalmente, sustituyamos *Ar* y *A1* y obtenemos:

$$
r = \frac{Ln\left(\frac{R - i(Saldo Actual)}{R - i(Saldo Inicial)}\right)}{Ln\left(I + i\right)} + 1}
$$

Y con esto *r* = *Seasoning*, que era a lo que se quería llegar. En el caso de que el Seasoning sea igual al plazo transcurrido desde el préstamo del capital, quiere decir que no ha habido prepagos o impagos por parte del acreditado. Si el *Seasoning* es mayor que el plazo transcurrido desde el préstamo de capital, quiere decir que, según la amortización de capital, el acreditado a cubierto de buena forma sus obligaciones durante el plazo realmente transcurrido. De la misma manera, si el *Seasoning* es menor que el plazo transcurrido desde el préstamo de capital, quiere decir que el acreditado no ha cubierto debidamente sus obligaciones durante el plazo realmente transcurrido.

Para explicar cómo funcionaría esta variable en el modelo DEA, recordemos que mientras más valor tiene una variable input más "costo" tendrá la eficiencia e, inversamente, se aplica este criterio, entonces como un aumento del *Seasoning* es "bueno" en términos de eficiencia de las sofoles, la variable que se usaría en el modelo tendría la siguiente forma:

### *Plazo SHF Seasoning*

Cuando el *Seasoning* aumenta (es decir se hace un prepago), el valor de la variable input es menor que 1, y cuando el *Seasoning* se mantiene (no se hacen prepagos o se incurre en impagos), la variable es mayor o igual a 1. Si esto lo adecuáramos al modelo que se mostró en en el capítulo 4, tendríamos que si un acreditado realiza prepagos a su deuda, entonces

quiere decir que está interesado en terminar de liquidar su deuda y el riesgo de incumplimiento disminuirá.

## **5.4 SAS Enterprise Guide**

SAS Enterprise Guide es una aplicación que funciona a través de un cliente local, que usa lenguaje de programación SAS para acceder y procesar datos.

SAS es un lenguaje de programación desarrollado por SAS Institute a finales de los años sesenta. Existen dos intérpretes de dicho lenguaje: uno desarrollado por SAS Institute y otro por la empresa World Programming.

SAS Institute fue fundado por Anthony Barr, Jim Goodnight (su actual director general), John Sall y Jane Helwig el 1 de julio de 1976. Su nombre es el acrónimo de *Statistical Analysis Systems* (Sistemas de Análisis Estadístico) aunque, posteriormente, al extender su oferta de productos más allá de los meramente dedicados al análisis estadístico, pasó a utilizarlo como nombre propio.

El lenguaje SAS opera principalmente sobre tablas de datos: puede leerlas, transformarlas, combinarlas, resumirlas, crear informes a partir de ellas, etc. El núcleo del lenguaje incluye:

- Pasos *Data* que permiten realizar operaciones sobre las filas de un conjunto de datos.
- Procedimientos de manipulación de datos que permiten ordenar tablas, enlazarlas, etc, conocidos como *Procedures*.
- Un intérprete de SQL (*Structured Query Language*).
- Un superlenguaje de macros.

Explicar a detalle el uso del lenguaje SAS para obtener los resultados de un modelo CCR orientado al input, sale del alcance de este trabajo, sin embargo, en la siguiente sección, citaremos la estructura básica de un programa SAS y los *Procedures* útiles para manipular información en tablas y operar matrices.

#### **5.5 Introducción al lenguaje SAS**

Generalmente, un programa SAS tiene la siguiente estructura de código:

```
data TablaResultado;
set TablaOriginal;
<Sentencias SAS>;
run;
proc <Nombre del Procedure> <Sentencias SAS>;
<Sentencias SAS>;
run;
```
Es importante mencionar que, la manera en que SAS lee los datos es observación por observación, es decir, SAS lee la primera observación y el código se aplica solo para esta observación, generando la observación resultante; después, SAS hace lo mismo para cada una de las demás observaciones y así genera la salida de datos.

Los datos que podemos usar como insumo para manipularlos y analizarlos con SAS, pueden ser archivos de texto, hojas de cálculo, archivos xml, e incluso se puede hacer una consulta remota a algún servidor para obtener información. Los datos que genera SAS después de procesar la información son llamados *datasets*. Los *datasets* están formados por las observaciones y las variables asociadas. En el siguiente gráfico se puede observar como se luce un *dataset*:

|                 |               |                                                                                       |                                    |               |                    |                          |                                                                                                    |                 |                  | $\Box$ $\Box$ $\Box$                                                                                                    |
|-----------------|---------------|---------------------------------------------------------------------------------------|------------------------------------|---------------|--------------------|--------------------------|----------------------------------------------------------------------------------------------------|-----------------|------------------|----------------------------------------------------------------------------------------------------|
|                 |               |                                                                                       |                                    |               |                    |                          |                                                                                                    |                 |                  |                                                                                                    |
|                 |               |                                                                                       |                                    |               |                    |                          |                                                                                                    |                 |                  |                                                                                                    |
|                 |               |                                                                                       |                                    |               |                    |                          |                                                                                                    |                 |                  |                                                                                                    |
|                 | - IA<br>Plazo |                                                                                       |                                    |               |                    |                          |                                                                                                    |                 |                  |                                                                                                    |
| 601             | ١T            |                                                                                       | 2006                               |               | <b>PATRIMONIO</b>  | Input                    | 2965                                                                                                    | 10686949.709999 |                  |                                                                                                    |
| 601             | İΤ            |                                                                                       | 2006                               |               | <b>PATRIMONIO</b>  | Input                    | 2965                                                                                                    | 10686949.709999 |                  |                                                                                                    |
| 603             | İΤ            |                                                                                       | 2006                               |               | <b>SU CASITA</b>   | Input                    | 3486                                                                                                    | 12681735.42     |                  |                                                                                                    |
| 603             | IT.           |                                                                                       | 2006                               | т             | <b>SU CASITA</b>   | Input                    | 3486                                                                                                    | 12681735.42     |                  |                                                                                                    |
| 603             | $\mathsf{T}$  |                                                                                       | 2006                               |               | <b>SU CASITA</b>   | Input                    | 3486                                                                                                    | 12681735.42     |                  |                                                                                                    |
| 603             | $\mathbf{L}$  | т                                                                                     | 2006                               | Ŧ             | SU_CASITA          | Input                    | 3486                                                                                                    | 12681735.42     |                  |                                                                                                    |
| 608             | ÏΤ            |                                                                                       | 2006                               | т             | <b>ING</b>         | Input                    | 2527                                                                                                    | 10825183.49     |                  |                                                                                                    |
| 608             | $\mathbf{r}$  |                                                                                       | 2006                               |               | ING                | Input                    | 2527                                                                                                    | 10825183.49     |                  |                                                                                                    |
| 608             | .T            |                                                                                       | 2006                               | т             | ING                | Input                    | 2527                                                                                                    | 10825183.49     | 0.85932569431668 |                                                                                                    |
| 608<br>10       | ۱T.           |                                                                                       | 2006                               | т             | <b>ING</b>         | Input                    | 2527                                                                                                    | 10825183.49     | 0.85932569431668 |                                                                                                    |
| 11 609          | ۱T.           |                                                                                       | 2006                               | т             |                    | Input                    | 1279                                                                                                    | 3724552.32      |                  |                                                                                                    |
| 12 609          | ۱T.           |                                                                                       | 2006                               | т             |                    | Input                    | 1279                                                                                                    | 3724552.32      |                  |                                                                                                    |
| 13 610          | łТ.           |                                                                                       | 2006                               | т             | <b>METRO</b>       | Input                    | 1686                                                                                                    | 6899961.3600000 |                  |                                                                                                    |
| 14 610          | ١Ŧ            |                                                                                       | 2006                               |               | <b>METRO</b>       | Input                    | 1686                                                                                                    | 6899961.3600000 |                  |                                                                                                    |
| 15 610          | ١T            |                                                                                       | 2006                               | т             | <b>METRO</b>       | Input                    | 1686                                                                                                    | 6899961.3600000 |                  |                                                                                                    |
| 16 610          | IT.           |                                                                                       | 2006                               | т             | <b>METRO</b>       | Input                    | 1686                                                                                                    | 6899961.3600000 |                  |                                                                                                    |
| 17 611          | $\mathbf{r}$  | $\mathbf{r}$                                                                          | 2006                               |               | <b>CRED Y CASA</b> | Input                    | 3666                                                                                                    | 15628375.11     |                  |                                                                                                    |
| 18 611          | <b>T</b>      |                                                                                       | 2006                               | Ŧ             | <b>CRED Y CASA</b> | Input                    | 3666                                                                                                    | 15628375.11     |                  |                                                                                                    |
| 19 611          | lт.           |                                                                                       | 2006                               |               | <b>CRED Y CASA</b> | Input                    | 3666                                                                                                    | 15628375.11     |                  |                                                                                                    |
| 20 611          | <b>T</b>      |                                                                                       | 2006                               |               | CRED_Y_CASA        | Input                    | 3666                                                                                                    | 15628375.11     |                  |                                                                                                    |
| 21 612          | <b>T</b>      |                                                                                       | 2006                               | т             | <b>VERTICE</b>     | Input                    | 445                                                                                                    | 2495028.68      | 0.93063455899546 |                                                                                                    |
| 22 612          | IT.           |                                                                                       | 2006                               | т             | <b>VERTICE</b>     | Input                    | 445                                                                                                    | 2495028.68      |                  |                                                                                                    |
| 23 612          | ۱T.           | ١T                                                                                    | 2006                               | т             | <b>VERTICE</b>     | Input                    | 445                                                                                                    | 2495028.68      | 0.93063455899546 |                                                                                                    |
| 24 612          | ۱T            |                                                                                       | 2006                               | Ŧ             | <b>VERTICE</b>     | Input                    | 445                                                                                                    | 2495028.68      |                  |                                                                                                    |
| 25 615          | łТ.           |                                                                                       | 2006                               | т             | FINCASA            | Input                    |                                                                                                    | 1229610.3799999 | 0.8947289040581  |                                                                                                    |
| 26 615          | ١T            |                                                                                       | 2006                               |               | FINCASA            | Input                    | 407                                                                                                    | 1229610.3799999 |                  |                                                                                                    |
|                 |               |                                                                                       |                                    | m.            |                    |                          |                                                                                                    |                 |                  |                                                                                                    |
|                 |               |                                                                                       |                                    |               |                    |                          |                                                                                                    |                 |                  | 90                                                                                                    |
| Estado<br>Tarea |               |                                                                                       |                                    |               |                    |                          | Cola                                                                                                    |                 |                  |                                                                                                    |
|                 |               |                                                                                       |                                    |               |                    |                          |                                                                                                    |                 |                  |                                                                                                    |
| $\leftarrow$    |               |                                                                                       |                                    |               | m.                 |                          |                                                                                                    |                 |                  |                                                                                                    |
|                 |               | SAS Enterprise Guide<br>Archivo Editar Ver Código<br>CveBanco<br>Estado de las tareas | informacion_resumen (sólo lectura) | <b>Estado</b> |                    | <b>CRED INMOBILIARIO</b> | Datos Describir Gráficos Analizar Complementos OLAP Herramientas Ventana Ayuda<br><b>CRED INMOBILIARIO</b> |                 |                  | A AñoOperacion A MesOperacion A EntidadFinanciera A OrientadoTipo @ Ocurrencias © MontoCartera @ CumplimientosPromedio @ LTV Promedio @ Relacion<br>0.94032313494429 0.85228369423907<br>0.94032313494429 0.85228369423907<br>0.86748439506637 0.85695310237241<br>0.86748439506637 0.85695310237241<br>0.86748439506637 0.85695310237241<br>0.86748439506637 0.85695310237241<br>0.85932569431668 0.85945938402228<br>0.85932569431668 0.85945938402228<br>0.85945938402228<br>0.85945938402228<br>0.93005355198866 0.82891203829021<br>0.93005355198866 0.82891203829021<br>0.85400838391042 0.86578702507666<br>0.85400838391042 0.86578702507666<br>0.85400838391042 0.86578702507666<br>0.85400838391042 0.86578702507666<br>0.88902012774849 0.84957002819461<br>0.88902012774849 0.84957002819461<br>0.88902012774849 0.84957002819461<br>0.88902012774849 0.84957002819461<br>0.8465851568793<br>0.93063455899546 0.84658515687931<br>0.84658515687931<br>0.93063455899546 0.84658515687931<br>0.85346258119299<br>0.8947289040581 0.85346258119299<br>Servidor |

**Gráfico 6.3**

Dentro del paso *data*, hay un gama impresionante de funciones y rutinas predeterminadas para manipular información. También hay un número importante de *procedures*, los cuales podemos usar para obtener desde un reporte simple, hasta un reporte con las soluciones de un sistema de ecuaciones diferenciales.

Generalmente, el paso *data* se usa para preparar la información, hacer cálculos o filtros, y así, procurar que la información que se use para los *procedures* sea la mínima indispensable.

A continuación, presentamos los *procedures* mas usados dependiendo de la finalidad:

Para manipular información y generar reportes:

- *Proc SQL* (Querys).
- *Proc Tabulate* (Tablas cruzadas).
- *Proc Means* (Estadísticos descriptivos).
- *Proc Print* (Generar reportes HTML, PDF, CSV).

Para construir gráficas:

- *Proc Plot* (Dispersión).
- *Proc Gplot* (Dispersión con elementos gráficos de diseño).
- *Proc Gchart* (Barras, histogramas).
- *Proc g3d* (Graficas de superficie en 3d).

Para hacer análisis estadístico, resolución de ecuaciones o predicciones:

- *Proc ANOVA* (Análisis de Varianza).
- *Proc Discrim* (Análisis de Discriminante).
- *Proc KDE* (Kernel Density Estimation).
- *Proc LP* (Programación Lineal).
- *Proc Model* (Ajuste de modelos y resolución de ecuaciones).
- *Proc NLP* (Programación No Lineal).
- *Proc Reg* (Regresiones).
- *Proc Time Series* (Series de Tiempo).

Y finalmente, el *Proc IML.* El principal objetivo de este *procedure* es trabajar y operar matrices. Cabe mencionar que este *procedure* esta basado en un lenguaje de programación adicional al lenguaje SAS, el cual es llamado SAS/IML. Dentro de este lenguaje hay funciones y rutinas parecidas a las que se usan en el paso *data*, así como módulos que toman el papel de los *procedures*.

Cabe mencionar que para realizar la aplicación presentada en el capítulo 6 del presente trabajo, se usó *Proc IML* para organizar los datos y aplicar su módulo de Programación Lineal.

Para una descripción mas completa del lenguaje SAS, así como del software que sirve como interfaz, se recomienda visitar la pagina http://support.sas.com/documentation/.

## **BIBLIOGRAFÍA**

William W. Cooper, Lawrence M. Seiford, Kaoru Tone. *Introduction to data envelopment analysis and its uses*. *2nd Edition*. Springer, 2006. 354 p.

Mokhtar S. Bazaraa, John J. Jarvis, Hanif D. Sherali. *Linear Programming and Network Flows*. *3rd Edition*. Willey Interscienc, 2004. 744 p.

Lora D. Delwiche,Susan J. Slaughter. *The little SAS book: a primer*. *3rd Edition*. SAS Publishing, 2003. 360 p.

Guía para la redacción de referencias bibliográficas [Documento pdf] < http://bibliotecas.uchile.cl/servicios/referencias-bibliograficas.pdf > [ consulta: 4 marzo 2012]

Sofoles [ en línea ] < http://www.banxico.org.mx/CatInst\_Consulta/sistemafinanciero. BuscaSector.do?sector=67&seccion=2 > [consulta: 4 marzo 2012 ]

SAS (lenguaje de programación) [ en línea ] < http://es.wikipedia.org/wiki/ SAS\_ (lenguaje\_de\_programación)> [consulta: 5 marzo 2012 ]

Sofomes [ en línea ] < http://www.banxico.org.mx/CatInst\_Consulta/sistemafinanciero. BuscaSector.do?sector=68&seccion=2 > [consulta: 4 marzo 2012 ]

Sobre SHF [ en línea ] < http://www.shf.gob.mx/sobreshf/Paginas/sobreshf.aspx > [consulta: 4 marzo 2012 ]